#### **République Algérienne Démocratique et Populaire**

**Ministère de l'Enseignement Supérieur et de la Recherche Scientifique**

**Université A.MIRA-BEJAIA**

**Faculté de Technologie**

**Département de Génie Électrique**

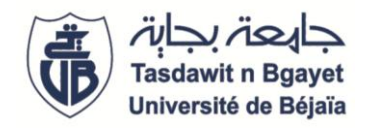

**Mémoire de fin d'études**

**En vue de l'obtention du Diplôme de Master**

Domaine: Science et technique

Filière : Électromécanique

Spécialité : Électromécanique

# *Modélisation et simulation de la machine asynchrone double étoile*

**Réalisé par : Encadré par :**

**LASMI Lyes Mr. M.LARBA** 

**OUAR Fayçal Mile. B.BENBOUYA** 

*Année Universitaire : 2022/2023*

# *Remerciements*

*Nous remercions ALLAH pour le courage, la patience et la santé qui nous ont été utiles tout au long de notre parcours.*

*Nous tenons à adresser nos vifs remerciements à nos encadreurs Mr M. LARBA et Mlle B.BENBOUYA qui ont proposé et dirigé ce projet et pour leurs entière disponibilité, leurs aides et leurs précieux conseils.*

*Nous remercions aussi Mr Y.HAMOUDI pour ces précieuses informations.*

*Notre sincère gratitude va aussi aux membres du jury qui ont bien accepté de juger ce présent travail.*

*Nous tenons à remercier aussi tous les enseignants qui ont contribué à notre formation.*

*Enfin, que toute personne ayant contribué de près ou de loin à la réalisation de ce travail, trouve ici l'expression de nos sincères remerciements.*

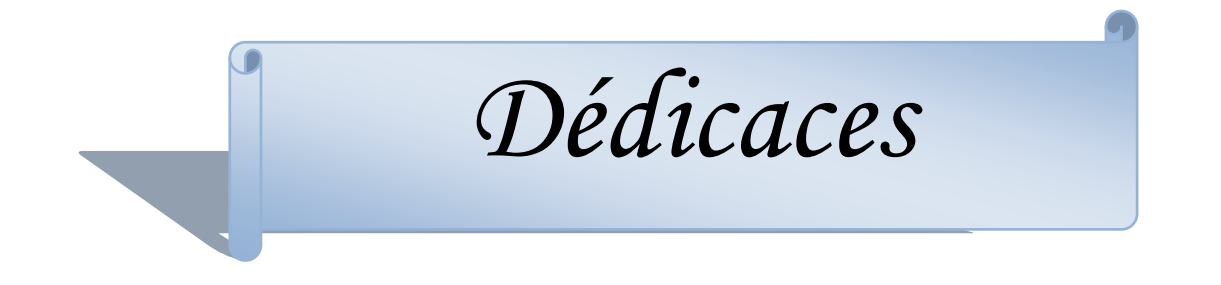

*Avec tous mes sentiments de respect, avec l'expérience de ma reconnaissance, je dédie ce modeste travail.* 

*À mon paradis, à la source de ma joie et de mon bonheur, mon adorable mère.*

*À mon père, qui est toujours disponible pour moi, et prêt à m'aider, je lui confirme mon attachement et mon profond respect.*

*À ma très chère sœur et mon frère qui n'ont pas cessée de m'encourager et soutenir tout au long de mes études.*

*À toute ma famille.*

*À mes adorables amis merci d'avoir toujours été là pour moi, votre amitié est extrêmement précieuse.*

*À ma chère Melissa pour sont soutien morale et matérielle.*

*À ceux qui ont participé de prés ou de loin à l'aboutissement de nos efforts.*

*À tous ceux que j'apprécie et je n'ai pas mentionné mais que je n'ai pas oublié.*

# *FAYÇAL*

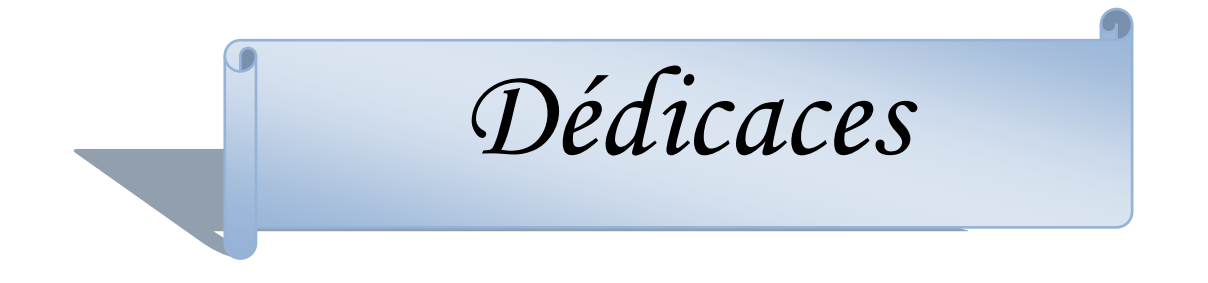

*Je voudrais dédier ce travail à mon premier amour et la fleur de ma vie, ma très chère mère.*

*Que dieu la prête santé et la protège.*

*À mes chères frères : Fahem, Marwan et Yanis.*

*À mes chères oncle Samir, Azedin et Abd nour pour sont soutient financier et morale.*

*À mes adorables amis merci d'avoir toujours été là pour moi, Votre amitié est extrêmement précieuse.*

*À mon très chère ami Tani Juba.*

*À ceux qui ont participé de prés ou de loin à l'aboutissement de nos efforts.*

*À tous ceux que j'apprécie et je n'ai pas mentionné mais que je n'ai pas oublié.*

# *LYES*

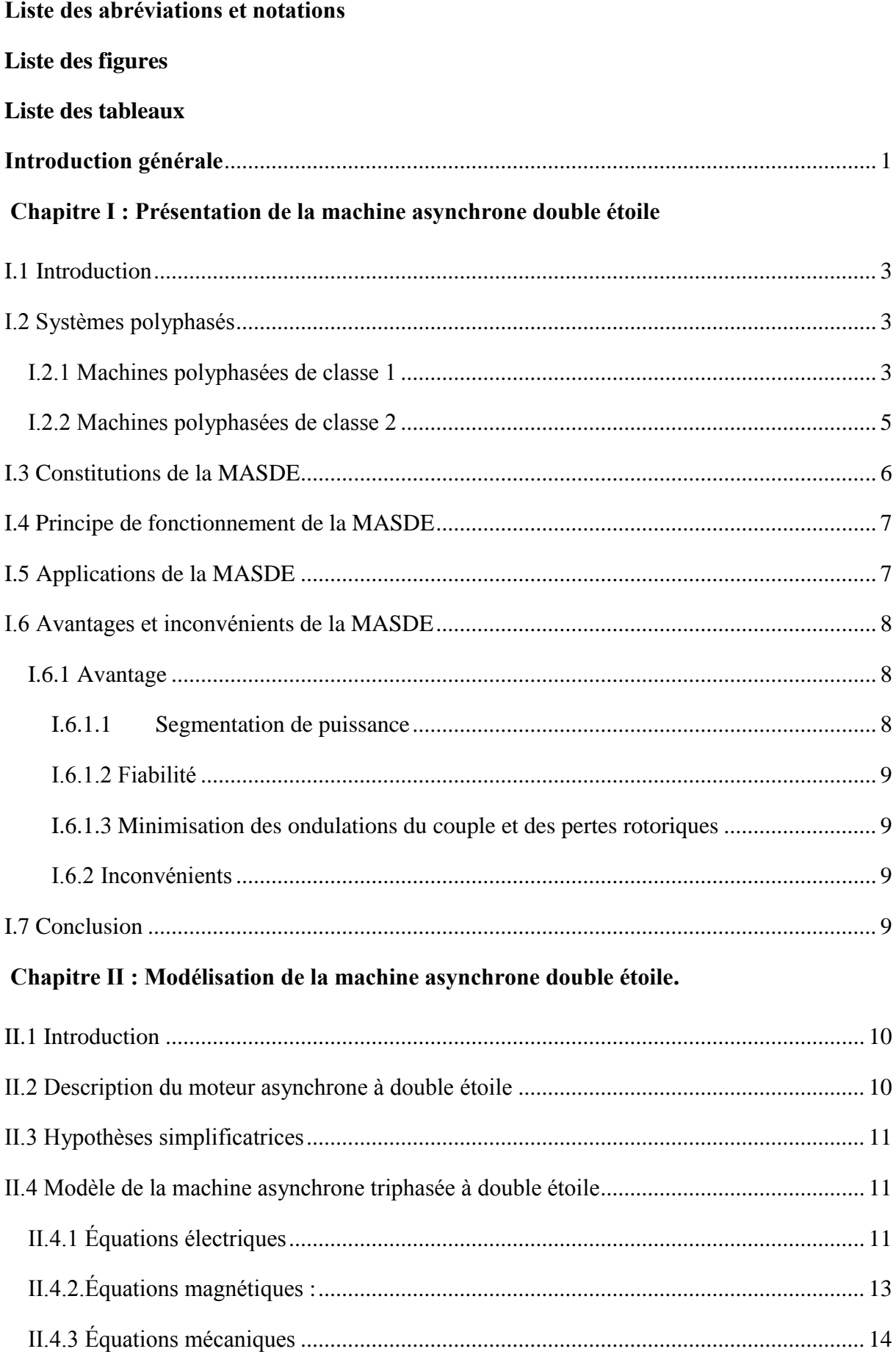

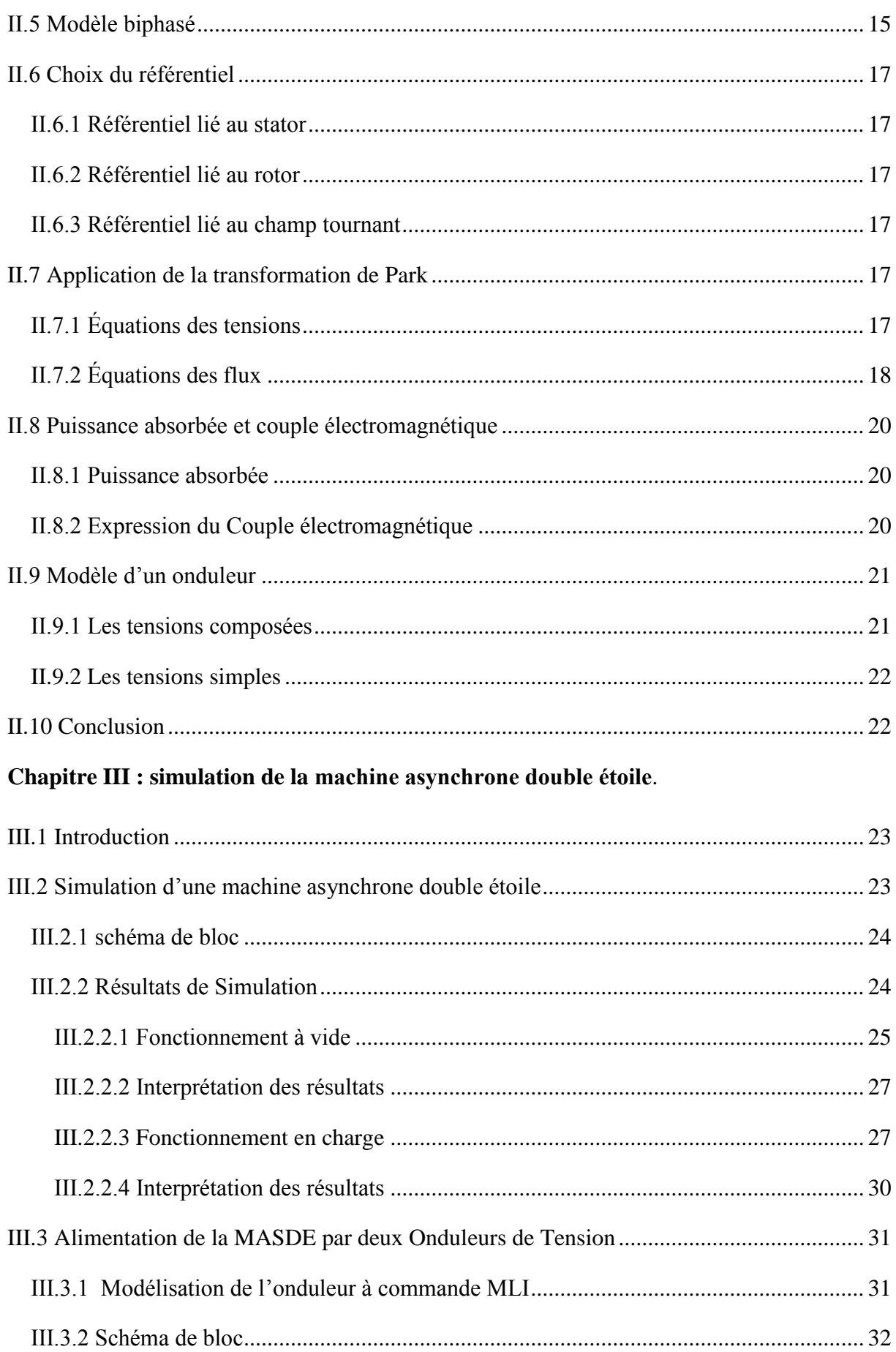

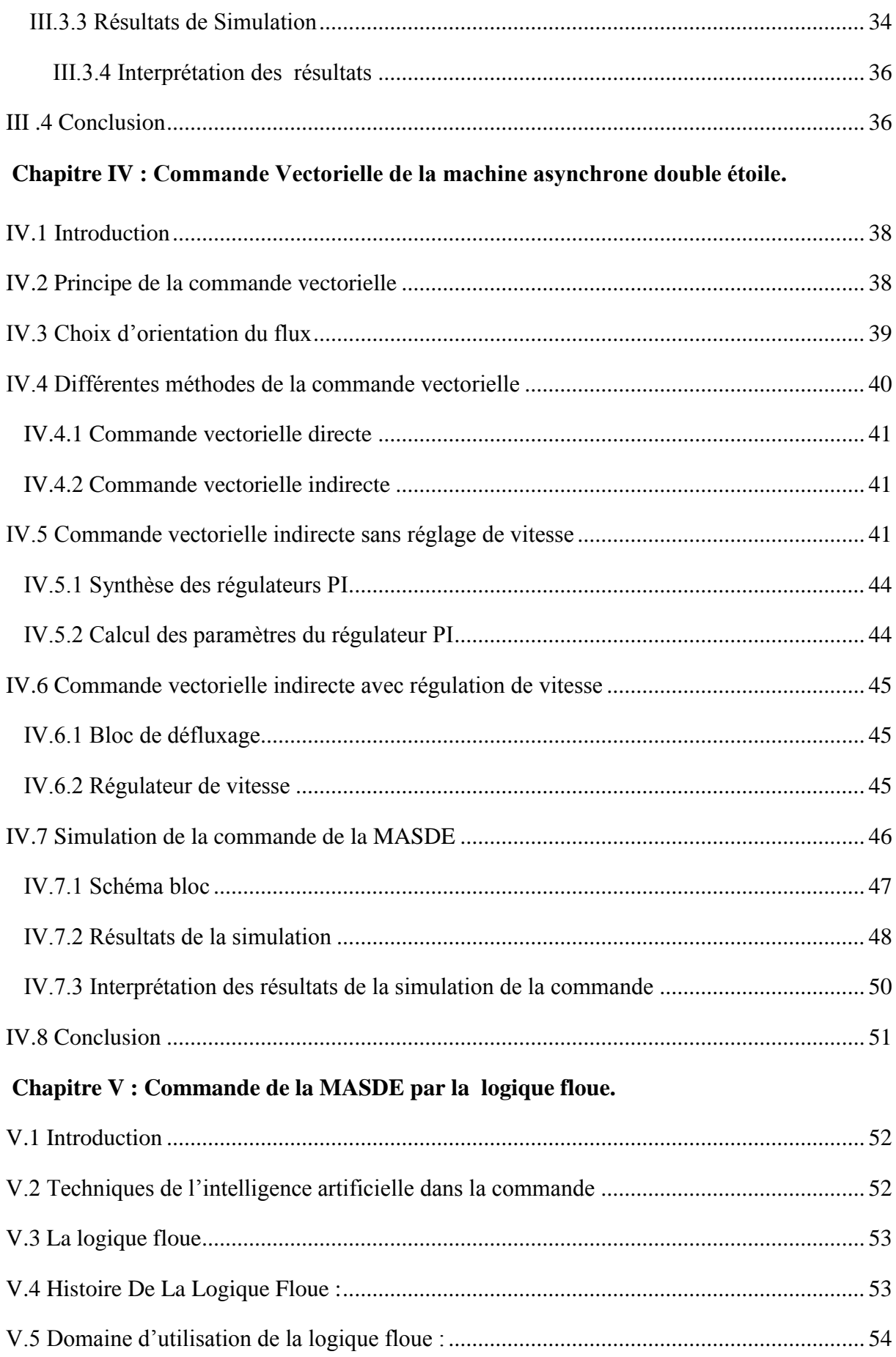

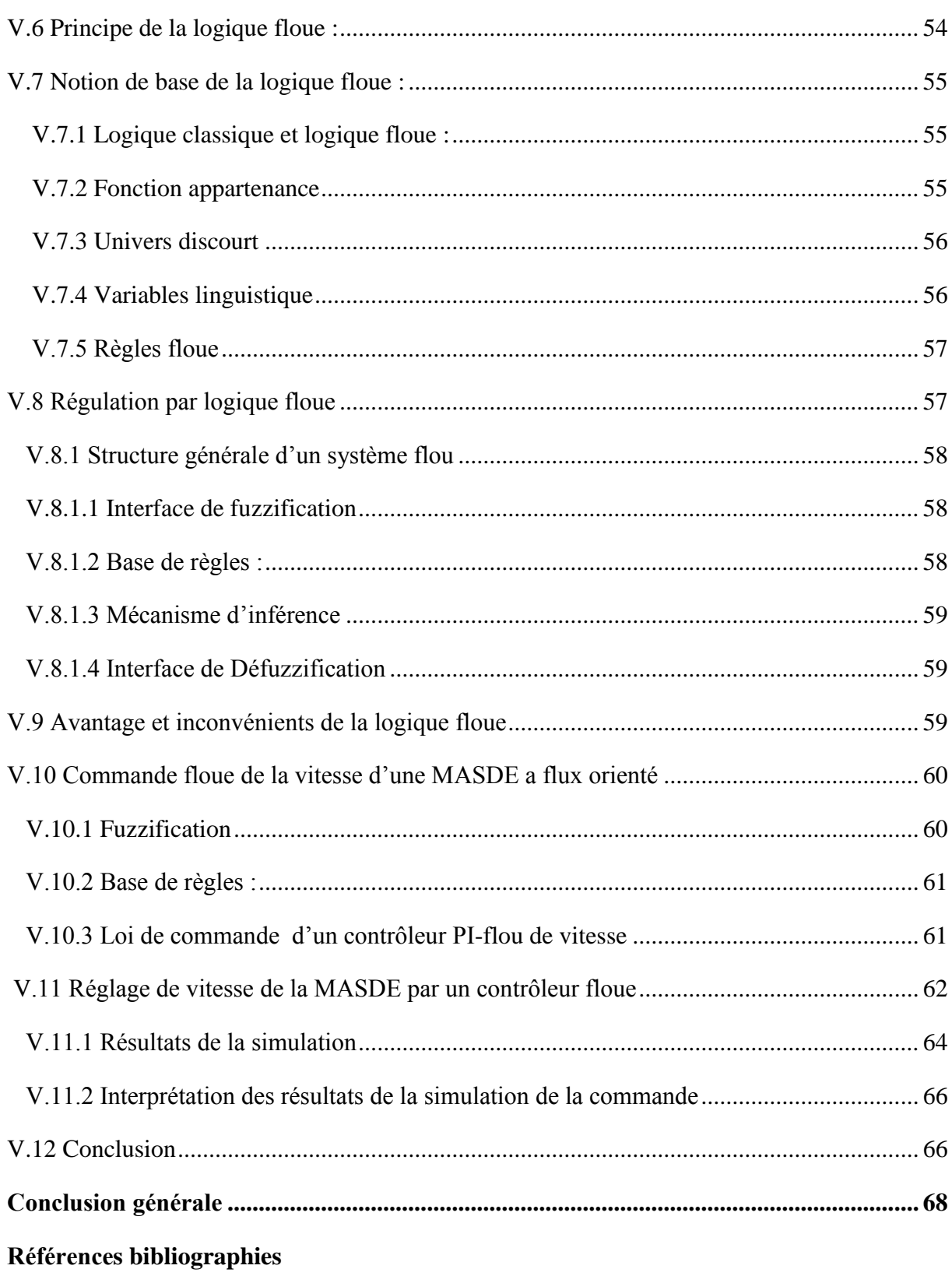

**Annexe** 

#### **Liste des abréviations et symboles**

#### **Abréviations**

- MASDE : Machine Asynchrone Double Etoile
- MLI : Modulation par Largeur d'Impulsion
- FOC : Field Oriented Contrôle
- MCC : Machine à Courant Continu
- PI : Proportionnel Intégral

#### **Liste des Symboles**

- α: Angle entre les deux stators
- $\Omega$ <sub>s</sub>: Vitesse de rotation du champ tournant (vitesse de synchronisme) (Rad/s)
- p : Nombre de paires de pôles de la machine

#### :Glissement

- $s_1, s_2, r$ : Indices correspondants au stator 1, stator 2 et au rotor
- $a_{s1}, b_{s1}, c_{s1}$ : Indices correspondants aux trois phases du 1 stator
- $a_{s2}, b_{s2}, c_{s2}$ : Indices correspondants aux trois phases du 2 stator
- a<sub>r</sub>, b<sub>r</sub>, c<sub>r</sub> : Indices correspondants aux trois phases du rotor
- $V_{a,b,cs1}$ : Tensions triphasés étoile 1 (V)
- $V_{a,b,cs2}$ : Tensions triphasés étoile 2 (V)
- $R_{s1}$ ,  $R_{s2}$ ,  $R_r$ : Résistances statoriques et rotoriques (Ohm)
- $I_{a,b,cs1}$ : Courants triphasés de l'étoile 1 (A)
- $I_{a,b,cs2}$ : Courants triphasés de l'étoile 2 (A)
- $I_{a,b,cr}$ : Courants triphasés rotoriques (A)
- $I_{a,b,cr}$ : Courants triphasés rotoriques (A)
- $\varphi_{a,b,cs1}$ : Flux triphasés de l'étoile 1 (Wb)
- $\varphi_{a,b,cs2}$ : Flux triphasés de l'étoile 2 (Wb)
- $\varphi_{a,b,cr}$ : Flux triphasés rotorique (Wb)
- $\varphi_{a,b,cr}$ : Flux triphasés rotorique (Wb)
- $L_{s1}$ : Inductance statoriques de l'étoile 1 (H)
- L<sub>s2</sub>: Inductance statoriques de l'étoile 2 (H)
- $L_r$ : Inductance propre d'une phase rotorique (H)
- Lm: Inductance mutuelle cyclique entre l'étoile 1 et l'étoile 2 (H)
- $L_{ms}$ : Inductance mutuelle cyclique stator (H)
- $L_{mr}$ : Inductance mutuelle cyclique du rotor (H)
- $L_{sr}$ : Inductance mutuelle cyclique entre un stator et le rotor (H)
- $L_{a,b,cs1}$ : Inductance propre du 1er stator (H)
- $L_{a,b,cs2}$ : Inductance propre du 2eme stator (H)
- $L_{a,b,cr}$ : Inductance propre du rotor (H)
- J: Moment d'inertie (Kg.m²)
- Ω :vitesse angulaire du rotor (Rad/s)
- d, q : Axes longitudinal et en quadrature du repère de Park
- $V_{d,qs1}$ : Tensions de l'étoile 1 dans le référentielle de Park (d, q) (V)
- $V_{d, qs2}$ : Tensions de l'étoile 2 dans le référentielle de Park (d, q) (V)
- : Tensions rotoriques dans le référentiel de Park «d, q » (V)
- $i_{d,qs1}$ : Courant de l'étoile 1dans le référenciel de Park (d-q) (A)
- $i_{d,qs2}$ : Courant de l'étoile 2 dans le référenciel de Park (d-q) (A)
- $i_{d,qr}$ : Courants rotoriques dans le référentiel de Park «d, q » (A)
- $\varphi_{d,qs1}$ : Flux de l'étoile 1 dans le référentiel de Park «d, q » (Wb)
- $\varphi_{d, qs2}$ : Flux de l'étoile 2 dans le référentiel de Park «d, q » (Wb)
- $\theta s_1$ : Position électrique relatif aux grandeurs électriques du stator 1
- $\theta s_2$ : Position électrique relatif aux grandeurs électriques du stator 1
- $\theta$ r : Position du rotor par rapport à l'étoile 1
- $V_{a,b,cr}$ : Tensions du rotor dans le référentielle de Park (d-q) (V)
- $\varphi_{d,qr}$ : Flux rotoriques dans le référentiel de Park (d-q) (Wb)
- $\omega_m$  : Vitesse mécanique de la machine (Rad/s)
- $\omega$ <sub>s</sub> : Pulsation électrique statorique (Rad/s)
- $\omega_r$ : Pulsation électrique rotorique (Rad/s)
- $\omega_{gl}$ : Pulsation électrique de glissement (Rad/s)
- : Vitesse angulaire des axes (d, q) par rapport au rotor (Rad/s)
- C<sup>r</sup> : Couple résistant (N.m)
- Cem : Couple électromécanique (N.m)
- $K_f$ : Coefficient de frottement
- S : Opérateur de Laplace
- Pa: Puissance absorbée par la MASDE (W)
- : Puissance utile fournie par la machine (W)
- $Pf$ : Pertes dans le fer (W)
- $Pjr$ : Pertes joule rotoriques (W)
- Pjs : Pertes joule statoriques (W)
- Pm : Puissance mécanique (W)
- $E:$  Tension continue (V)
- $f_{1,2,3,4,5,6}$  : Fréquence du réseau (Hz)
- $\varphi_{d, qg}$ : Flux de l'entrefer dans le référentiel de Park (d, q) (Wb)
- $\varphi_{rref}$ : Flux rotorique référentiel. (Wb)
- $C_{emref}$ : Couple électromagnétique référentiel (N.m)
- $\eta$ : Rendement
- $k$ <sup>'</sup> : Constante
- ia: Courant d'induit (A)
- $\varphi_f$ : Flux imposé par le courant d'excitation  $i_f$  (Wb)
- $i_f$ : courant d'excitation (A)

 $kpv$ ,  $kiv$ : Gain proportionnel et intégrale du régulateur de vitesse

 $\Omega_r$ : Vitesse de rotation du rotor (rad/s)

#### $\Omega$ s: Vitesse de rotation champ statorique (rad/s)

*Figure I.1* : Exemple d'application d'une machine asynchrone double étoile.

#### **Chapitre II : Modélisation de la machine asynchrone double étoile**

- *Figure II.1:* présentation schématique des enroulements dela MASDE.
- *Figure II.2:* présente les enroulements de la machine dans le repère (d-q).
- *Figure II.3:* représente le modèle de Park de la MASDE.
- *Figure II.4:* représente le schéma d'un onduleur triphasé.

#### **Chapitre III : Étude et simulation de la MASDE**

- *Figure III.1:* Modèle d'une MASDE sous Matlab/Simulink.
- *Figure III.2:* Allure de couple électromagnétique.
- *Figure III.3:*Allure de la vitesse angulaire réelle.
- *Figure III.4:* Allure de flux rotorique direct.
- *Figure III.5:*Allure de flux rotorique quadrature.
- *Figure III.6:*Allure de courant statorique étoile 1.
- *Figure III.7 :* Allure de courant statorique étoile 2.
- *Figure III.8 :* Allure de courant rotorique.
- *Figure III.9 :* Allure de couple résistant.
- *Figure III.10 :* Allure de couple électromagnétique.
- *Figure III.11* : Allure de courant statorique étoile  $1i_{as1}$ .
- *Figure III.12* : Allure de courant statorique étoile 2  $i_{as2}$ .
- *Figure III.13 :* Allure de la vitesse angulaire réelle.
- *Figure III.14 :* Allure de courant rotorique.
- *Figure III.15 :* Allure de flux rotorique direct.

*Figure III.16 :* Allure de flux rotorique quadrature.

*Figure III.17 :* Alimentation de la MASDE par deux onduleurs de tension.

*Figure III.18 :* le Modèle d'une MASDE avec un onduleur MLI sous l'environnement Matlab/Simulink.

*Figure III.19 :* Allure de couple résistant.

*Figure III.20 :* Allure de couple électromagnétique.

*Figure III.21 :* Allure de courant statorique étoile 1.

*Figure III.22 :* Allure de courant statorique étoile 2.

*Figure III.23 :* Allure de courant rotorique.

*Figure III.24 : Allure de flux rotorique direct.* 

*Figure III.25 :* Allure de flux rotorique quadrature.

#### **Chapitre IV : Commande Vectorielle de la machine asynchrone double étoile**

*Figure IV.1 :* Principe de pilotage vectoriel de la MCC et de la MASDE.

*Figure. IV.2* : Schéma de régulation des courants.

*Figure IV.3* : Bloc de défluxage.

*Figure IV.4* : schéma d'un régulateur de vitesse.

*Figure IV.5 :* Schéma bloc de la commande indirecte par orientation de flux de la MASDE.

*Figure VI.6* : Allure de couple résistant.

*Figure VI.7 :* Allure de couple résistant.

*Figure VI.8*: Allure de la vitesse angulaire réelle.

*Figure VI.9 :* Allure de flux rotorique direct.

*Figure VI.10.:* Allure de flux rotorique quadrature.

*Figure VI.11:* Allure de courant statorique étoile 1.

*Figure VI.12 :* Allure de courant statorique étoile 2.

*Figure VI.13 :* Allure de courant rotorique.

**Chapitre V : Commande d'une MASDE par logique floue**

*Figure V.1 :* Classification des températures d'une pièce en deux ensembles (A) logique classique (B) logique floue

*Figure V.2* : Exemples de formes usuelles des fonctions d'appartenance

*Figure V.3* : Structure générale d'un système basé sur la logique floue

*Figure V.4* **:** Fuzzification avec cinq fonctions d'appartenance triangulaire

*Figure V.5* : Structure globale d'un réglage flou de la vitesse d'une machine asynchrone à double étoile et à flux rotorique orienté

*Figure V.6* : Allure de couple électromagnétique

*Figure V.7* : Allure de la vitesse angulaire réelle

*Figure V.8* : Allure de flux rotorique direct

*Figure V.9* : Allure de flux rotorique quadrature

*Figure V.10* : Allure de courant statorique étoile 1

*Figure V.11* : Allure de courant statorique étoile 2

*Figure V.12* : Allure de courant rotorique

- *Tableau I.1* : machines polyphasées de classe1
- *Tableau I.2* : machines polyphasées de classe2

#### **Chapitre IV : Commande d'une MASDE par logique floue**

*Tableau IV .1* : Table d'inférence avec cinq sous-ensembles flous

# **Introduction générale**

#### **Introduction générale**

Après de longues années d'étude basée principalement sur les travaux de Maxwell, en 1888 Nicolas Tesla a mis en œuvre le premier moteur à courant alternative ce qui a été un grand pas dans le domaine. Après une année l'Allemand Michael Dolivo Dobrowolski réalise la première machine asynchrone triphasée. Cette dernière domine le marché car elle est très robuste, fiable et économique. Elle est également très utilisée car elle ne nécessite pas de système de balais et de collecteurs comme les machines à courant continu, ce qui réduit les coûts d'entretien et augmente la durée de vie de la machine.

Depuis la fin des années 1920, les machines à deux enroulements triphasés au stator avaient été introduites pour accroitre la puissance des alternateurs synchrones de très forte puissance. Les machines multiphasées ont par la suite connu un intérêt grandissant, et en particulier la machine asynchrone double étoile (MASDE), qui présente en plus des avantages des machines asynchrones à cage, ceux des machines multiphasées [1].

En plus la multiplication du nombre de phases offre une fiabilité accrue en permettant de fonctionner avec une ou plusieurs phases en défaut. Les machines polyphasées sont présentes dans les domaines de la marine, la traction, l'industrie l'automobile...etc.

Dans la configuration classique de la MASDE, deux enroulements triphasés identiques, les deux étoiles, se partagent le même stator et sont décalés d'un angle électrique de 30 degré. Ces enroulements ont le même nombre de pôle et sont alimentés à la même fréquence. La structure du rotor reste identique à celle d'une machine triphasée, il peut donc être soit à cage d'écureuil, soit bobiné pour former un enroulement triphasé [2].

Dans le domaine de la commande des machines électriques, les travaux de recherche s'orientent de plus en plus vers l'application des techniques de commande modernes. Ces techniques évoluent d'une façon très rapide avec l'évolution des calculateurs numériques et de l'électronique de puissance. Ceci permet d'aboutir à des processus industriels de hautes performances. On cite à titre d'exemple la commande par à flux orienté, commande par mode glissant, la logique floue …

Ce projet de fin d'étude a pour objectif l'application de la commande vectorielle à flux orienté et la commande par logique floue d'une machine asynchrone double étoile.

Ce travail s'articule de la manière suivante :

Le premier chapitre présente l'état de l'art sur les machines polyphasées (caractéristiques, constitution, principe de fonctionnement, les avantages et les inconvénients).

Le deuxième chapitre, expose la modélisation de la MASDE alimentée par deux onduleurs de tension, en utilisant la transformation de Park linéarisé (passage triphasébiphasé).

Le troisième chapitre a pour objet la simulation de la MASDE sous l'environnement du logiciel Matlab/Simulink a fin d'analyser les grandeurs temporelle tel que les courants statoriques et rotoriques, le couple électromagnétique et la vitesse de rotation.

Le quatrième chapitre, présente le principe et l'application de la commande vectorielle par orientation du flux (FOC: Field Oriented Control) à la MASDE, cette technique de commande permet la linéarisation du modèle de la MASDE avec un découplage entre le flux et le couple. Les résultats de simulation avec des régulateurs classiques seront présentés.

Le dernier chapitre, présente la théorie de la commande par logique floue, et l'application de cette commande sur la MASDE où les résultats de simulations seront présentés.

Enfin, nous terminons ce travail par une conclusion générale et les perspectives ouvertes par cette étude.

# **Chapitre I**

# **Présentation de la machine asynchrone double étoile**

#### **I.1 Introduction**

La machine asynchrone est une machine électrique tournante qui basée sur le principe de l'induction électromagnétique. Elle est très utilisée dans l'industrie pour entraîner des machines et des équipements tels que des pompes, des ventilateurs, des compresseurs, des convoyeurs, des machines-outils et bien d'autres.

Elle est principalement utilisée dans les applications industrielles nécessitant des vitesses variables et une bonne régulation de couple.

Dans ce chapitre nous présentons, la constitution et le principe de fonctionnement de la machine asynchrone double étoile, ses applications, ses avantages et ses inconvénients.

#### **I.2 Systèmes polyphasés**

Les systèmes polyphasés sont des systèmes électriques qui utilisent plusieurs phases de courant alternatif pour transmettre de l'énergie électrique. Ces systèmes sont couramment utilisés dans les réseaux électriques industriels et dans les applications de moteurs électriques.

On distingue généralement deux types de machines polyphasées, selon le nombre de phase du stator est ou non un multiple de trois. Par conséquent, ils peuvent être classés en deux groupes dénommées machines polyphasées de classe 1 et machines polyphasées de classe 2.

#### **I.2.1 Machines polyphasées de classe 1**

Dans ce type de machine, également appelée machine multi-étoiles, le nombre de la phase du stator q est un multiple de trois, on peut donc les regrouper en n étoiles triphasées  $q=3n$  ( $n=1, 2, 3, 4, 5, 6\dots$ ).

Pour un nombre donné de phases, il est possible d'avoir plusieurs configurations suivant le décalage angulaire entre deux bobines adjacentes. En effet, une machine double étoile dont le nombre de phases statoriques q=6 et les étoiles sont décalées de  $\alpha =\pi/6$  a des caractéristiques différentes de celles d'une machine dont les étoiles sont décalées de  $\alpha = \pi/3$ . Pour différencier les configurations possibles, on peut introduire un nombre équivalent de phases, noté $q_{\alpha}$ , dont la définition est comme suit :  $q_{\alpha} = \pi/\alpha$  5 [3], [4].

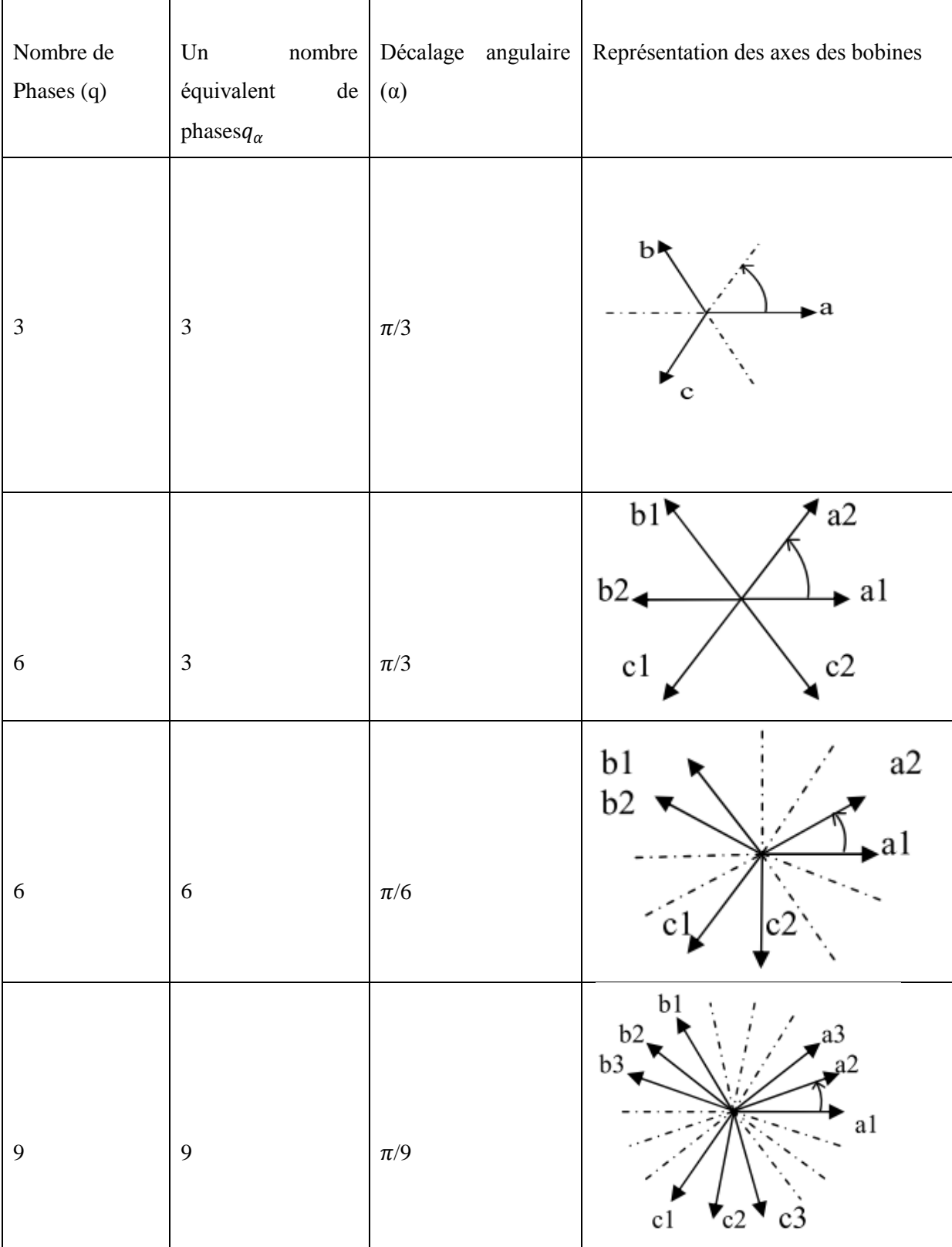

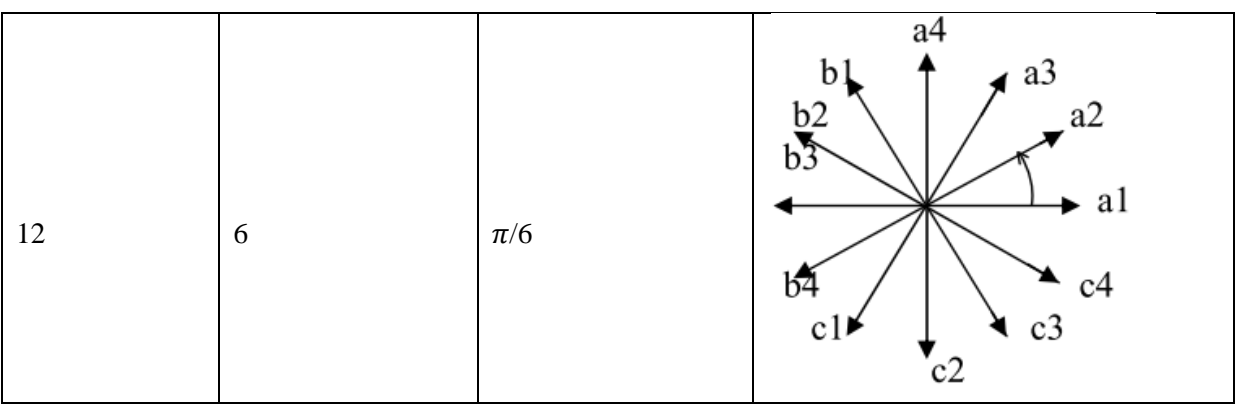

*Tableau I.1* : machines polyphasées de classe1

#### **I.2.2 Machines polyphasées de classe 2**

Dans ce type de machine, le nombre de la phase du stator q est nombre impair Si  $\alpha$ représente le décalage angulaire entre deux bobines adjacentes, les phases sont alors régulièrement décalée de  $\alpha = \frac{\pi}{2}$  $\frac{\pi}{q}$  on a toujours  $q_{\alpha} =\pi/\alpha$ 

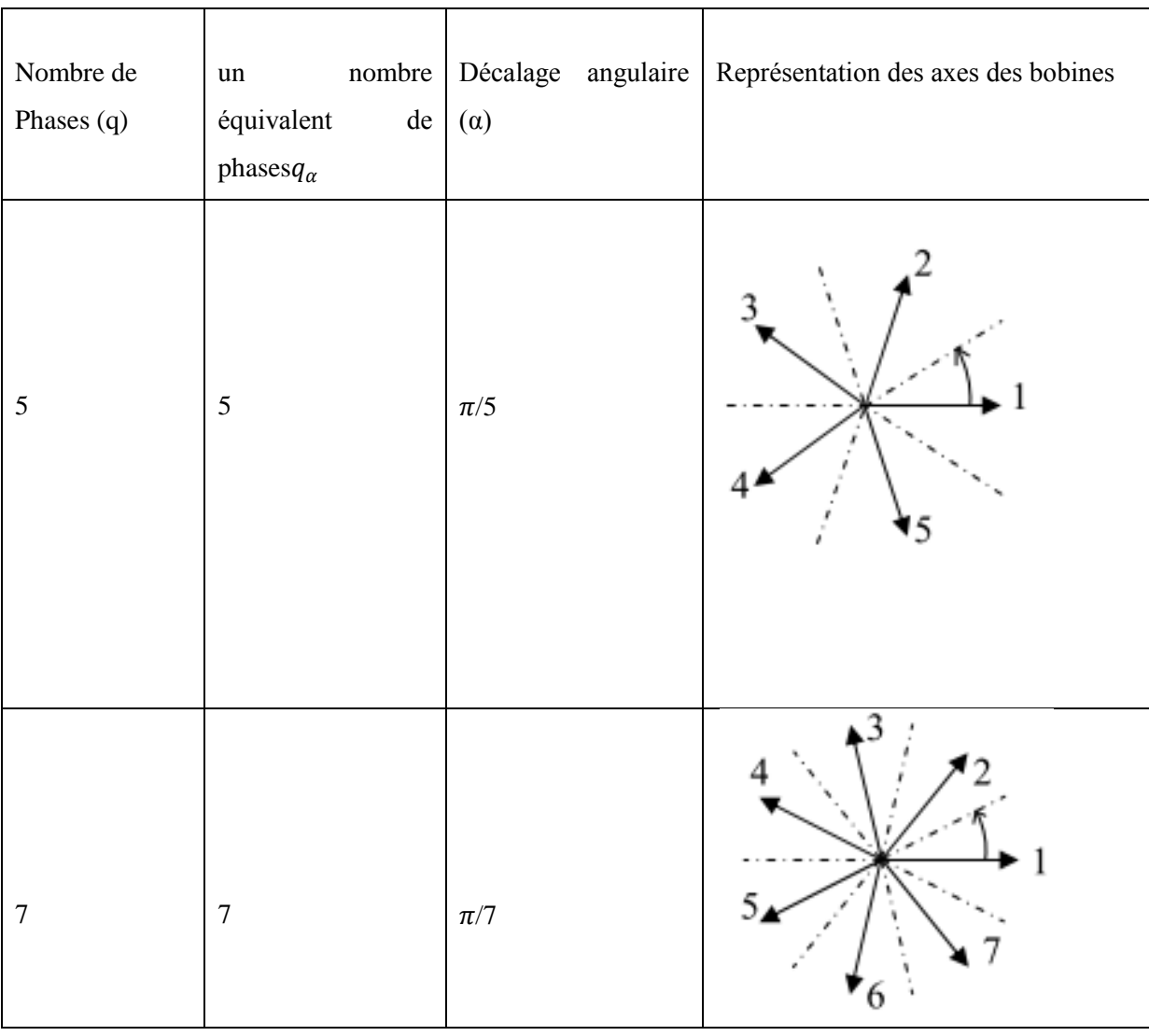

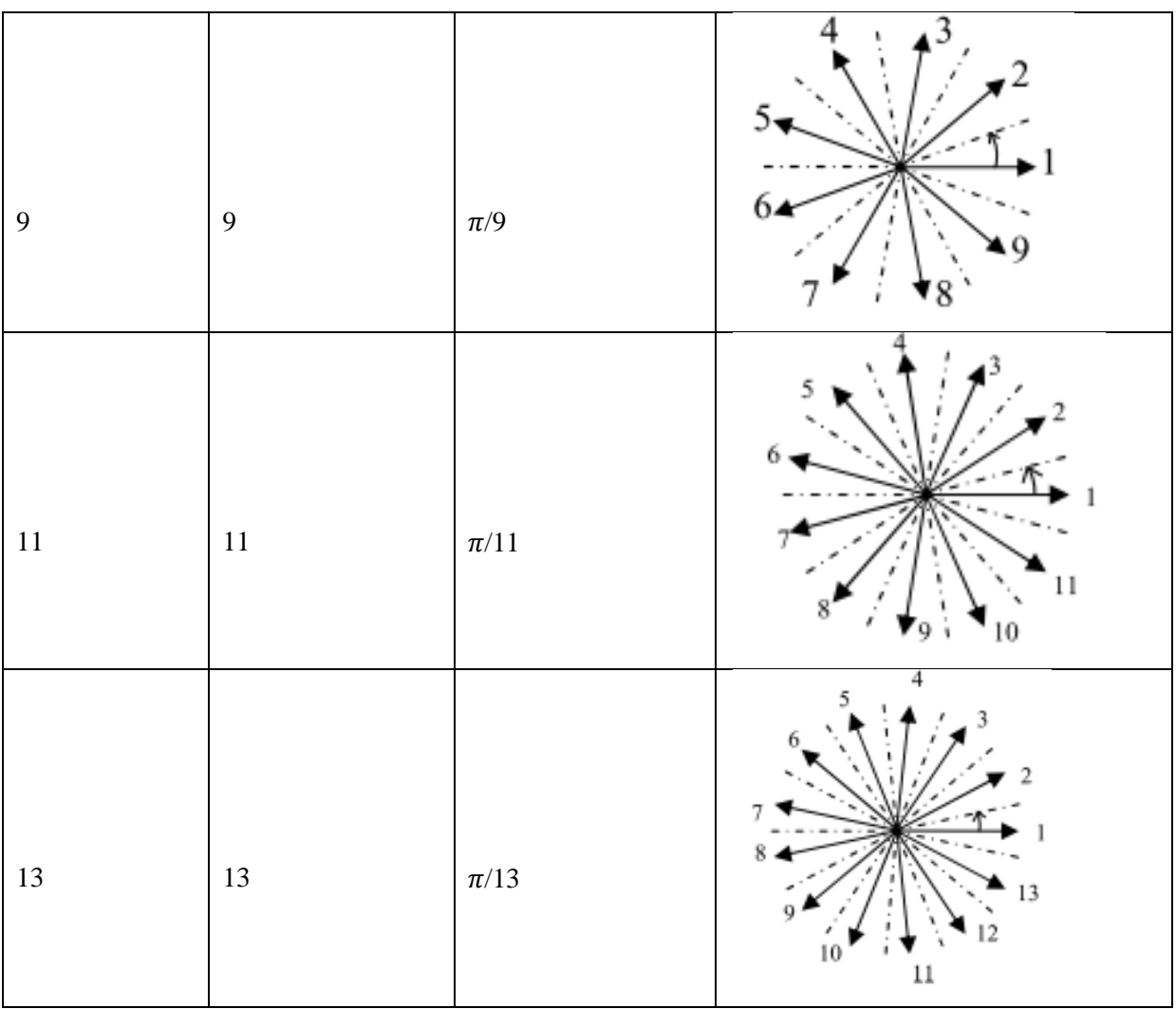

*Tableau I.2* : machines polyphasées de classe2

#### **I.3 Constitutions de la MASDE**

La machine asynchrone à double étoile est constituée essentiellement de deux armatures :

- **Rotor :** Le rotor est constitué de deux circuits étoilés distincts, chacun ayant son propre enroulement et ses propres bornes. Les enroulements sont disposés à par un angle électrique l'un de l'autre. Les deux circuits sont reliés par un anneau conducteur qui permet de modifier la configuration de la machine pour fonctionner à deux vitesses différentes.
- **Stator :** Le stator est constitué d'un certain nombre de bobines réparties dans des encoches qui constituent 6 bobinages indépendants, composent deux groupes de trois phases qu'on appelle les étoiles, chaque étoile est décalée par rapport à l'autre par un angle électrique (α) et alimentée par un réseau triphasé équilibré, elles sont destinées à

créer un champ magnétique tournant lorsqu'on les alimente par des systèmes de tensions ou de courants triphasés [5] [6].

#### **I.4 Principe de fonctionnement de la MASDE**

Le principe de fonctionnement de la machine asynchrone double étoile est similaire à celui de la machine asynchrone classique. Lorsque le stator est alimenté en courant alternatif, un champ magnétique tournant est créé qui interagit avec les bobines du rotor pour induire un courant électrique. Ce courant produit un deuxième champ magnétique qui interagit avec le champ magnétique tournant stator, provoquant la rotation du rotor.

Dans la machine asynchrone double étoile, les deux ensembles de bobines statoriques créent deux champs magnétiques tournants légèrement déphasés l'un par rapport à l'autre. Cela permet de créer un couple de démarrage plus élevé que celui de la machine asynchrone classique, ce qui est utile dans certaines applications. De plus, la machine asynchrone double étoile à un meilleur rendement à charge partielle que la machine asynchrone classique, ce qui est avantageux pour les applications nécessitant une large plage de fonctionnement.

#### **I.5 Applications de la MASDE**

La machine asynchrone double étoile est utilisée dans une variété d'applications industrielles, notamment les pompes, les compresseurs, les ventilateurs et les voitures électriques etc.… . En raison de sa fiabilité et de son efficacité énergétique, il est également utilisé dans les installations de production d'énergie renouvelable telles que les éoliennes et les centrales hydroélectriques.

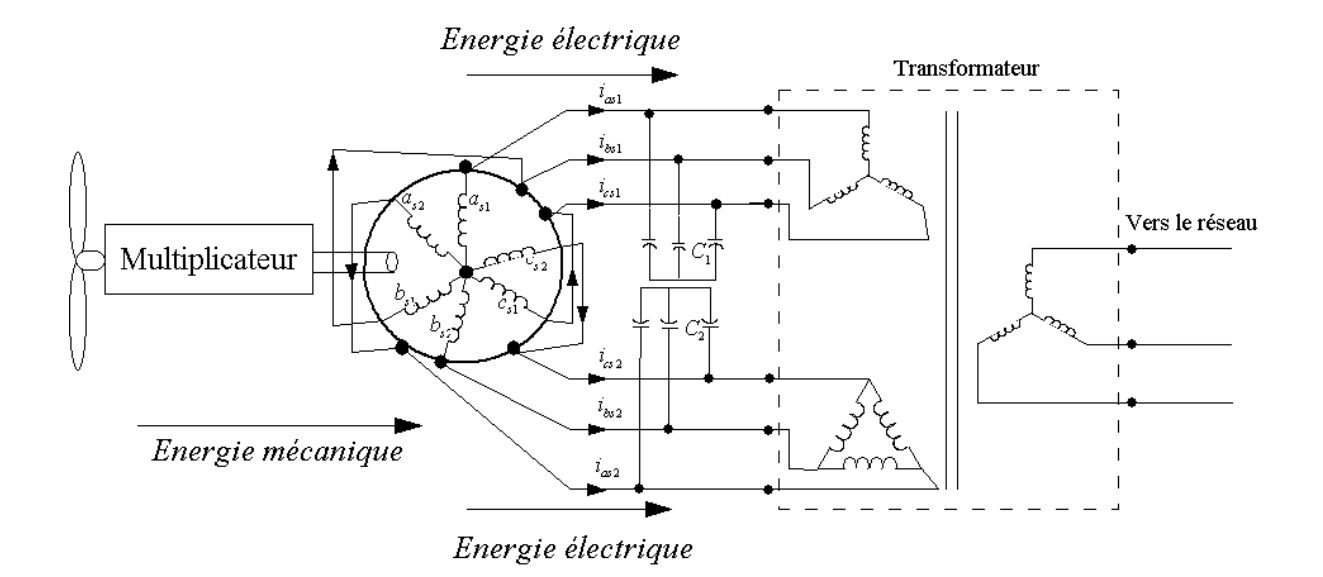

*Figure I.1 :* Système éolien à base d'une machine asynchrone double étoile

#### **I.6 Avantages et inconvénients de la MASDE**

La machine asynchrone double étoile est un choix important pour les applications industrielles en raison de ses nombreux avantages en termes d'efficacité énergétique et de fiabilité. Cependant, comme pour toute technologie, elle présente également des limites et des inconvénients qui doivent être pris en compte lors de sa sélection pour une application donnée.

#### **I.6.1 Avantage**

#### **I.6.1.1 Segmentation de puissance**

En augmentant le nombre de phases, la puissance augmente automatiquement. Une des solutions pour réduire les courants de phases sans réduire la tension d'alimentation consiste à augmenter le nombre de phases du stator. La puissance totale demandée par une machine est alors réduite dans chaque phase. Avec cette puissance, on peut alimenter la machine par un onduleur dont les composants semi-conducteurs de calibre inférieur pouvant fonctionner à des fréquences de commutation plus élevées. Cela permet de minimiser les ondulations des courants et du couple.

#### **I.6.1.2 Fiabilité**

Un état dégradé (perte d'une des phases causée par un défaut des éléments semiconducteurs constituant l'onduleur qui alimente la machine) entraîne une perte de contrôle de la machine, ainsi des ondulations de couple de forte amplitude. Une des solutions pour pouvoir contrôler la machine dans cet état consiste à connecter le fil neutre de la machine au point milieu de la source de tension continue.

#### **I.6.1.3 Minimisation des ondulations du couple et des pertes rotoriques**

Les machines polyphasées permettent la réduction des ondulations de couple (période et amplitude) parce que les harmoniques cinq et sept sont naturellement minimisés dans ces machines. Pratiquement, une machine multi phases a des pertes rotoriques moindre qu'une machine triphasée [7].

#### **I.6.2 Inconvénients**

1) Coût élevé : La machine asynchrone double étoile est plus coûteuse que la machine asynchrone classique, principalement en raison de la complexité de sa construction. En effet, la machine asynchrone double étoile nécessite deux enroulements statoriques au lieu d'un seul, ce qui augmente considérablement le coût de production.

2) l'apparition des courants harmonique de circulation lors d'une alimentation par onduleur de tension.

3) La multiplication du nombre des semi-conducteurs avec la structure dynamique est fortement non linéaire et l'existence d'un fort couplage entre le couple et le flux, ce qui complique évidemment sa commande [8].

#### **I.7 Conclusion**

Dans ce chapitre nous avons donné quelques généralités sur la machine asynchrone double étoile. En effet nous avons cité ses deux types, sa constitution, son principe de fonctionnement et ses applications, les avantages et les inconvénients de cette machine sont également présentés dans ce chapitre.

La modélisation de la machine asynchrone double étoile fait l'objet du chapitre suivant.

# **Chapitre II**

# **Modélisation de la machine asynchrone double étoile**

#### **II.1 Introduction**

La modélisation d'une machine est une étape fondamentale pour comprendre son fonctionnement et pour concevoir des commandes efficaces pour réguler ses performances.

Dans ce chapitre, nous examinons les différentes étapes pour modéliser une machine double étoile en utilisant le modèle de Park. Nous décrivons également les équations électromécaniques de la machine, ainsi que les équations de courant et de tension pour les deux étoiles

#### **II.2 Description de la machine asynchrone à double étoile**

La machine asynchrone double étoile triphasé est constitué de deux bobinages statoriques fixes et un bobinage rotorique mobile. Les deux stators sont décalés l'un par rapport à l'autre d'un angle spécifique  $\alpha = 30^{\circ}$ et sont chacun composés de trois enroulements identiques logés dans des encoches du circuit magnétique. Chaque enroulement statorique est alimenté par un système triphasé de courant équilibré, ainsi qu'un champ tournant qui glisse dans l'entrefer [9], [11].

La vitesse de rotation de ce champ tournant dépend du nombre de paires de pôles de la machine et de la pulsation des courants statoriques tel que :

$$
\Omega_\text{S}=\frac{\omega_\text{S}}{p}
$$

Le rotor est conçu de manière à avoir trois enroulements avec un nombre de paires de pôles identiques à celui du stator. Il est constitué de barres conductrices en aluminium courtcircuitées par un anneau conducteur à chaque extrémité. Cette conception permet d'obtenir une machine peu coûteuse, robuste, facile à utiliser et nécessitant peu d'entretien [9].

La cage rotorique tourne à une vitesse $\omega$  différente du champ tournant statoriques  $\omega_s$ , ce qui engendre trois courants rotoriques induits par les effets de l'induction statorique.

Ainsi les effets de l'induction statorique sur les courants induits du rotor se traduisent par la création d'un couple de forces électromagnétiques sur le rotor, ce qui réduit l'écart de vitesse entre le champ tournant et la cage rotorique.

Le rapport  $g = \frac{\omega_s - \omega_r}{\omega_s}$  $\frac{s-\omega_r}{\omega_s}$ : on l'appelle "le glissement" la différence de vitesse entre le rotor et les champs tournants du stator.

#### **II.3 Hypothèses simplificatrices**

Pour notre étude, nous considérons les hypothèses simplificatrices suivantes [10] :

- Le circuit magnétique est non saturé ;
- Les pertes (par hystérésis et courant de Foucault) sont négligées ;
- Les forces magnétomotrices créées par chacune des phases des deux armatures sont à répartition sinusoïdale d'où résulte que l'entrefer est constant, que les inductances propres sont des constantes et que les inductances mutuelles entre deux enroulements sont des fonctions sinusoïdales de l'angle entre leurs axes magnétiques ;
- Les résistances ne varient pas avec la température et on néglige l'effet de peau ;
- La machine est de constitution symétrique.

#### **II.4 Modèle de la machine asynchrone triphasée à double étoile**

La présentation schématique de la machine asynchrone à double étoile dans l'espace électrique est donnée sur la figure suivante :

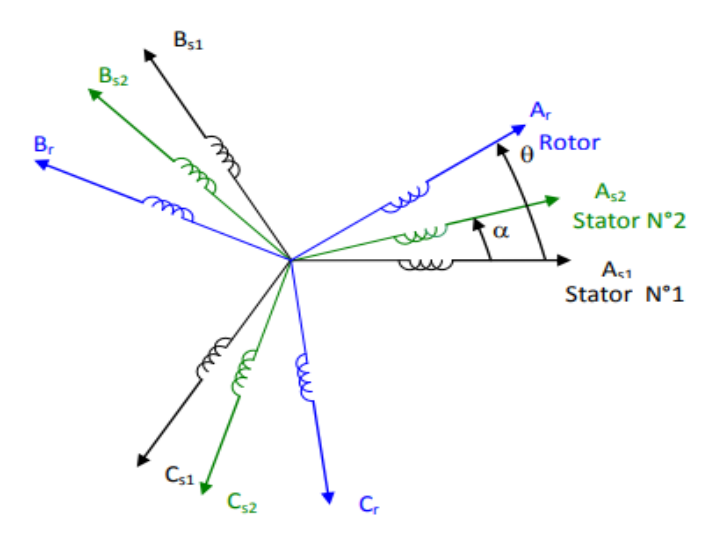

*Figure II.1* : présentation schématique des enroulements de la MASDE

#### **II.4.1 Équations électriques**

Les équations des tensions de la machine asynchrone double étoile pour chaque enroulement sont la somme de la chute ohmique et de la chute inductive due au flux

Pour étoile 1 :

$$
\begin{cases}\nV_{as1} = R_{s1}I_{as1} + \frac{d}{dt}\varphi_{as1} \\
V_{bs1} = R_{s1}I_{bs1} + \frac{d}{dt}\varphi_{bs1} \\
V_{cs1} = R_{s1}I_{cs1} + \frac{d}{dt}\varphi_{cs1}\n\end{cases}
$$
\n(II.1)

Pour étoile 2 :

$$
\begin{cases}\nV_{\text{as}2} = R_{s2}I_{\text{as}2} + \frac{d}{dt}\varphi_{\text{as}2} \\
V_{\text{bs}2} = R_{s2}I_{\text{bs}2} + \frac{d}{dt}\varphi_{\text{bs}2} \\
V_{\text{cs}2} = R_{s2}I_{\text{cs}2} + \frac{d}{dt}\varphi_{\text{cs}2}\n\end{cases}
$$
\n(II.2)

Pour le rotor :

$$
\begin{cases}\n0 = R_r I_{ar} + \frac{d}{dt} \varphi_{ar} \\
0 = R_r I_{br} + \frac{d}{dt} \varphi_{br} \\
0 = R_r I_{cr} + \frac{d}{dt} \varphi_{cr}\n\end{cases}
$$
\n(II.3)

Sous forme matricielle on a :

Pour étoile  $1: [V_{abc,s1}] = [R_{s1}][I_{abc,s1}] + \frac{d}{dt}$  $\frac{d}{dt}[\varphi_{abc,s1}]$ Pour étoile 2 :  $[V_{abc,s2}] = [R_{s2}][I_{abc,s2}] + \frac{d}{dt}$  $\frac{a}{dt}[\varphi_{abc,s2}]$  $(II.4)$ Pour le rotor :  $[V_{abc,r}] = [R_r][I_{abc,r}] + \frac{d}{dt}$  $\frac{a}{dt}[\varphi_{abc,r}]$ On pose: $R_{as1} = R_{bs1} = R_{cs1} = R_{s1}$  et  $R_{as2} = R_{bs2} = R_{cs2} = R_{s2}$ 

$$
[R_{s1}] = \begin{bmatrix} R_{s1} & 0 & 0 \\ 0 & R_{s1} & 0 \\ 0 & 0 & R_{s1} \end{bmatrix}; [R_{s2}] = \begin{bmatrix} R_{s2} & 0 & 0 \\ 0 & R_{s2} & 0 \\ 0 & 0 & R_{s2} \end{bmatrix}; [R_r] = \begin{bmatrix} R_r & 0 & 0 \\ 0 & R_r & 0 \\ 0 & 0 & R_r \end{bmatrix}
$$

$$
\begin{bmatrix} I_{abc,s1} \end{bmatrix} = \begin{bmatrix} i_{as1} \\ i_{bs1} \\ i_{cs1} \end{bmatrix}; \begin{bmatrix} I_{abc,s2} \end{bmatrix} = \begin{bmatrix} i_{as2} \\ i_{bs2} \\ i_{cs2} \end{bmatrix} ; \quad \begin{bmatrix} I_{abc,r} \end{bmatrix} = \begin{bmatrix} i_{ar} \\ i_{br} \\ i_{cr} \end{bmatrix}
$$

$$
\begin{bmatrix} V_{abc,s1} \end{bmatrix} = \begin{bmatrix} V_{as1} \\ V_{bs1} \\ V_{cs1} \end{bmatrix} \hspace*{0.2cm} ; \hspace*{0.2cm} \begin{bmatrix} V_{abc,s2} \\ V_{bs2} \\ V_{cs2} \end{bmatrix} \hspace*{0.2cm} ; \hspace*{0.2cm} \begin{bmatrix} V_{abc,r} \\ V_{br} \\ V_{cr} \end{bmatrix} = \begin{bmatrix} V_{ar} \\ V_{br} \\ V_{cr} \end{bmatrix}
$$

$$
\begin{bmatrix} \varphi_{abc,s1} \end{bmatrix} = \begin{bmatrix} \varphi_{as1} \\ \varphi_{bs1} \\ \varphi_{cs1} \end{bmatrix} ; \quad \begin{bmatrix} \varphi_{abc,s2} \end{bmatrix} = \begin{bmatrix} \varphi_{as2} \\ \varphi_{bs2} \\ \varphi_{cs2} \end{bmatrix} ; \quad \begin{bmatrix} \varphi_{abc,r} \end{bmatrix} = \begin{bmatrix} \varphi_{ar} \\ \varphi_{br} \\ \varphi_{cr} \end{bmatrix}
$$

 $[I_{abc,s1}]$ ,  $[I_{abc,s2}]$ ,  $[I_{abc,r}]$ : Matrices des courants statoriques de l'étoile 1,2 et des courants rotoriques.

 $[V_{abc,s1}]$ ,  $[V_{abc,s2}]$ ,  $[V_{abc,r}]$ : Matrices des tensions statoriques de l'étoile 1,2 et des tensions rotoriques.

 $[\varphi_{abc,s1}]$ ,  $[\varphi_{abc,s2}]$ ,  $[\varphi_{abc,r}]$ : Matrices les flux statoriques de l'étoile 1,2 et des flux rotoriques.

#### **II.4.2 Équations magnétiques**

Les flux statoriques et rotoriques en fonction des courants, des inductances propres et des inductances mutuelles, sont exprimés par les équations suivantes :

$$
\begin{bmatrix}\n[\varphi_{abc,s1}]\n[\varphi_{abc,s2}]\n[\varphi_{abc,r}\n]\n\end{bmatrix} = \begin{bmatrix}\n[L_{s1,s1} & [L_{s1,s2}] & [L_{s1,r}]\n[L_{s2,s1} & [L_{s2,s2}] & [L_{s2,r}]\n[L_{r,s1} & [L_{r,s2}] & [L_{r,r}]\n\end{bmatrix}
$$
\n(II.5)

Le développement de la matrice inductance en tenant compte des hypothèses simplificatrices citées précédemment nous permet d'écrire :

$$
\begin{bmatrix} L_{s1,s1} \end{bmatrix} = \begin{bmatrix} (L_{as1} + L_{ms}) & -\frac{L_{ms}}{2} & \frac{-L_{ms}}{2} \\ -\frac{L_{ms}}{2} & (L_{bs1} + L_{ms}) & -\frac{L_{ms}}{2} \\ -\frac{L_{ms}}{2} & -\frac{L_{ms}}{2} & (L_{cs1} + L_{ms}) \end{bmatrix}
$$
(II.6)

$$
\begin{bmatrix} L_{s2,s2} \end{bmatrix} = \begin{bmatrix} (L_{as2} + L_{ms}) & -\frac{L_{ms}}{2} & \frac{-L_{ms}}{2} \\ -\frac{L_{ms}}{2} & (L_{bs2} + L_{ms}) & -\frac{L_{ms}}{2} \\ -\frac{L_{ms}}{2} & -\frac{L_{ms}}{2} & (L_{cs2} + L_{ms}) \end{bmatrix}
$$
(II.7)

$$
\begin{bmatrix} L_{r,r} \end{bmatrix} = \begin{bmatrix} (L_{ar} + L_{mr}) & -\frac{L_{mr}}{2} & \frac{-L_{mr}}{2} \\ -\frac{L_{mr}}{2} & (L_{br} + L_{mr}) & -\frac{L_{mr}}{2} \\ -\frac{L_{mr}}{2} & -\frac{L_{mr}}{2} & (L_{cr} + L_{mr}) \end{bmatrix}
$$
(II.8)

$$
[L_{s1,s2}] = L_{ms} \begin{bmatrix} \cos(\alpha) & \cos\left(\alpha + \frac{2\pi}{3}\right) & \cos\left(\alpha + \frac{4\pi}{3}\right) \\ \cos\left(\alpha + \frac{4\pi}{3}\right) & \cos(\alpha) & \cos\left(\alpha + \frac{2\pi}{3}\right) \\ \cos\left(\alpha + \frac{2\pi}{3}\right) & \cos\left(\alpha + \frac{4\pi}{3}\right) & \cos(\alpha) \end{bmatrix}
$$
(II.9)

$$
[L_{s1,r}] = L_{sr} \begin{bmatrix} \cos(\theta) & \cos\left(\theta + \frac{2\pi}{3}\right) & \cos\left(\theta + \frac{4\pi}{3}\right) \\ \cos\left(\theta + \frac{4\pi}{3}\right) & \cos(\theta) & \cos\left(\theta + \frac{2\pi}{3}\right) \\ \cos\left(\theta + \frac{2\pi}{3}\right) & \cos\left(\theta + \frac{4\pi}{3}\right) & \cos(\theta) \end{bmatrix}
$$
(II.10)

$$
\begin{bmatrix} L_{s2,r} \end{bmatrix} = L_{sr} \begin{bmatrix} \cos(\theta - \alpha) & \cos(\theta - \alpha + \frac{2\pi}{3}) & \cos(\theta - \alpha + \frac{4\pi}{3}) \\ \cos(\theta - \alpha + \frac{4\pi}{3}) & \cos(\theta - \alpha) & \cos(\theta - \alpha + \frac{2\pi}{3}) \\ \cos(\theta - \alpha + \frac{2\pi}{3}) & \cos(\theta - \alpha + \frac{4\pi}{3}) & \cos(\theta - \alpha) \end{bmatrix}
$$
(II.11)

$$
[L_{s2,s1}] = [L_{s1,s2}]^t : [L_{r,s1}] = [L_{s1,r}]^t : [L_{r,s2}] = [L_{s2,r}]^t.
$$

 $L_{as1} = L_{bs1} = L_{cs1} = L_{s1}$ : Inductance propre du 1er stator.

 $L_{as2} = L_{bs2} = L_{cs2} = L_{s2}$ : Inductance propre du 2eme stator.

 $L_{ar} = L_{br} = L_{cr} = L_r$ : Inductance propre du rotor.

 $L_{ms}$  : La valeur maximale des coefficients d'inductance mutuelle statorique.

 $L_{mr}$ : La valeur maximale des coefficients d'inductance mutuelle rotorique.

 $L_{sr}$ : La valeur maximale des coefficients d'inductance mutuelle entre un stator et le rotor.

#### **II.4.3 Équation mécanique**

L'équation mécanique de la machine s'écrit :

$$
J\frac{d\Omega}{dt} = C_{em} - C_r - K_f \Omega
$$
 (II.12)

$$
A \text{vec}: \begin{cases} \Omega = \frac{w_r}{P} \\ w_r = \frac{d\theta_r}{dt} \end{cases}
$$

L'expression du couple électromagnétique est donnée par :

$$
C_{em} = \frac{P}{2} \Bigg[ \Big[ I_{abc,s1} \Big] \frac{d}{d\theta} \Big[ L_{s1,r} \Big] \Big[ I_{abc,r} \Big]^t + \Big[ I_{abc,s2} \Big] \frac{d}{d\theta} \Big[ L_{s2,r} \Big] \Big[ I_{abc,r} \Big]^t \Bigg] \tag{II.13}
$$

#### **II.5 Modèle biphasé**

La Transformation de Park est basée sur la transformation d'un système triphasé d'axes (a,b,c) en système équivalent biphasé d'axe (d-q) et inversement, avec la création d'un champ électromagnétique tournant avec des forces magnétomotrices .

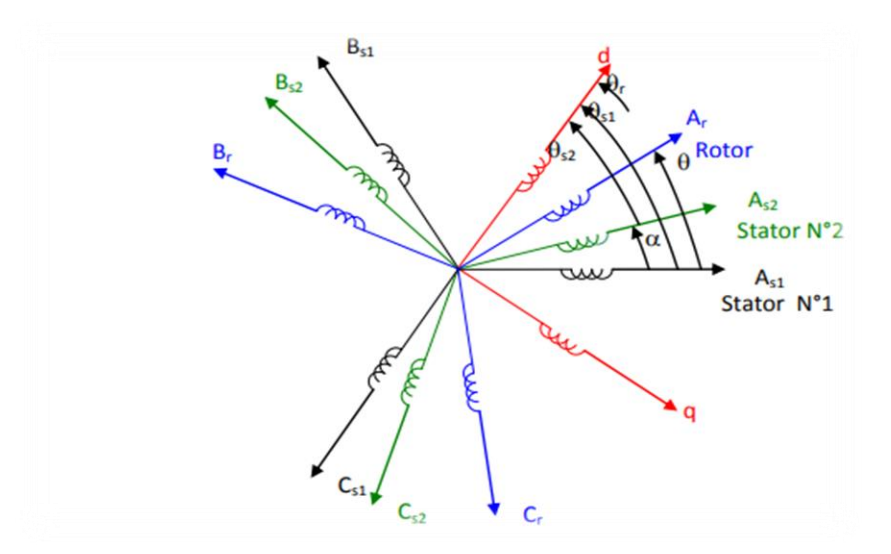

*Figure II.2* : Présente les enroulements de la machine dans le repère (d-q)

La matrice de Park en générale :

$$
[P(\theta)] = \sqrt{\frac{2}{3}} \begin{bmatrix} \cos(\theta) & \cos\left(\theta - \frac{2\pi}{3}\right) & \cos\left(\theta + \frac{2\pi}{3}\right) \\ -\sin(\theta) & -\sin\left(\theta - \frac{2\pi}{3}\right) & -\sin\left(\theta + \frac{2\pi}{3}\right) \\ \frac{1}{\sqrt{2}} & \frac{1}{\sqrt{2}} & \frac{1}{\sqrt{2}} \end{bmatrix}
$$
(II.14)

La matrice de Park pour l'étoile 1 :

$$
[A_{ps1}(\theta)] = \sqrt{\frac{2}{3}} \begin{bmatrix} \cos(\theta) & \cos(\theta - \frac{2\pi}{3}) & \cos(\theta + \frac{2\pi}{3}) \\ -\sin(\theta) & -\sin(\theta - \frac{2\pi}{3}) & -\sin(\theta + \frac{2\pi}{3}) \\ \frac{1}{\sqrt{2}} & \frac{1}{\sqrt{2}} & \frac{1}{\sqrt{2}} & \frac{1}{\sqrt{2}} \end{bmatrix}
$$
(II.15)

La matrice de Park pour l'étoile 2 :

$$
[A_{ps2}(\theta)] = \sqrt{\frac{2}{3}} \begin{bmatrix} \cos(\theta - \alpha) & \cos(\theta - \alpha - \frac{2\pi}{3}) & \cos(\theta - \alpha + \frac{2\pi}{3}) \\ -\sin(\theta - \alpha) & -\sin(\theta - \alpha - \frac{2\pi}{3}) & -\sin(\theta - \alpha + \frac{2\pi}{3}) \\ \frac{1}{\sqrt{2}} & \frac{1}{\sqrt{2}} & \frac{1}{\sqrt{2}} \end{bmatrix}
$$
(II.16)

La matrice de Park pour le rotor :

$$
[A_{pr}(\theta)] = \sqrt{\frac{2}{3}} \begin{bmatrix} \cos(\theta - \theta_r) & \cos(\theta - \theta_r - \frac{2\pi}{3}) & \cos(\theta - \theta_r + \frac{2\pi}{3}) \\ -\sin(\theta - \theta_r) & -\sin(\theta - \theta_r - \frac{2\pi}{3}) & -\sin(\theta - \theta_r + \frac{2\pi}{3}) \\ \frac{1}{\sqrt{2}} & \frac{1}{\sqrt{2}} & \frac{1}{\sqrt{2}} \end{bmatrix}
$$
(II.17)

La matrice inverse de Park : $[G_{abc}] = [P(\theta)]^{-1} [G_{dqo}]$ .

Sache que :  $[P(\theta)]^{-1} = [P(\theta)]^t$ .

$$
[P(\theta)]^{-1} = \sqrt{\frac{2}{3}} \begin{bmatrix} \cos(\theta) & -\sin(\theta) & \frac{1}{\sqrt{2}} \\ \cos(\theta - \frac{2\pi}{3}) & -\sin(\theta - \frac{2\pi}{3}) & \frac{1}{\sqrt{2}} \\ \cos(\theta + \frac{2\pi}{3}) & -\sin(\theta + \frac{2\pi}{3}) & \frac{1}{\sqrt{2}} \end{bmatrix}
$$
(II.18)

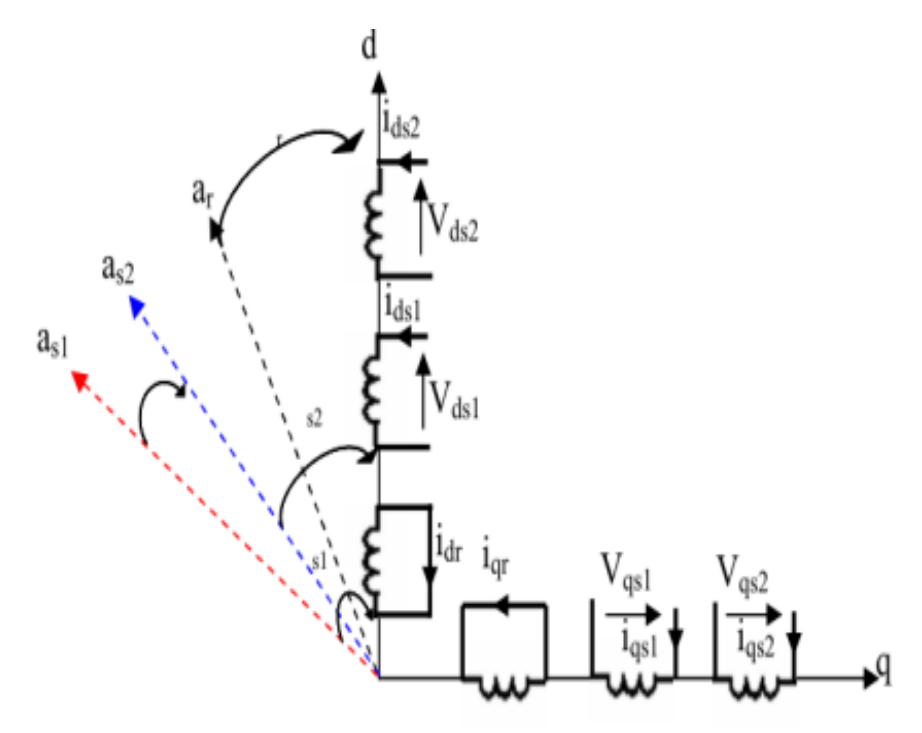

*Figure II.3* : présentation du modèle de Park de la MASDE

#### **II.6 Choix du référentiel**

Les équations de la machine asynchrone triphasée peuvent être exprimées dans différents référentiels selon la vitesse attribuée au repère (d-q)

#### **II.6.1 Référentiel lié au stator**

Pour ce type de choix,  $\theta_s = 0$  *et*  $\omega_s = 0$  et, dans ce cas les phases  $A_s$  *et d* coincident. Ceréférentiel est le mieux adapté pour travailler avec les grandeurs instantanées.

#### **II.6.2 Référentiel lié au rotor**

Dans ce référentiel, la vitesse électrique du repère (d-q) est égale à la pulsation électrique  $\omega_r$ du rotor $(\omega_s = \omega_r)$ .

#### **II.6.3 Référentiel lié au champ tournant**

Dans ce référentiel, la vitesse du repère (d-q) est la vitesse du champ tournant  $\omega_s$  dans notre travail, nous utilisions ce référentiel pour la modélisation de la MASDE.

#### **II.7 Application de la transformation de Park**

Nous choisissons le référentiel lié au champ tournant et nous appliquons la transformation de Park aux équations précédentes, nous obtenons le système d'équations suivant :

#### **II.7.1 Équations des tensions**

Nous appliquons la transformation de Park sur le système des équations (II.1), (II.2) et (II.3) nous obtenons :

Pour stator 1 :

$$
\begin{bmatrix}\nV_{ds1} \\
V_{qs1} \\
V_{os1}\n\end{bmatrix} = \begin{bmatrix}\nR_{s1} & 0 & 0 \\
0 & R_{s1} & 0 \\
0 & 0 & R_{s1}\n\end{bmatrix} \begin{bmatrix}\ni_{ds1} \\
i_{qs1} \\
i_{os1}\n\end{bmatrix} + \frac{d}{dt} \begin{bmatrix}\n\varphi_{ds1} \\
\varphi_{qs1} \\
\varphi_{os1}\n\end{bmatrix} + \frac{d\theta_s}{dt} \begin{bmatrix}\n0 & -1 & 0 \\
1 & 0 & 0 \\
0 & 0 & 0\n\end{bmatrix} \begin{bmatrix}\n\varphi_{ds1} \\
\varphi_{qs1} \\
\varphi_{os1}\n\end{bmatrix}
$$
\n(II.19)

Pour stator 2 :

$$
\begin{bmatrix}\nV_{ds2} \\
V_{qs2} \\
V_{os2}\n\end{bmatrix} = \begin{bmatrix}\nR_{s2} & 0 & 0 \\
0 & R_{s2} & 0 \\
0 & 0 & R_{s2}\n\end{bmatrix} \begin{bmatrix}\ni_{ds2} \\
i_{qs2} \\
i_{os2}\n\end{bmatrix} + \frac{d}{dt} \begin{bmatrix}\n\varphi_{ds2} \\
\varphi_{qs2} \\
\varphi_{os2}\n\end{bmatrix} + \frac{d\theta_s}{dt} \begin{bmatrix}\n0 & -1 & 0 \\
1 & 0 & 0 \\
0 & 0 & 0\n\end{bmatrix} \begin{bmatrix}\n\varphi_{ds2} \\
\varphi_{qs2} \\
\varphi_{os2}\n\end{bmatrix}
$$
\n(II.20)

Pour le rotor : Le rotor étant en court-circuit :

$$
V_{ar}=0,V_{br}=0\ ,V_{cr}=0
$$
## **Chapitre II : Modélisation de la machine asynchrone double étoile**

$$
\begin{bmatrix} 0 \\ 0 \\ 0 \end{bmatrix} = \begin{bmatrix} R_r & 0 & 0 \\ 0 & R_r & 0 \\ 0 & 0 & R_r \end{bmatrix} \begin{bmatrix} i_{dr} \\ i_{qr} \\ i_{or} \end{bmatrix} + \frac{d}{dt} \begin{bmatrix} \varphi_{dr} \\ \varphi_{qr} \\ \varphi_{or} \end{bmatrix} + \frac{d\theta_s}{dt} \begin{bmatrix} 0 & -1 & 0 \\ 1 & 0 & 0 \\ 0 & 0 & 0 \end{bmatrix} \begin{bmatrix} \varphi_{dr} \\ \varphi_{qr} \\ \varphi_{or} \end{bmatrix}
$$
(II.21)

$$
\text{Avec}: \frac{d\theta_{s1}}{dt} = \omega_s \, , \frac{d\theta_{s2}}{dt} = \frac{d(\theta_{s1} - \alpha)}{dt} = \omega_s \, , \frac{d\theta_r}{dt} = \frac{d(\theta_{s1} - \theta_r)}{dt} = \omega_s - \omega_r = \omega_{gl}.
$$

Sous forme d'équation :

$$
\begin{cases}\nV_{ds1} = R_{s1}i_{ds1} + \frac{d\varphi_{ds1}}{dt} - \omega_s \varphi_{qs1} \\
V_{qs1} = R_{s1}i_{qs1} + \frac{d\varphi_{qs1}}{dt} + \omega_s \varphi_{ds1} \\
V_{ds2} = R_{s2}i_{ds2} + \frac{d\varphi_{ds2}}{dt} - \omega_s \varphi_{qs2} \\
V_{qs2} = R_{s2}i_{qs2} + \frac{d\varphi_{gs2}}{dt} + \omega_s \varphi_{ds2} \\
0 = R_r i_{dr} + \frac{d\varphi_{dr}}{dt} - \omega_{ql} \varphi_{qr} \\
0 = R_r i_{qr} + \frac{d\varphi_{qr}}{dt} - \omega_{ql} \varphi_{dr}\n\end{cases}
$$
\n(II.22)

## **II.7.2 Équations des flux**

Nous appliquons la transformation de Park sur le système d'équations (II.5), nous obtenons :

Pour l'étoile 1 :

$$
\begin{cases}\n\varphi_{ds1} = L_{s1}i_{ds1} + L_m(i_{ds1} + i_{ds2} + i_{dr}) \\
\varphi_{qs1} = L_{s1}i_{qs1} + L_m(i_{qs1} + i_{qs2} + i_{qr})\n\end{cases}
$$
\n(II.23)

Pour l'étoile 2 :

$$
\begin{cases}\n\varphi_{ds2} = L_{s2}i_{ds2} + L_m(i_{ds1} + i_{ds2} + i_{dr}) \\
\varphi_{qs2} = L_{s2}i_{qs2} + L_m(i_{qs1} + i_{qs2} + i_{qr})\n\end{cases}
$$
\n(II.24)

Pour rotor :

$$
\begin{cases}\n\varphi_{dr} = L_r i_{dr} + L_m (i_{ds1} + i_{ds2} + i_{dr}) \\
\varphi_{qr} = L_r i_{qr} + L_m (i_{qs1} + i_{qs2} + i_{qr})\n\end{cases}
$$
\n(II.25)

$$
A \text{vec}: \frac{3}{3} L_{ms} = \frac{3}{2} L_{mr} = \frac{3}{2} L_{sr} = L_m
$$

En introduisant le système d'équation (II.23), (II.24) et (II.25) dans (II.22) et en mettant tout sous forme compacte, on aura :

$$
[B][U] = [L][I] - \omega_s[D][I] - \omega_{gl}[C][I] + [R][I] \tag{II.26}
$$

$$
[U] = \left[V_{ds1},V_{qs1},V_{ds2},V_{qs2},V_{dr},V_{qr}\right]^t : \text{Vector de commande ;}
$$

- $[I] = [I_{ds1}, I_{qs1}, I_{ds2}, I_{qs2}, I_{dr}, I_{qr}]^t$ ; Vecteur d'état;
- $[B] = diag[1 \ 1 \ 1 \ 1 \ 0 \ 0];$

$$
[R] = diag[R_{s1} \quad R_{s1} \quad R_{s2} \quad R_{s2} \quad R_r \quad R_r];
$$

$$
[L] = \begin{bmatrix} (L_{s1} + L_{s2}) & 0 & L_m & 0 & L_m & 0 \\ 0 & (L_{s1} + L_{s2}) & 0 & L_m & 0 & L_M \\ L_m & 0 & (L_{s2} + L_m) & 0 & L_m & 0 \\ 0 & L_m & 0 & (L_{s2} + L_m) & 0 & L_m \\ L_m & 0 & L_m & 0 & (L_r + L_m) & 0 \\ 0 & L_m & 0 & L_m & 0 & (L_r + L_m) \end{bmatrix}
$$

$$
[D] = \begin{bmatrix} 0 & (L_{s1} + L_{s2}) & 0 & L_m & 0 & L_m \\ -(L_{s1} + L_{s2}) & 0 & -L_m & 0 & -L_m & 0 \\ 0 & L_m & 0 & (L_{s2} + L_m) & 0 & L_m \\ -L_m & 0 & -(L_{s2} + L_m) & 0 & -L_m & 0 \\ 0 & 0 & 0 & 0 & 0 & 0 \\ 0 & L_m & 0 & 0 & 0 & 0 \end{bmatrix}
$$

$$
\begin{bmatrix} C \end{bmatrix} = \begin{bmatrix} 0 & 0 & 0 & 0 & 0 & 0 & 0 \\ 0 & 0 & 0 & 0 & 0 & 0 & 0 \\ 0 & 0 & 0 & 0 & 0 & 0 & 0 \\ 0 & 0 & 0 & 0 & 0 & 0 & 0 \\ 0 & -L_m & 0 & L_m & 0 & (L_r + L_m) & 0 \\ -L_m & 0 & -L_m & 0 & -(L_r + L_m) & 0 \end{bmatrix}
$$

## **II.8 Puissance absorbée et couple électromagnétique**

#### **II.8.1 Puissance absorbée**

On a: 
$$
P_a = P_{js} + P_f + P_{jr} + P_m + P_u
$$

La puissance absorbée par la MASDE dans le système d'axes « $d, q$  » est défini par :

$$
Pa = v_{ds1}i_{ds1} + v_{qs1}i_{ds1} + v_{ds2}i_{ds2} + v_{qs2}i_{qs2}
$$
 (II.27)

En remplaçant les tensions  $(v_{ds1}, v_{gs1}, v_{ds2}$ et $v_{gs2}$ )par leurs expressions (II.35), on trouve :

$$
P_a = (R_{s1}i_{ds1}^2 + R_{s1}i_{ds1}^2 + R_{s2}i_{ds2}^2 + R_{s2}i_{tds2}^2) + \left(\frac{d\varphi_{ds1}}{dt}i_{ds1} + \frac{d\varphi_{qs1}}{dt}i_{qs1} + \frac{d\varphi_{ds2}}{dt}i_{ds2} + \frac{d\varphi_{qs2}}{dt}i_{qs2}\right) + \omega_s[\varphi_{ds1}i_{ds1} - \varphi_{qs1}i_{qs1} + \varphi_{ds2}i_{ds2}\varphi_{qs2}i_{qs2}]
$$
\n(II.28)

## **II.8.2 Expression du Couple électromagnétique**

L'expression de couple électromagnétique de la MASDE dans le système d'axes « $d, q$ » est défini par :

$$
C_{em} = \frac{P_{em}}{\Omega_s} = p \frac{P_{em}}{\omega_s} \tag{II.29}
$$

L'expression du couple électromagnétique est égale à :

$$
C_{em} = p(\varphi_{ds1}i_{ds1} - \varphi_{qs1}i_{qs1} + \varphi_{ds2}i_{ds2} - \varphi_{qs2}i_{qs2})
$$
 (II.30)

En remplaçant les flux $(\varphi_{ds1}, \varphi_{qs1}, \varphi_{ds2}, \varphi_{qs2})$  donnés par (II.22) et (II.23) dans (II.30)

On obtient :

$$
C_{em} = pL_m[(i_{qs1} + i_{qs2})i_{dr} - (i_{ds1} + i_{ds2})i_{qr}]
$$
 (II.31)

A partir des équations des flux rotorique, on tire :

$$
i_{dr} = \frac{1}{L_m + L_r} [\varphi_{dr} - L_m (i_{ds1} + i_{ds2})]
$$
 (II.32)

$$
i_{qr} = \frac{1}{L_m + L_r} \left[ \varphi_{qr} - L_m \left( i_{qs1} + i_{qs2} \right) \right]
$$
 (II.33)

En remplaçant (II.31) et (II.32) dans l'équation (II.30) On obtient :

$$
c_{em} = p \frac{L_m}{L_m + L_r} \left[ \left( i_{qs1} + i_{qs2} \right) \varphi_{dr} - \left( i_{ds1} + i_{ds2} \right) \varphi_{qr} \right] \tag{II.34}
$$

## **II.9 Modèle d'un onduleur**

Chaque étoile de la MASDE est associée à un onduleur triphasé qui utilise des commutations commandées. Cet onduleur est composé de trois branches, chacune contenant deux paires d'interrupteurs supposés parfaits. Les commandes de ces interrupteurs sont disjointes et complémentaires. Chaque interrupteur est représenté par une paire transistor-diode, qui est modélisée par une fonction de connexion logique définie par deux états. Selon l'état de l'interrupteur, le courant est soit conduit à travers le dispositif, soit bloqué.

$$
f_i = \begin{cases} 1 & \text{L'interrupteur est fermé et } K_i & \text{conduit } \overline{K_i} \text{bloqué} \\ 0 & \text{L'interrupteur est fermé et } K_i & \text{bloqué } \overline{K_i} \text{ conduit} \end{cases}
$$

Avec :  $f_i + \overline{f_1} = 1$ 

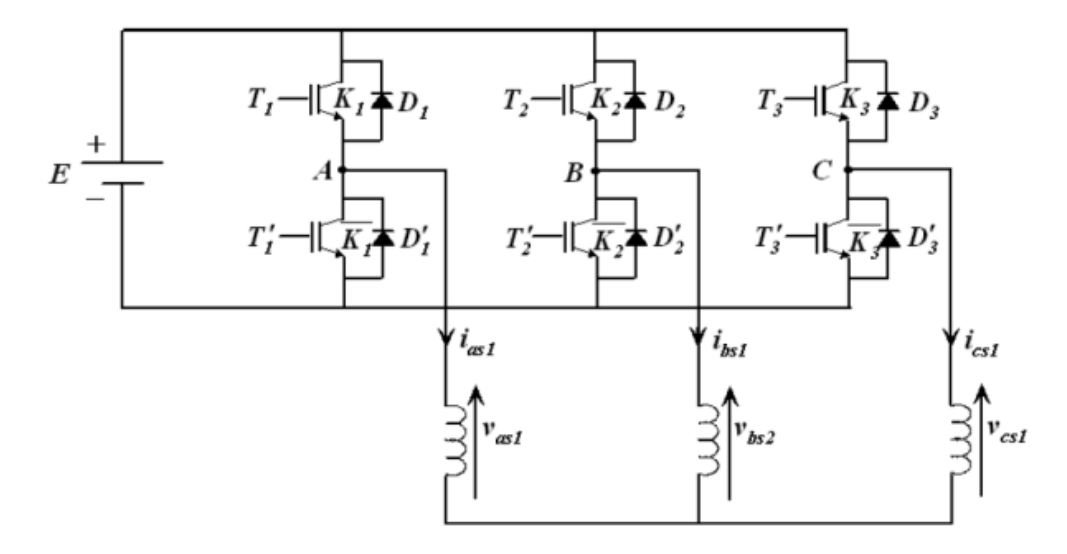

*Figure II.4* : schéma d'un onduleur triphasé

#### **II.9.1 Les tensions composées**

Les tensions composées sont :

$$
\begin{cases}\nV_{as} = V_{as1} - V_{bs1} = E(f_1 - f_2) \\
V_{bs} = V_{bs1} - V_{cs1} = E(f_2 - f_3) \\
V_{cs} = V_{cs1} - V_{as1} = E(f_3 - f_1)\n\end{cases}
$$
\n(II.35)

## **II.9.2 Les tensions simples**

Les tensions simples sont :

Pour l'étoile 1 :

$$
\begin{bmatrix}\nV_{as1} \\
V_{bs1} \\
V_{cs1}\n\end{bmatrix} = \frac{E}{3} \begin{bmatrix}\n2 & -1 & -1 \\
-1 & 2 & -1 \\
-1 & -1 & 2\n\end{bmatrix} \begin{bmatrix}\nf_1 \\
f_2 \\
f_3\n\end{bmatrix}
$$
\n(II.36)

Pour l'étoile 2 :

$$
\begin{bmatrix}\nV_{as2} \\
V_{bs2} \\
V_{cs2}\n\end{bmatrix} = \frac{E}{3} \begin{bmatrix}\n2 & -1 & -1 \\
-1 & 2 & -1 \\
-1 & -1 & 2\n\end{bmatrix} \begin{bmatrix}\nf_4 \\
f_5 \\
f_6\n\end{bmatrix}
$$
\n(II.37)

Avec :  $V_{as2} = V_{bs2} = V_{cs2} = 0$ 

## **II.10 Conclusion**

La modélisation d'une machine asynchrone double étoile est une étape cruciale pour la compréhension de son fonctionnement et pour la conception de ses commandes. Dans ce chapitre, nous avons vu comment modéliser cette machine en utilisant le modèle de Park.

Le modèle de Park permet de transformer les grandeurs électriques triphasées de la machine en grandeurs équivalentes en deux phases (d-q), permettant ainsi de simplifier l'analyse de la machine.

Nous avons également vu comment déterminer les équations électromécaniques de la machine, ainsi que les équations de courant et de tension pour les deux étoiles.

Enfin, nous avons vu comment utiliser ces modèles pour concevoir des commandes efficaces pour la machine.

Le chapitre suivant fait l'objet la simulation de la MASDE sous l'environnement du logiciel Matlab afin d'analyser les grandeurs temporelle tel que les courants statoriques et rotoriques, le couple électromagnétique et la vitesse de rotation.

## **Chapitre III**

# **Simulation de la machine asynchrone double étoile**

## **II.1 Introduction**

En ingénierie, la simulation est un moyen efficace et économique, couramment utilisé pour faire des études préliminaires et/ou comparatives des systèmes industriels. Actuellement, plusieurs outils de simulation, parmi lesquels MATLAB/SIMULINK, sont utilisés dans l'industrie et dans les milieux universitaires.

Dans ce chapitre, nous explorons l'utilisation du logiciel MATLAB pour la modélisation et la simulation d'une machine asynchrone double étoile. Nous procédons à une analyse approfondie des résultats de simulation afin d'évaluer les performances de la machine, notamment en ce qui concerne le couple, la vitesse, le flux et les courants statoriques et rotoriques.

## **III.2 Simulation d'une machine asynchrone double étoile**

Pour la simulation, il suffit d'implanter le modèle électromécanique de la MASDE sous l'environnement Matlab/Simulink.

La MASDE est alimentée par des sources purement sinusoïdales et équilibrées, exprimées comme suit :

– Pour la première étoile :

$$
v_{as1} = v_m \sin(w_s t)
$$
  

$$
v_{bs1} = v_m \sin\left(w_s t - \frac{2\pi}{3}\right)
$$
  

$$
v_{cs1} = v_m \sin\left(w_s t + \frac{2\pi}{3}\right)
$$

Avec :

$$
v_m = \sqrt{2} v_{eff}
$$

– Pour la seconde étoile, il suffit de remplacer dans le système d'´équations

 $(v_{as1}, v_{bs1}$ et  $v_{cs1})$ , $(w_s t)$  par  $(w_s t - \alpha)$ et l'indice 1 par 2;

)

– Pour le rotor, les tensions  $(v_{ar}, v_{br}, et v_{cr})$ , sont nulles (rotor à cage d'écureuil).

#### **III.2.1 Schéma de bloc**

La figure III.1 représente le Modèle d'une MASDE sous l'environnement Matlab/Simulink.

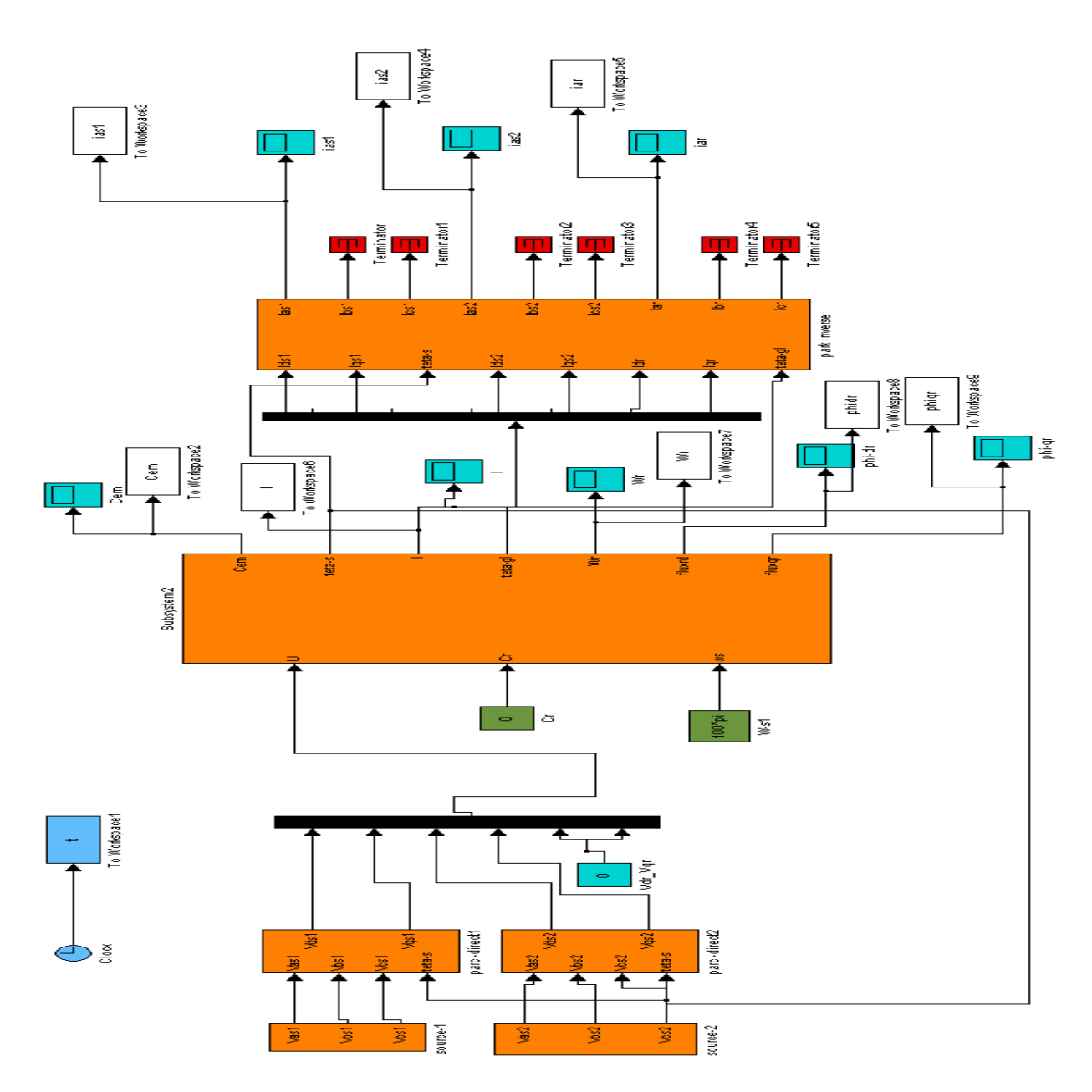

*Figure III.1* : Modèle d'une MASDE sous Matlab/Simulink

## **III.2.2 Résultats de Simulation**

Après avoir implanté le modèle électromécanique de la MASDE sous l'environnement MATLAB/Simulink, nous l'avons alimenté avec des sources équilibrés purement sinusoïdales dont la seconde est décalée électriquement d'un angle  $\alpha = 30^{\circ}$  par apport à la première.

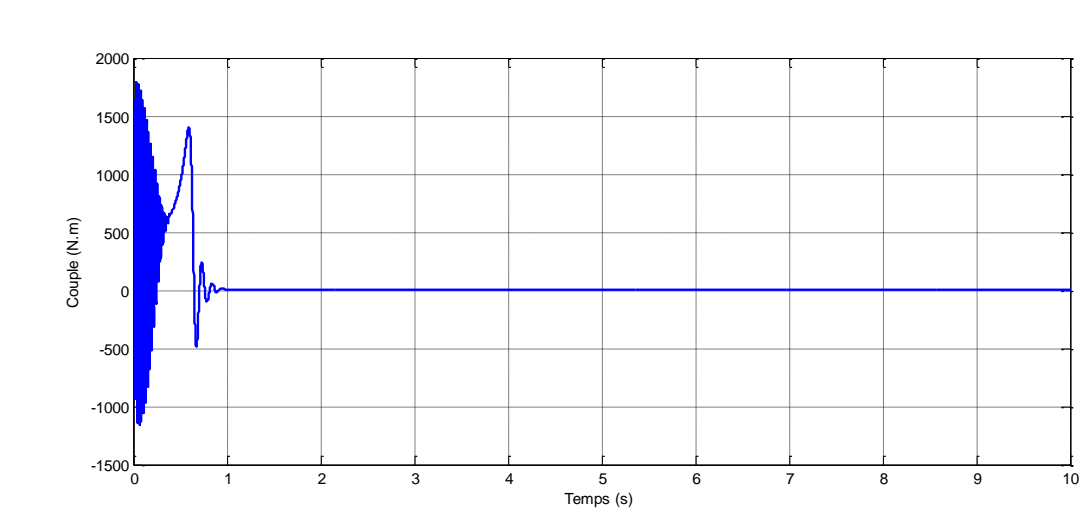

## **III.2.2.1Fonctionnement à vide**

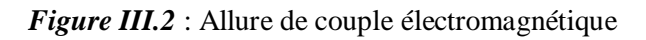

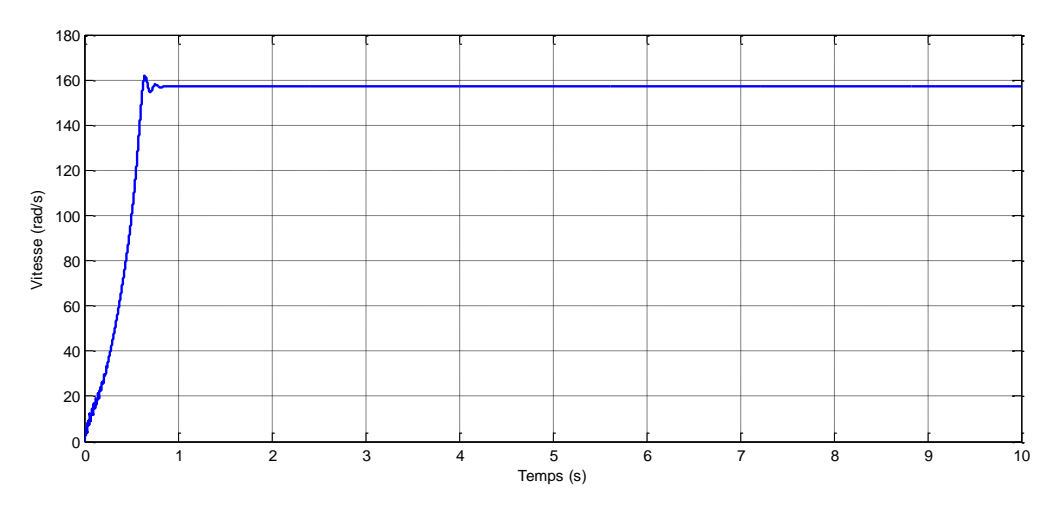

*Figure III.3*: Allure de la vitesse angulaire réelle

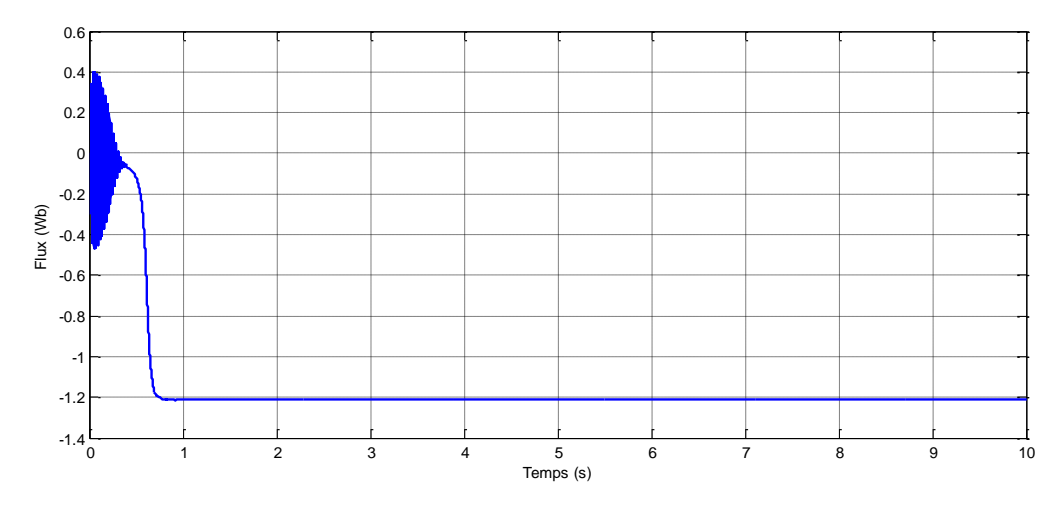

*Figure III.4*: Allure de flux rotorique direct

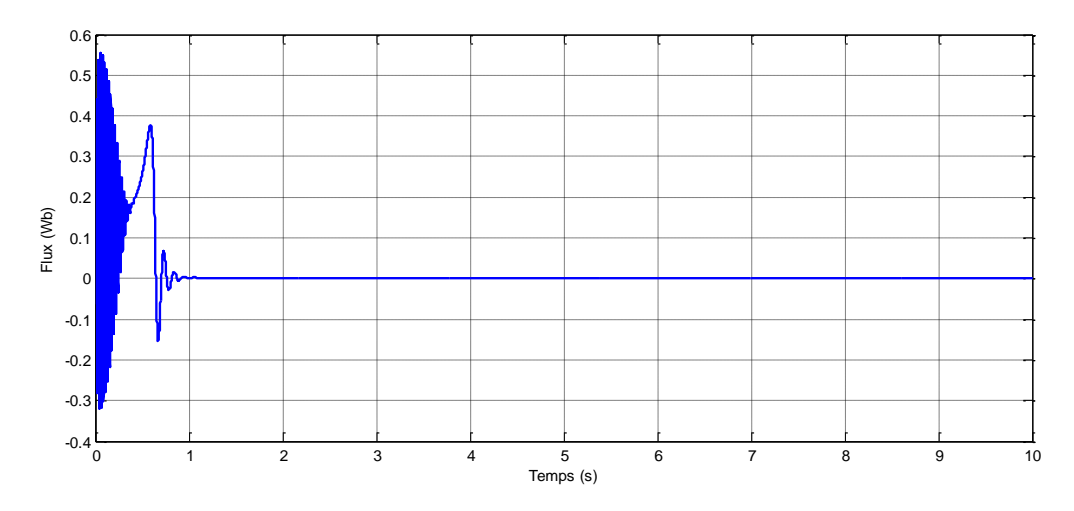

*Figure III.5* :Allure de flux rotorique quadrature

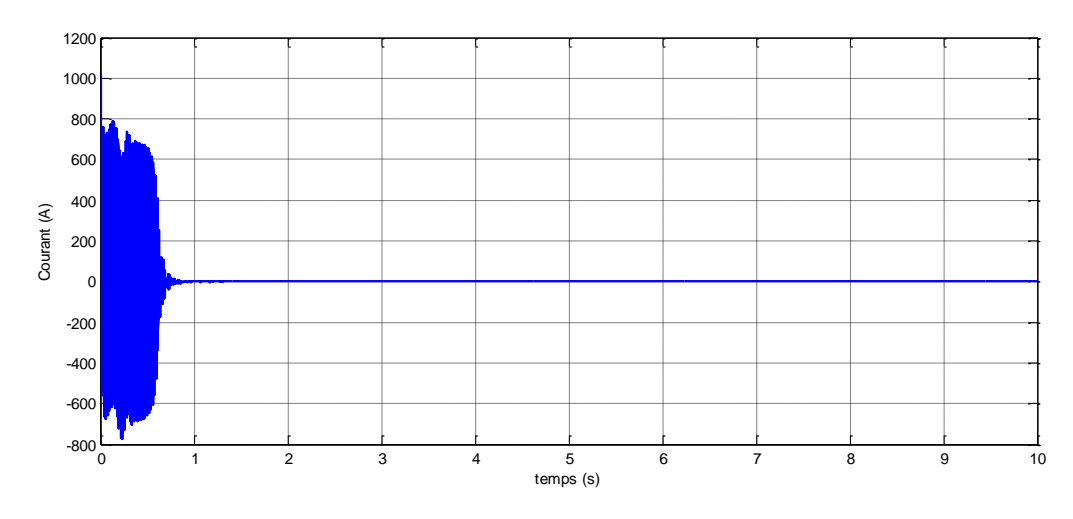

*Figure III.6* : Allure de courant statorique étoile 1

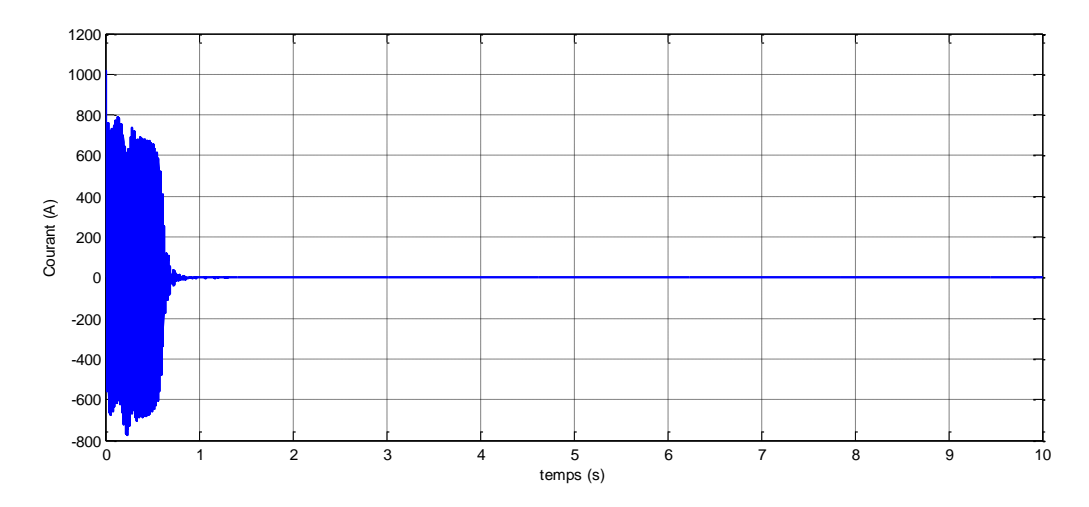

*Figure III.7* : Allure de courant statorique étoile 2

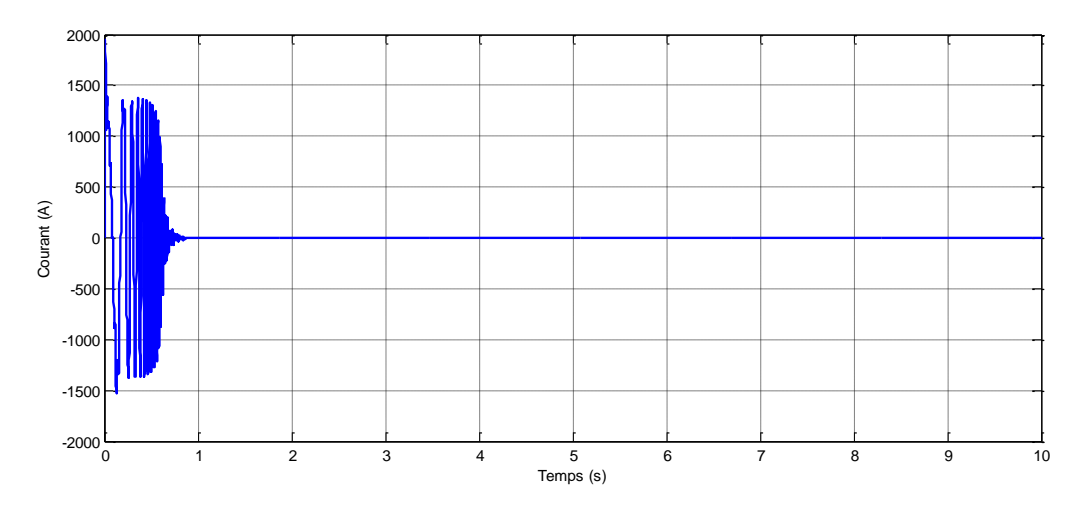

*Figure III.8* : Allure de courant rotorique

#### **III.2.2.2 Interprétation des résultats**

Lors du démarrage à vide, le couple électromagnétique (fig. (III. 2)) traverse une période transitoire. Il présente des oscillations atteignant une valeur maximale de 1600 Nm. Cette augmentation est nécessaire pour surmonter l'inertie du moteur. Ensuite, le couple revient à une valeur très faible, presque nulle, afin de compenser les pertes par frottements. La vitesse (fig.(II.3)) subit également une période transitoire d'une durée de 0,62 seconde, qui représente le temps de réponse de la machine. Ensuite, la vitesse se stabilise près de la vitesse de synchronisme.

les courants statoriques (fig.(III.6,7)) des étoiles 1 et 2, notés  $i_{as1}$  et  $i_{as2}$  respectivement, traversent une période transitoire où les valeurs de crête atteignent près de 2 à 3 fois la valeur nominale du courant de la machine. Ces valeurs, d'environ 700 A, permettent au couple électromagnétique de surmonter l'inertie de la machine. Ensuite, ces courants diminuent pour prendre une forme sinusoïdale en régime permanent, atteignant la valeur de 1,3 A. Les flux rotoriques (fig.(III.4,5)) subissent également une période transitoire oscillatoire avant de se stabiliser. Le flux rotorique direct  $phi_{r}$  se stabilise à la valeur de -1,21 Wb, tandis que le flux quadrature $phi_{ar}$  se stabilise à la valeur de 0,002 Wb, presque nulle.

#### **III.2.2.3 Fonctionnement en charge**

Nous avons appliqué un couple de charge variable  $(Cr = [-500, 500]$  Nm) sur le système pendant l'intervalle de temps  $t = [2, 8]$  s.

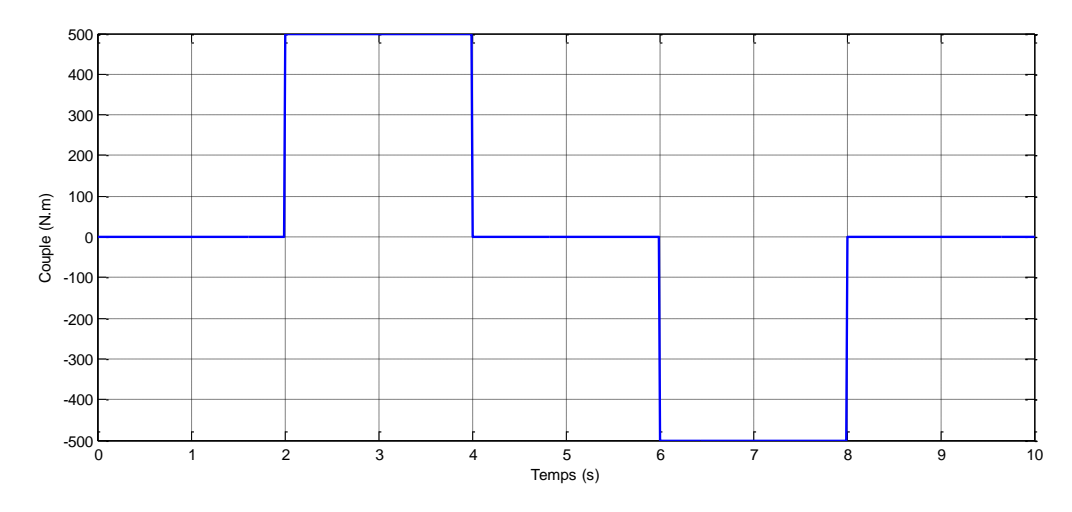

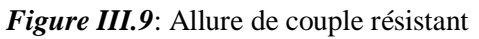

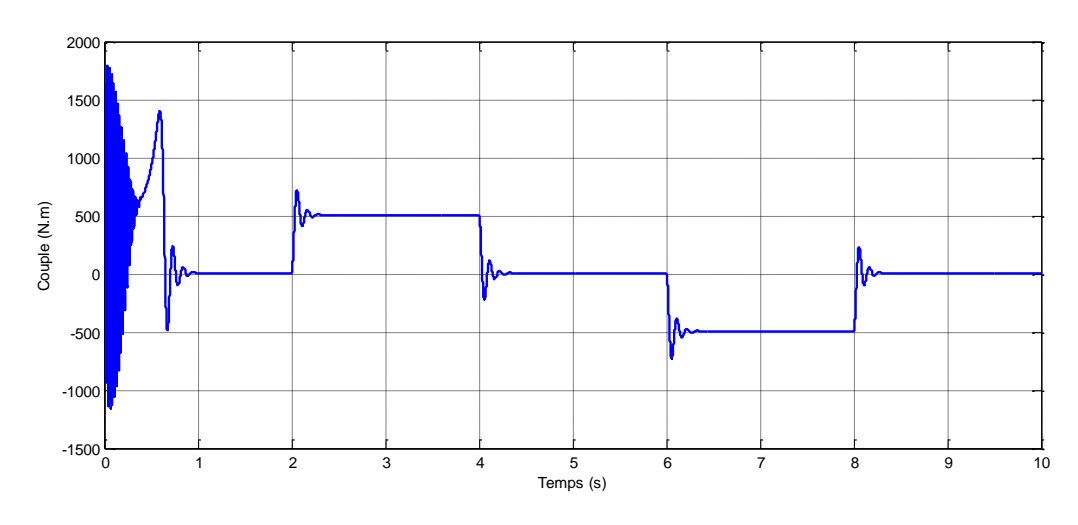

*Figure III.10* : Allure de couple électromagnétique

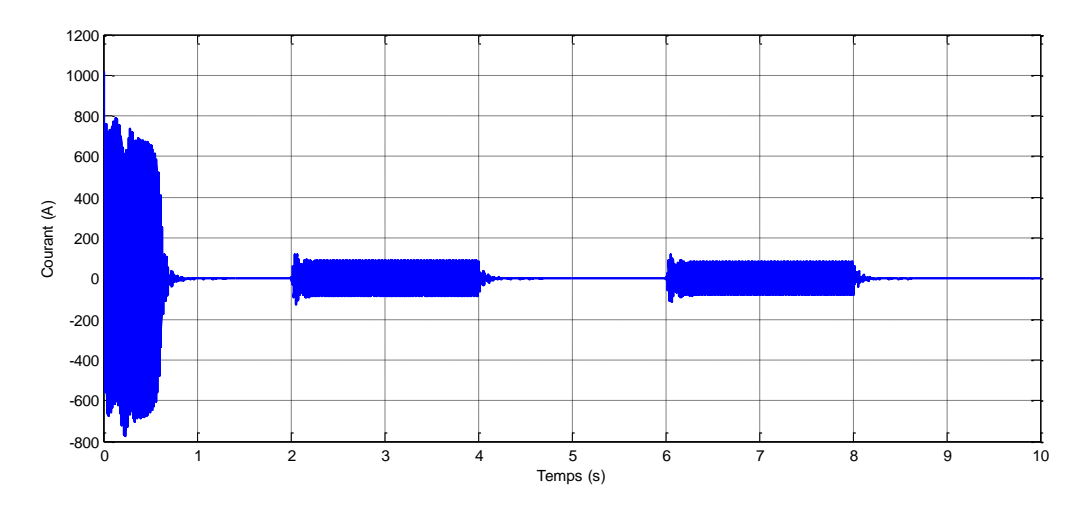

*Figure III.11* : Allure de courant statorique étoile 1  $i_{as1}$ 

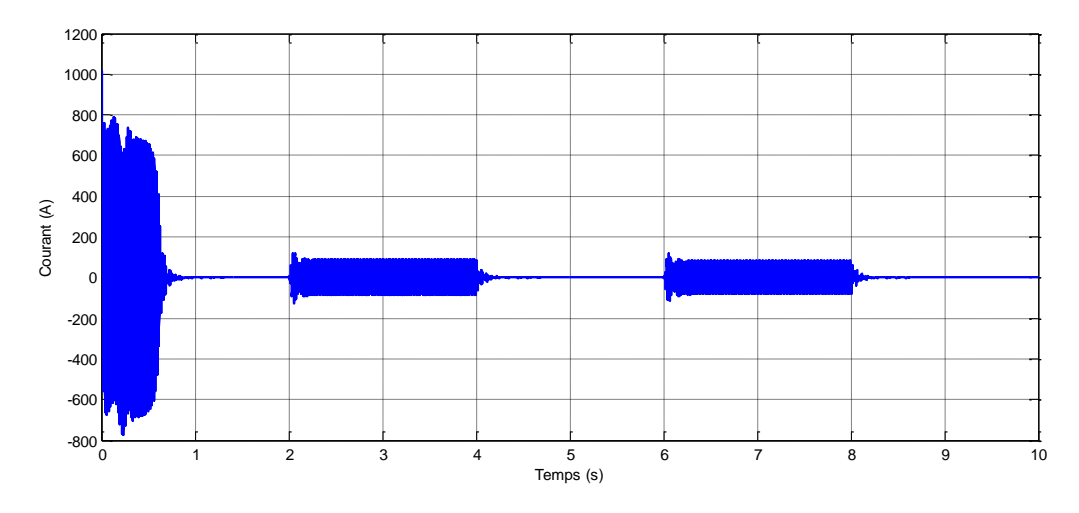

*Figure III.12* : Allure de courant statorique étoile 2  $i_{as2}$ 

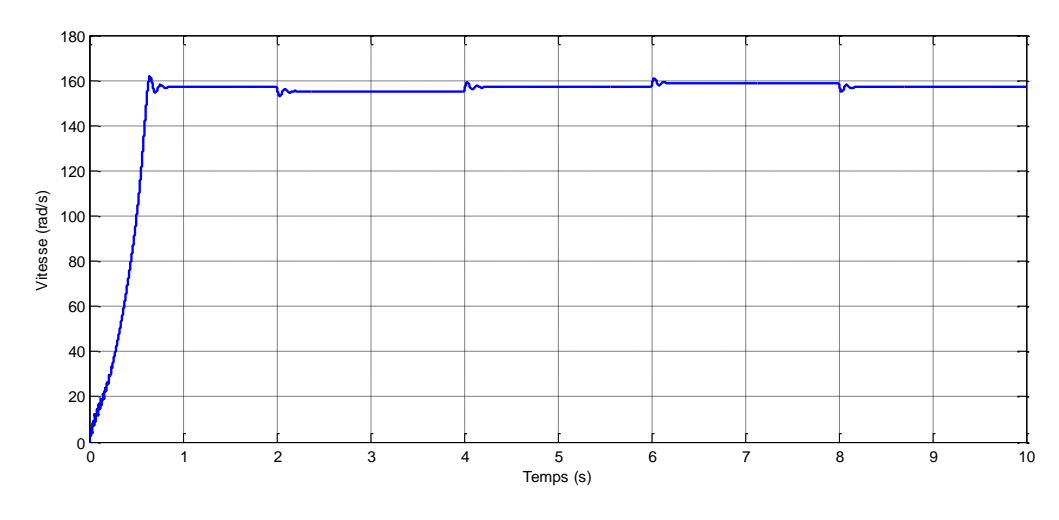

*Figure III.13* : Allure de la vitesse angulaire réelle

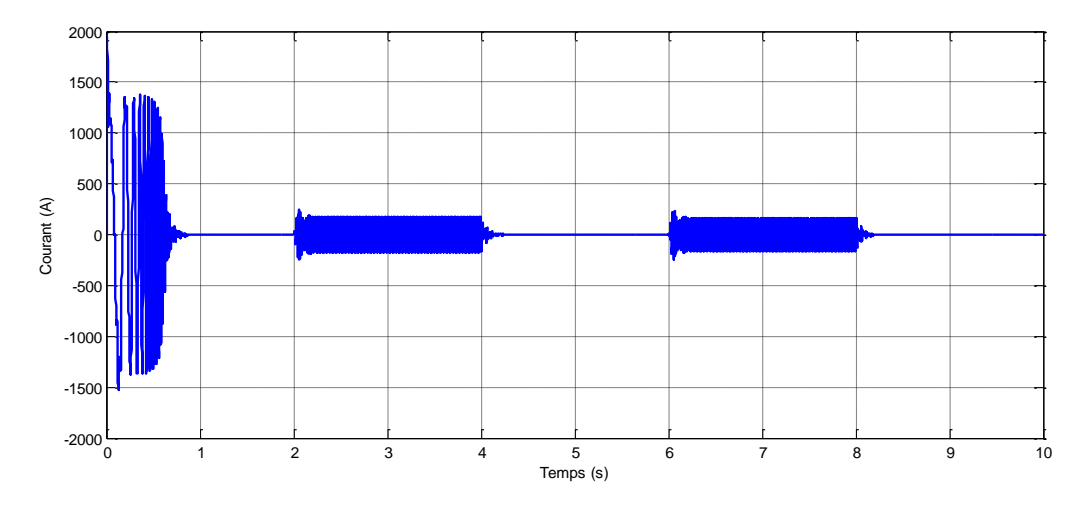

*Figure III.14* : Allure de courant rotorique

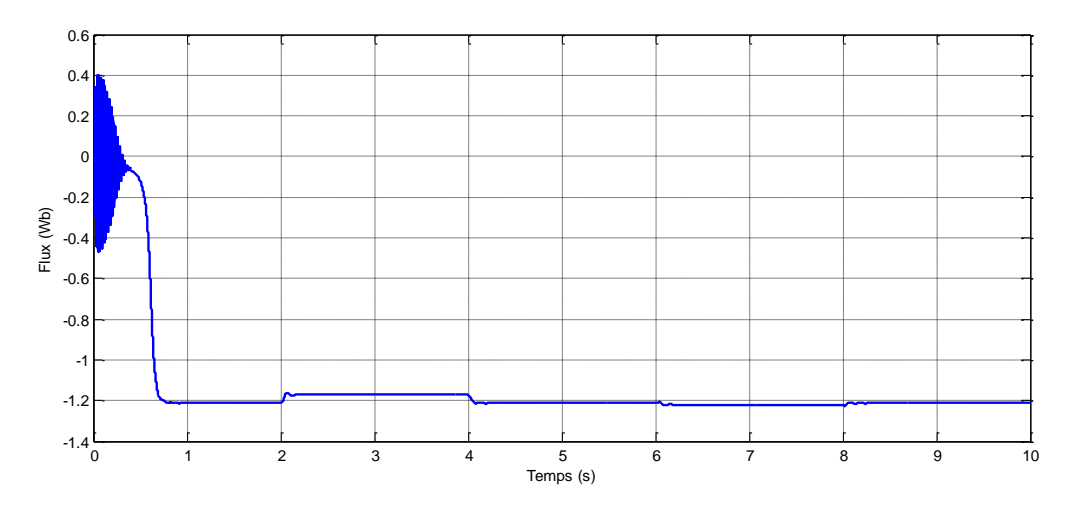

*Figure III.15* : Allure de flux rotorique direct

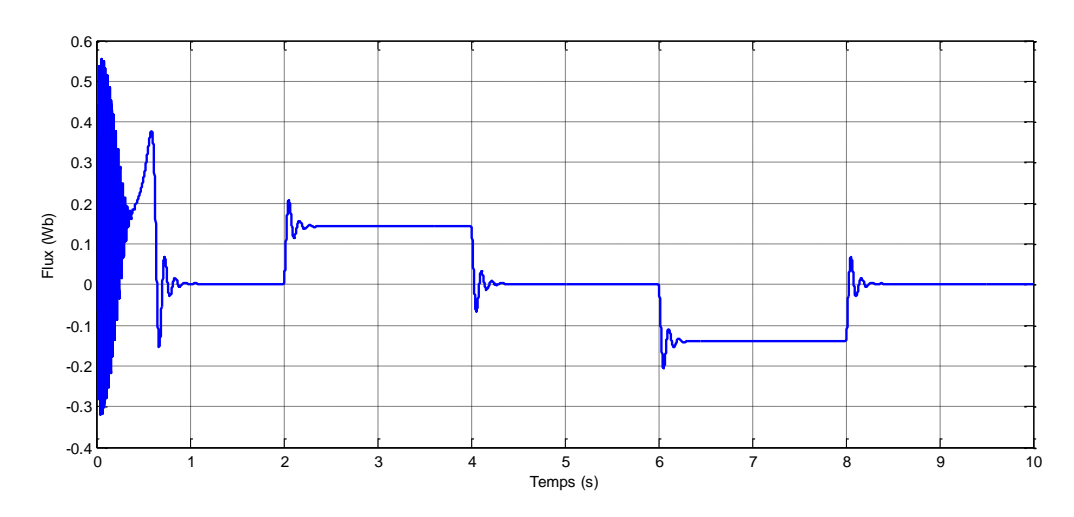

*Figure III.16* : Allure de flux rotorique quadrature

#### **III.2.2.4 Interprétation des résultats**

Pendant la phase de démarrage et le régime transitoire, la vitesse du système augmente de manière presque linéaire, atteignant sa valeur maximale à  $t = 0.62$  s, qui est proche de sa vitesse nominale (essaie à vide).

Lorsque l'on applique un couple de charge variable  $(Cr = [-500, 500]$  Nm) sur le système pendant l'intervalle de temps  $t = [2, 8]$  s (fig.(III.9)), la vitesse du système diminue initialement, puis augmente. Après cet intervalle, la vitesse revient à sa valeur minimale. Le couple électromagnétique du système compense à la fois le couple de charge et les pertes dues aux frottements. Il atteint une valeur constante de 500 Nm, puis diminue jusqu'à -500 Nm. Après cette période, le couple électromagnétique revient à sa valeur minimale.

Les courants  $i_{as1}$  et  $i_{as2}$  ont la même forme (les deux étoiles sont identiques) pendant tout l'intervalle de temps. Lorsque le couple résistant est appliqué, les deux courants

augmentent jusqu'à atteindre une valeur de 87 A, puis diminuent jusqu'à 81 A. Après cette période, les courants reviennent à leur valeur minimale.

Le flux  $phi_{dr}$  présente des oscillations dans la zone négative et se stabilise à une valeur de -1,21 Wb. Cependant, avec l'application de la charge, le flux augmente jusqu'à  $-1.17$  Wb, puis diminue à -1,23 Wb. Le flux  $phi_{ar}$  présente des oscillations dans la zone positive et se stabilise à une valeur de 0,002 Wb. Cependant, avec l'application de la charge, le flux augmente jusqu'à 0, 14 Wb, puis diminue à -0,14 Wb. Après cette période, les flux reviennent à leur valeur minimale.

## **III.3 Alimentation de la MASDE par deux Onduleurs de Tension**

La (Figure III.15) représente l'association de la Machine Asynchrone à Double étoile (MASDE) avec deux onduleurs de tension triphasés à commande MLI. Les tensions de référence appliquées aux onduleurs sont sinusoïdales [12].

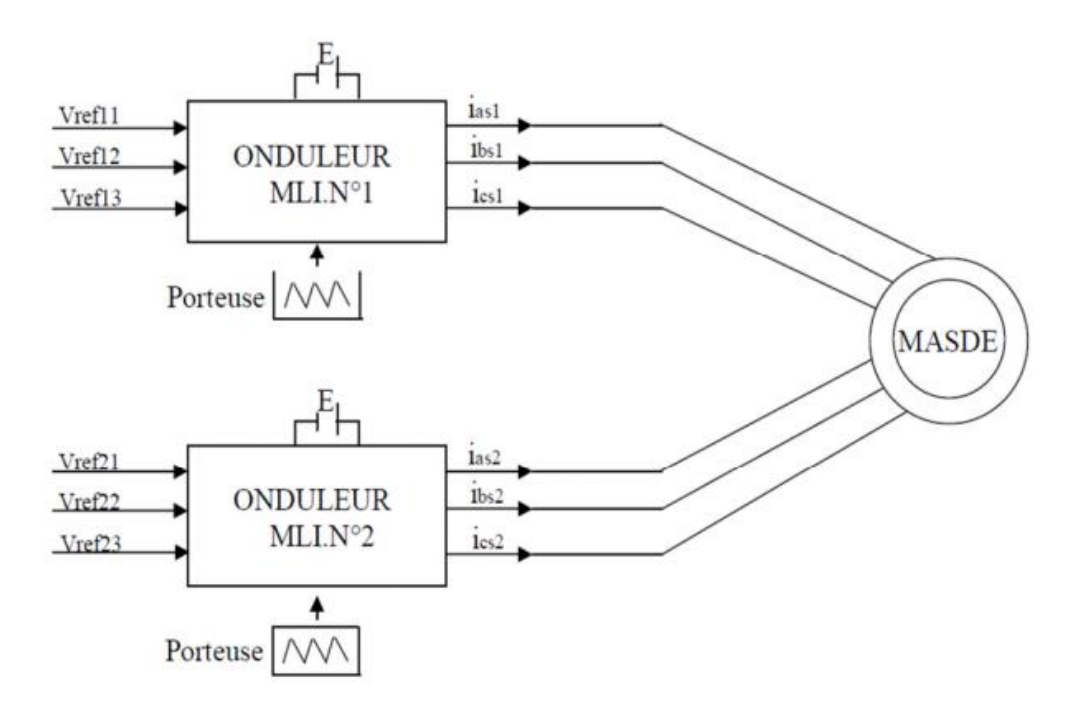

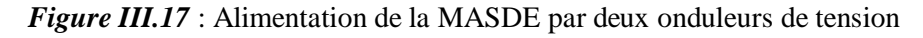

## **III.3.1 Modélisation de l'onduleur à commande MLI**

La modulation de largeur d'impulsion (MLI) sinus-triangle est réalisée en comparant une onde modulante basse fréquence (tension de référence) à une onde porteuse haute fréquence de forme triangulaire. Les instants de commutation des interrupteurs sont déterminés par les points d'intersection entre la porteuse et la modulante. La fréquence de commutation des interrupteurs est fixée par la fréquence de la porteuse [13].

Les tensions de références sinusoïdales sont exprimées par :

Pour l'étoile 1 :

$$
\begin{cases}\nV_{refa1} = V_m(2\pi ft) \\
V_{refb1} = V_m\left(2\pi ft - \frac{2\pi}{3}\right) \\
V_{refc1} = V_m\left(2\pi ft + \frac{2\pi}{3}\right)\n\end{cases}
$$

Pour l'étoile 2 :

$$
\begin{cases}\nV_{refaz} = V_m(2\pi ft - \alpha) \\
V_{refbz} = V_m\left(2\pi ft - \frac{2\pi}{3} - \alpha\right) \\
V_{refcz} = V_m\left(2\pi ft + \frac{2\pi}{3} - \alpha\right)\n\end{cases}
$$

La commande MLI est caractérisée par les deux paramètres :

- $\triangleright$  L'indice de modulation m égal au rapport de la fréquence de modulation (fp) sur la fréquence de référence (f) ;
- Le coefficient de réglage en tension r égal au rapport de l'amplitude de la tension de référence ( $Vm$ ) à la valeur crête de l'onde de modulation ( $Vpm$ ).

## **III.3.2 Schéma de bloc**

La figure III.18 représente le Modèle d'une MASDE avec un onduleur MLI sous l'environnement Matlab/Simulink.

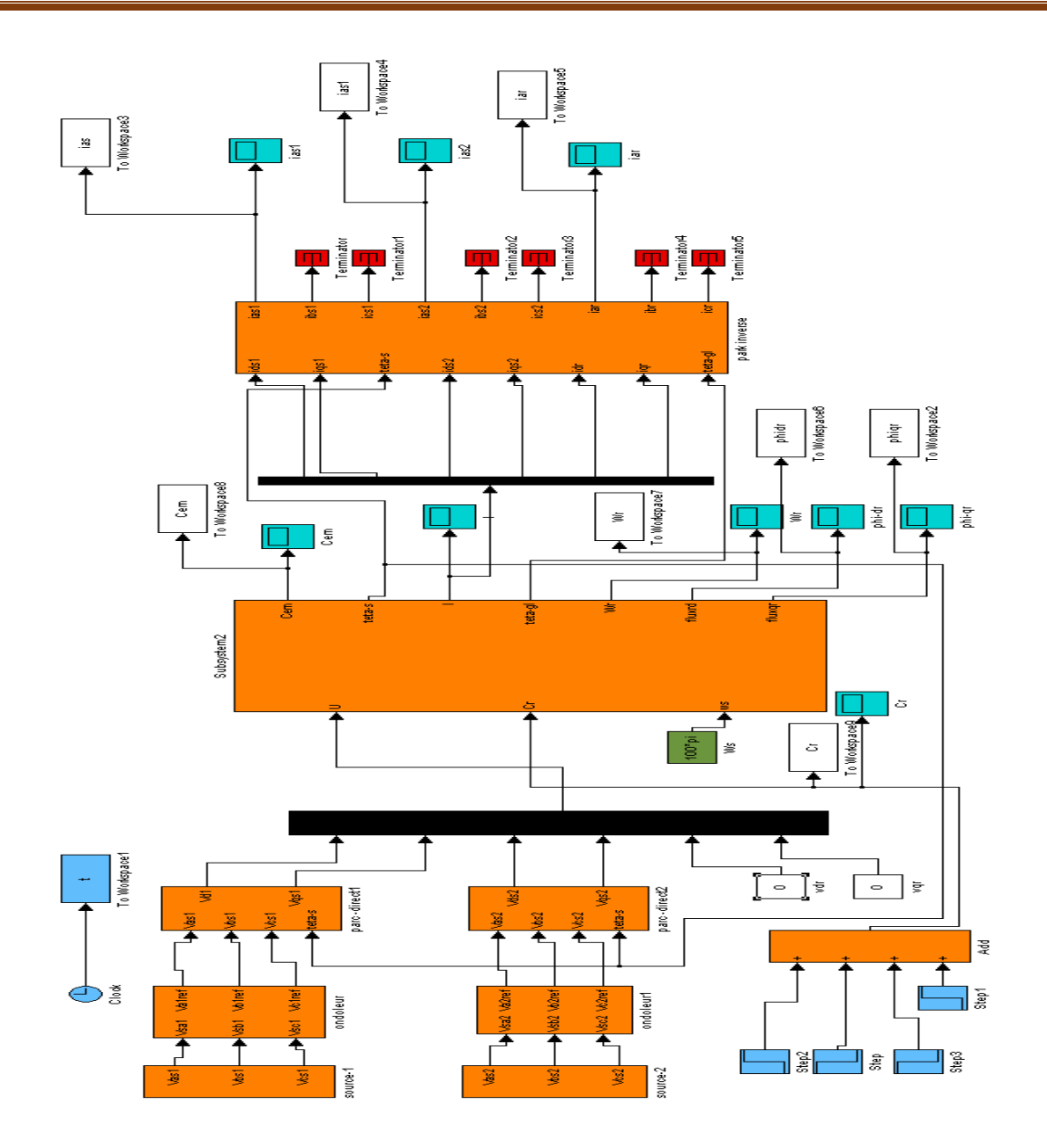

*Figure III.18*:le Modèle d'une MASDE avec un onduleur MLI sous l'environnement Matlab/Simulink

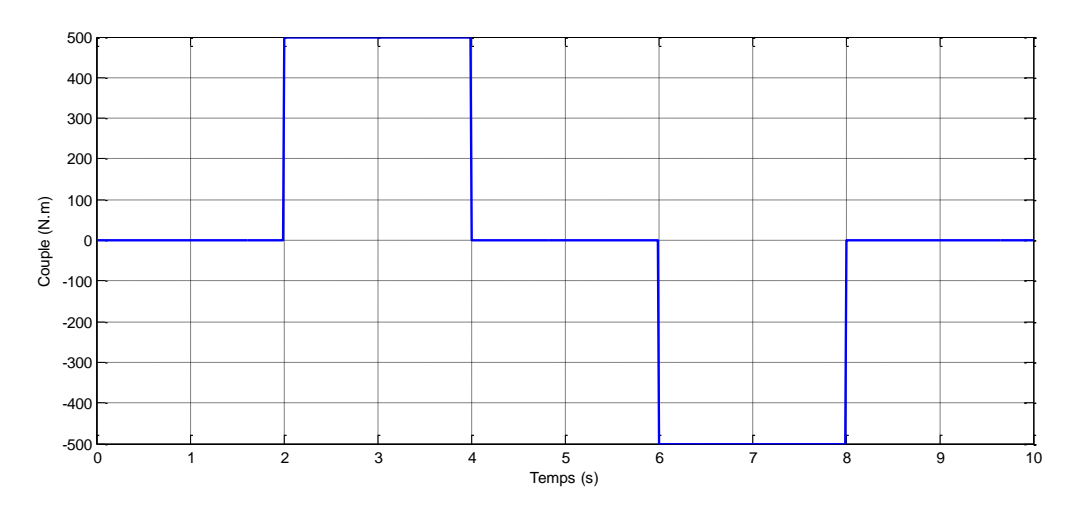

## **III.3.3 Résultats de Simulation**

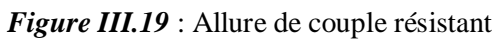

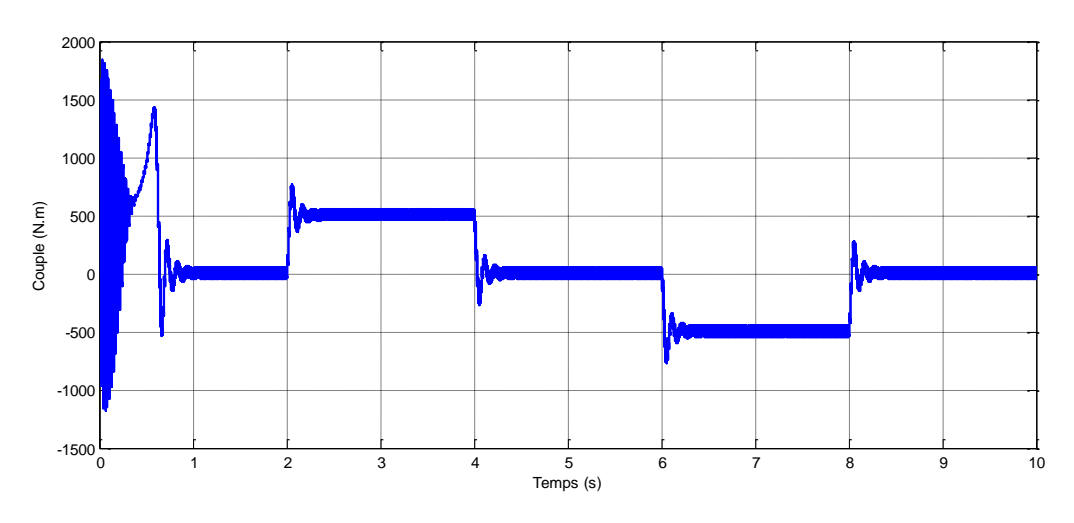

*Figure III.20* **:** Allure de couple électromagnétique

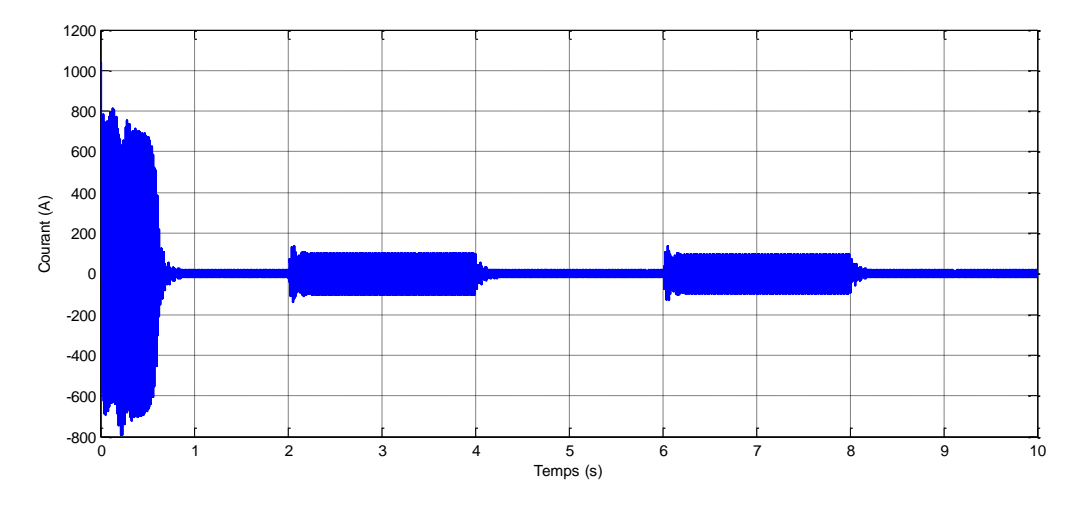

*Figure III.21* : Allure de courant statorique étoile 1

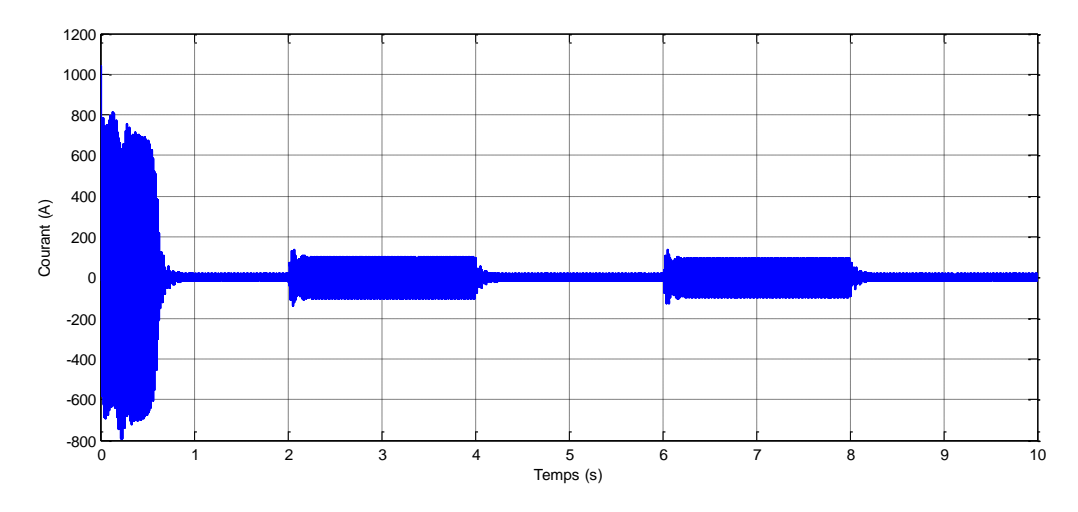

*Figure III.22* : Allure de courant statorique étoile 2

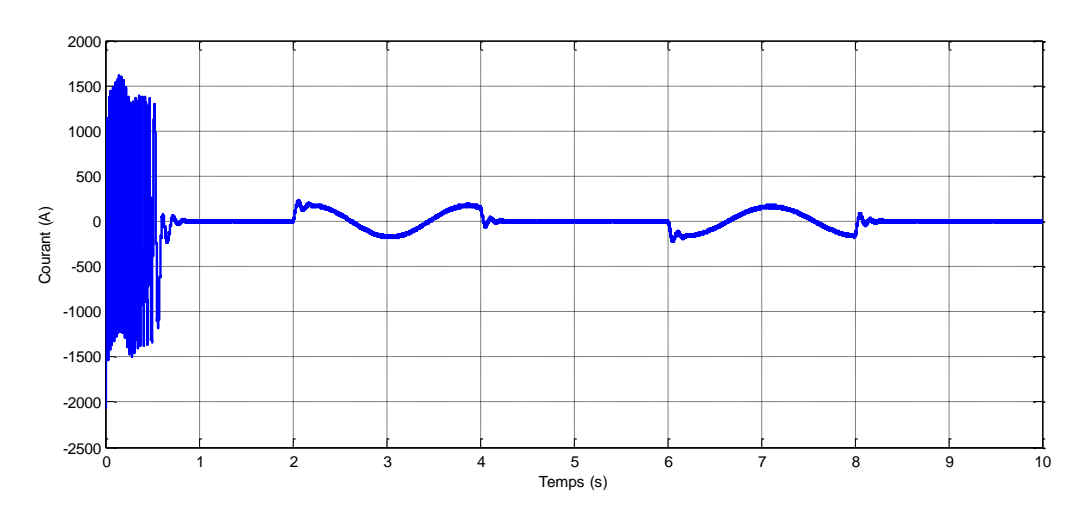

*Figure III.23* : Allure de courant rotorique

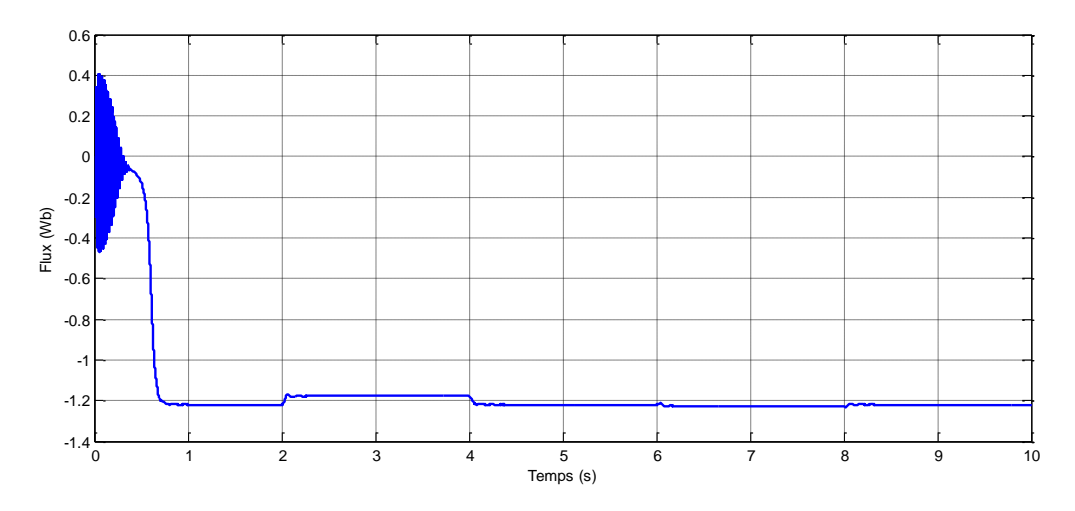

*Figure III.24* : Allure de flux rotorique direct

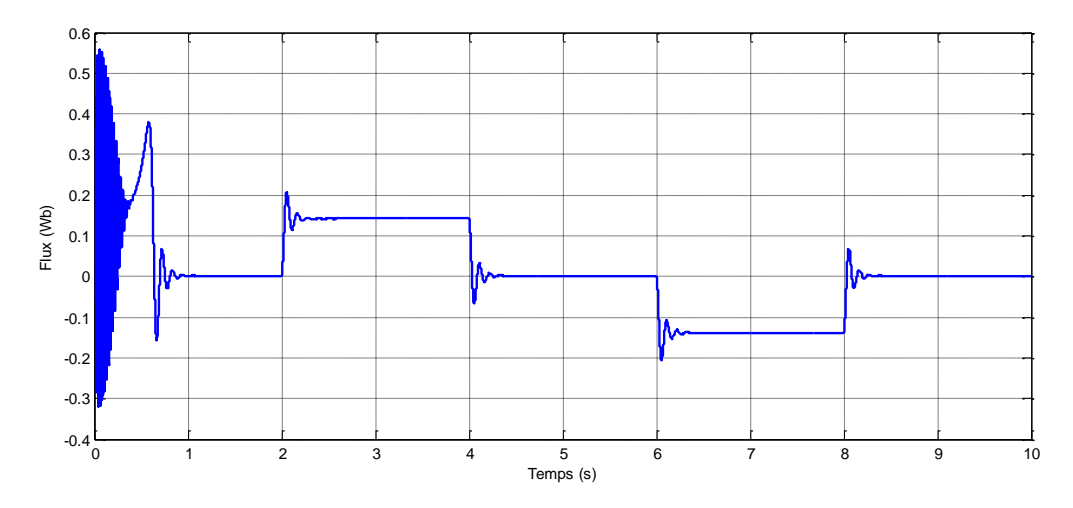

*Figure III.25* : Allure de flux rotorique quadrature

#### **III.3.4 Interprétation des résultats**

Les résultats de la simulation démontrent une similarité entre les résultats obtenus avec l'alimentation directe de la machine par le réseau et ceux obtenus avec l'association de la machine aux onduleurs de tension. Les grandeurs telles que le courant en charge, le couple et la vitesse en régime établi présentent des valeurs comparables. Toutefois, la présence des onduleurs de tension introduit des harmoniques dans le courant  $i_{as1}$  et  $i_{as2}$ , le couple électromagnétique, ainsi que les flux rotoriques d'axe d et q. Ces harmoniques sont directement attribuables à l'utilisation des onduleurs de tension.

## **III .4 Conclusion**

Dans ce chapitre nous avons effectué la simulation de la machine asynchrone double étoiles alimentée avec des sources équilibrés purement sinusoïdales ainsi que l'alimentation par deux onduleurs de tension à commande MLI la modulation de largeur d'impulsion (MLI).

Lors du fonctionnement à vide, nous avons constaté que la machine asynchrone double étoile pouvait atteindre une vitesse de rotation proche de la synchronisation, ce qui indique un bon comportement du moteur dans cette condition.

En ce qui concerne le fonctionnement en charge, nous avons étudié les performances de la machine asynchrone double étoile sous différentes charges. Les résultats ont montré que la machine était capable de fournir un couple élevé, tout en maintenant une bonne efficacité énergétique. De plus, nous avons pu observer les variations de courant et de tension dans les enroulements statoriques et rotoriques, ce qui nous a permis de mieux comprendre le comportement de la machine dans des conditions réelles.

L'utilisation de deux onduleurs de tension avec la modulation de largeur d'impulsion (MLI) offre un bon compromis entre la qualité de la tension d'alimentation et la réduction des harmoniques.

Le chapitre suivant fait l'objet de commander la machine asynchrone double étoile en appliquant la commande vectorielle par orientation de flux rotorique.

## **Chapitre IV**

# **Commande Vectorielle de la MASDE**

## **IV.1 Introduction**

La commande vectorielle par orientation de flux a marqué un tournant majeur dans le contrôle des machines asynchrones depuis son invention à la fin des années 60. Cette technique de commande, vise à obtenir un découplage efficace dans les moteurs à courant alternatif, permettant ainsi un contrôle indépendant du flux magnétique et du couple de ces moteurs.

Le concept fondamental de la commande vectorielle est basé sur le modèle "d-q" du moteur asynchrone, qui est établi dans le repère synchrone. Il s'inspire également des techniques de commande des moteurs à courant continu à excitation séparée. L'idée centrale de la commande vectorielle est d'orienter le flux magnétique de la machine le long de l'axe d, ce qui garantit que sa composante quadrature reste nulle en permanence. Ainsi, le couple et le flux peuvent être contrôlés indépendamment en utilisant deux composantes distinctes du courant statorique.

Dans ce chapitre, notre objectif est d'appliquer la commande vectorielle indirecte par orientation de flux rotorique à une machine asynchrone double étoile. Cette approche nous permettra de réguler avec précision le flux magnétique et le couple spécifiques à ce type particulier du moteur asynchrone.

## **IV.2 Principe de la commande vectorielle**

La commande vectorielle est une technique de contrôle avancée qui vise à reproduire les performances d'une machine à courant continu à excitation séparée [13].

Son principe fondamental est de permettre le contrôle indépendant et précis du flux magnétique et du couple mécanique d'un moteur électrique. Cela se traduit par l'orientation d'une des composantes de flux (statorique, rotorique ou de l'entrefer) sur un axe du référentiel tournant à la vitesse  $\omega_s$ . En séparant le contrôle de ces deux grandeurs, la commande vectorielle offre des avantages significatifs en termes de régulation de vitesse, de réponse dynamique et d'efficacité énergétique. Elle permet ainsi d'atteindre des performances industrielles élevées dans divers domaines tels que les machines de papeterie, les laminoirs et la traction électrique, tout en assurant une excellente stabilité de fonctionnement face aux perturbations de la charge. En somme, la commande vectorielle fusionne les avantages de la machine asynchrone double étoile et de la machine à courant continu à excitation séparée, offrant ainsi des solutions optimisées pour les entraînements électriques [14].

L'expression du couple électromagnétique d'une machine à courant continu est données par :

$$
C_{em} = K\varphi_f i_a + K'i_f \tag{IV.1}
$$

Pour la machine asynchrone double étoile, la commande vectorielle consiste à réaliser un découplage des grandeurs du couple électromagnétique et du flux rotorique.

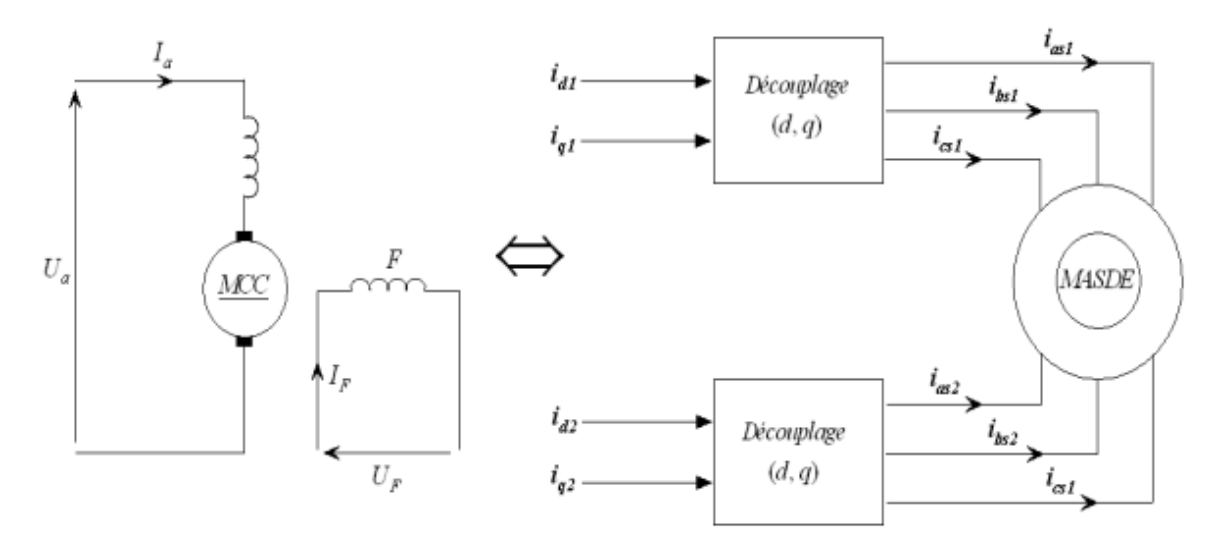

*Figure. IV.1* : Principe de pilotage vectoriel de la MCC et de la MASDE

## **IV.3 Choix d'orientation du flux**

Dans la commande vectorielle de la machine asynchrone double étoile, le choix de l'orientation du flux est crucial pour le contrôle du moteur. Il est réalisé en utilisant le référentiel d'axe et permet de réguler le couple et le flux magnétique. L'orientation du flux peut être optimisée pour maximiser le couple, l'efficacité énergétique ou la stabilité, en fonction des besoins de l'application. Des techniques avancées de commande sont utilisées pour ajuster l'orientation du flux en temps réel, selon les conditions de fonctionnement et les objectifs de performance du moteur [13].

Alors l'étape suivante du raisonnement consiste à fixer l'orientation du flux.

On peut définie trois choix qui sont possibles :

 $\triangleright$  Orientation du flux rotorique :

Dans ce cas, l'axe (d) du repère (d-q) est confondu sur le vecteur flux rotorique. Ce qui en résulte :

$$
\varphi_{dr} = 0 \text{ et } \varphi_{qr} = 0 \tag{IV.2}
$$

> Orientation du flux statorique :

Dans ce cas, l'axe (d) du repère (d-q) est confondu sur le vecteur flux statorique. Ce qui en résulte :

$$
\varphi_{ds} = \varphi_{qs} \, et \, \varphi_{qs} = 0 \tag{IV.3}
$$

Orientation du flux d'entrefer :

Dans ce cas, l'axe (d) du repère (d-q) est confondu sur le vecteur flux d'entrefer. Ce qui en résulte :

$$
\varphi_{dg} = \varphi_g \text{ et } \varphi_{qg} = 0 \tag{IV.4}
$$

Le choix de l'orientation du flux rotorique dans la commande de la MASDE permet de réaliser un variateur de vitesse où le flux et le couple électromagnétique sont indépendamment contrôlés à travers les courants statoriques.

L'expression du couple électromagnétique de la machine asynchrone double étoile est fonction des courants statoriques et du flux rotorique. On obtient la forme du couple électromagnétique suivante :

$$
C_{em} = p \frac{L_m}{L_m + L_r} \varphi_r (i_{qs1} + i_{qs2})
$$
 (IV.5)

Selon l'équation (IV.5), on peut observer que le couple électromagnétique est engendré par la combinaison d'un terme de flux et d'un terme de courant. Cette relation est similaire au couple produit par une machine à courant continu à excitation séparée.

## **IV.4 Différentes méthodes de la commande vectorielle**

Il existe deux types de la commande vectorielle :

- $\triangleright$  Méthode de la commande directe.
- Méthode de la commande indirecte.

On intéresse à la commande vectorielle indirecte.

#### **IV.4.1 Commande vectorielle directe**

Cette méthode consiste à déterminer la position et le module du flux quel que soit le régime de fonctionnement.

Pour cela deux procèdes sont utilisés :

- la mesure du flux dans l'entrefer de la machine à l'aide de capteur. L'inconvénient principal de cette technique réside dans le fait que les capteurs du flux sont mécaniquement très fragiles.
- l'estimation du flux à l'aide des méthodes mathématiques. Cette méthode est sensible aux variations des paramètres de la machine.

## **IV.4.2 Commande vectorielle indirecte**

La méthode indirecte de commande vectorielle se concentre sur la position du flux plutôt que sur son amplitude. Contrairement à la méthode directe, qui nécessite l'utilisation d'un estimateur de flux, la méthode indirecte permet de s'affranchir de cet estimateur. Cependant, elle requiert la présence d'un capteur de position du rotor. Cette approche, également appelée méthode en boucle ouverte, présente une sensibilité accrue aux variations des paramètres de la machine. En régulant le flux en fonction de sa position, cette méthode permet d'obtenir un contrôle précis du moteur électrique, mais nécessite une surveillance étroite des conditions de fonctionnement pour garantir des performances optimales [14].

## **IV.5 Commande vectorielle indirecte sans réglage de vitesse**

Les lois de commande sont dérivées des équations de la MASDE qui sont liées au champ tournant et à l'orientation du flux rotorique. La position du flux est déterminée en utilisant la relation qui donne la vitesse de glissement. Les grandeurs de référence utilisées dans ce contexte sont le flux rotorique  $\varphi_{rref}$  et le couple électromagnétique  $C_{emref}[13]$ .

En tenant compte de la condition :  $\varphi_{dr} = \varphi_{rref}$  et  $\varphi_{qr} = 0$ 

Le système d'équation :

$$
\begin{cases}\ni_{dr} = \frac{\varphi_{dr}}{L_r + L_m} - \frac{L_m}{L_r + L_m} (i_{ds1} + i_{ds2}) \\
i_{qr} = \frac{\varphi_{qr}}{L_r + L_m} - \frac{L_m}{L_r + L_m} (i_{qs1} + i_{qs2})\n\end{cases}
$$
\n(IV.6)

Devient :

$$
\begin{cases}\ni_{dr} = \frac{\varphi_{dr} - L_m(i_{ds1} + i_{ds2})}{L_r + L_m} \\
i_{dr} = \frac{-L_m(i_{qs1} + i_{qs2})}{L_r + L_m}\n\end{cases} (IV.7)
$$

En remplaçant (IV.7) dans (II.23), (II.24) et (II.25) on obtient :

$$
\begin{cases}\n\varphi_{ds1} = \lambda_1 i_{ds1} + \eta L_r i_{ds2} + \eta \varphi_{rref} \\
\varphi_{qs1} = \lambda_1 i_{qs1} + \eta L_r i_{qs2} \\
\varphi_{ds2} = \lambda_2 i_{ds2} + \eta L_r i_{ds1} + \eta \varphi_{rref} \\
\varphi_{qs2} = \lambda_2 i_{qs2} + \eta L_r i_{qs1}\n\end{cases} (IV.8)
$$

$$
A \text{vec}: \eta = \frac{L_m}{L_r + L_m} \text{ et } \lambda_{12} = L_{s1,2} + \eta L_r
$$

On à aussi :

$$
\varphi_{rref} = L_m(i_{ds1} + i_{ds2})
$$
 (IV.9)

$$
i_{dr} = \frac{-L_m(i_{qs1} + i_{qs2})}{L_r + L_m}
$$
 (IV.10)

$$
i_{dr} = \frac{-\omega_{glref} \varphi_{rref}}{R_r} \tag{IV.11}
$$

En remplaçant (IV.8), (IV.9) et (IV.10) dans le système d'équation (II.22),

On trouve :

$$
\begin{cases}\nV_{ds1ref} = R_{s1}i_{ds1} + L_{s1} \frac{di_{ds1}}{dt} - \omega_{sref} (L_{s1}i_{qs1} + T_r \varphi_{rref} \omega_{glref}) \\
V_{qs1ref} = R_{s1}i_{qs1} + L_{s1} \frac{di_{qs1}}{dt} - \omega_{sref} (L_{s1}i_{ds1} + \varphi_{rref}) \\
V_{ds2ref} = R_{s2}i_{ds2} + L_{s2} \frac{di_{ds2}}{dt} - \omega_{sref} (L_{s2}i_{qs2} + T_r \varphi_{rref} \omega_{glref}) \\
V_{qs2ref} = R_{s2}i_{qs2} + L_{s2} \frac{di_{qs2}}{dt} - \omega_{sref} (L_{s2}i_{ds2} + \varphi_{rref})\n\end{cases} (IV.12)
$$

Avec :  $T_r = \frac{L_r}{R}$  $\frac{L_r}{R_r}$  et  $\omega_{qlref} = \omega_{sref} - \omega_r$ 

En introduisant l'équation (IV.10) dans (IV.11), on obtient :

$$
\omega_{glref} = \frac{R_r L_m}{(L_r + L_m)\varphi_{rref}} (i_{qs1} + i_{qs2})
$$
\n(IV.13)

A partir de la relation (IV.5), on obtient :

$$
i_{qs1} + i_{qs2} = \frac{(L_r + L_m)}{PL_m \varphi_{rref}} C_{emref}
$$
\n(IV.14)

Donc :

$$
C_{emref} = P \frac{L_m}{L_r L_m} \varphi_{rref} (i_{qs1} + i_{qs2})
$$
\n(IV.15)

L'expression du couple met en évidence une dépendance non parfaite entre le flux de référence et les courants statoriques en quadrature. Par conséquent, il est essentiel de désolidariser la commande du couple et celle du flux de cette machine en introduisant de nouvelles variables.

$$
\begin{cases}\nV_{ds1} = R_{s1}i_{ds1} + L_{s1} \frac{di_{ds1}}{dt} \\
V_{qs1} = R_{s1}i_{qs1} + L_{s1} \frac{di_{qs1}}{dt} \\
V_{ds2} = R_{s2}i_{ds2} + L_{s2} \frac{di_{ds2}}{dt} \\
V_{qs2} = R_{s2}i_{qs2} + L_{s2} \frac{di_{qs2}}{dt}\n\end{cases} \tag{IV.16}
$$

Le système (IV.16) montre que les tensions statoriques  $(V_{ds1}, V_{qs1}, V_{ds2}, V_{qs2})$ sont directement reliées aux courants statoriques  $(i_{ds1}, i_{qs1}, i_{ds2}, i_{qs2})$  Pour compenser l'erreur introduite lors du découplage, les tensions statoriques de références  $\left(V_{ds1ref},V_{qs1ref},V_{ds2ref},V_{qs2ref}\right)$  à flux constant sont données par :

$$
\begin{cases}\nV_{ds1ref} = V_{ds1} - V_{ds1c} \\
V_{qs1ref} = V_{qs1} - V_{qs1c} \\
V_{ds2ref} = V_{ds2} - V_{ds2c} \\
V_{qs2ref} = V_{qs2} - V_{qs2c}\n\end{cases} (IV.17)
$$

Avec :

$$
\begin{cases}\nV_{ds1c} = \omega_{sref}(L_{s1}i_{qs1} + T_r \varphi_{rref} \omega_{glref}) \\
V_{qs1c} = \omega_{sref}(L_{s1}i_{ds1} + \varphi_{rref}) \\
V_{ds2c} = \omega_{sref}(L_{s2}i_{qs2} + T_r \varphi_{rref} \omega_{glref}) \\
V_{qs2c} = \omega_{sref}(L_{s1}i_{ds2} + \varphi_{rref})\n\end{cases} \tag{IV.18}
$$

Pour un découplage parfait, on ajoute les boucles de régulation des courants statoriques  $(i_{ds1}, i_{gs1}, i_{ds2}, i_{gs2})$  et on obtient à leurs sorties les tensions statoriques  $(V_{ds1}, V_{qs1}, V_{ds2}, V_{qs2}).$ 

#### **IV.5.1 Synthèse des régulateurs PI**

L'objectif de l'utilisation des régulateurs est d'assurer une meilleure robustesse face aux perturbations internes ou externes. La (Fig.IV.2) présente le schéma fonctionnel utilisé pour réguler les courants, valable pour les deux axes d-q [14].

#### **IV.5.2 Calcul des paramètres du régulateur PI**

La figure IV.2 représente la fonction de transfert en boucle fermée :

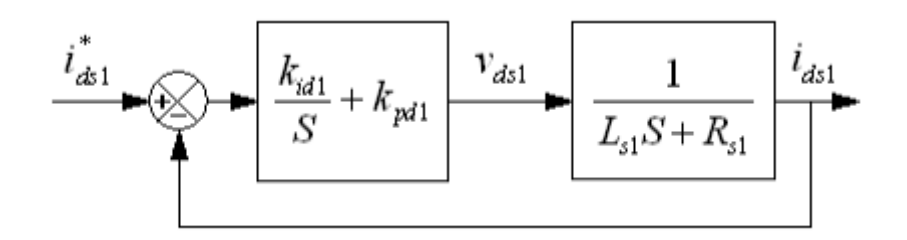

*Figure. IV.2* : Schéma de régulation des courants

La fonction du transfert est donnée par :

$$
\frac{i_{ds1}}{i_{ds1ref}} = \frac{K_{id1} + K_p S}{L_{s1} S^2 + (R_{s1} + K_{pd1}) S + K_{id}}
$$

En imposant une paire de pôles complexes conjugués  $S_{12} = P_{d1} \pm jP_{d2}$  le polynôme caractéristique désiré en boucle fermée s'écrit comme suit :

$$
P(S) = S^2 + 2P_{d1}S + 2P_{d2}^2
$$

Par identification, nous obtenons les paramètres du régulateur PI :

$$
K_{pd1} = 2P_{d1}L_{s1} - R_{s1}
$$

$$
K_{d1} = 2P_{d1}^{2}L_{s1}
$$

Même procédure de calcul des paramètres des régulateurs des courants  $i_{ds2}$ ,  $i_{qs1}$ ,  $i_{qs2}$ .

## **IV.6 Commande vectorielle indirecte avec régulation de vitesse**

Le principe de cette méthode repose sur l'utilisation de la position calculée du flux rotorique plutôt que sur son amplitude. Ainsi, il devient possible d'éliminer la nécessité d'un capteur de flux, mais cela requiert l'utilisation d'un capteur de vitesse rotorique. De cette manière, la méthode permet de passer d'un capteur dédié au flux tout en maintenant une mesure précise de la vitesse de rotation du rotor [13].

#### **IV.6.1 Bloc de défluxage**

Pour réaliser un variateur de vitesse, il est nécessaire d'ajouter à la boucle ouverte un régulateur de flux et un régulateur de couple. La vitesse peut être mesurée et régulée de manière appropriée. Cependant, la mesure directe du flux n'est pas possible, ce qui rend son contrôle plus complexe. Dans ce cas, une approche couramment utilisée est celle du défluxage, qui implique la prise en compte de la non-linéarité suivante [13], [14].

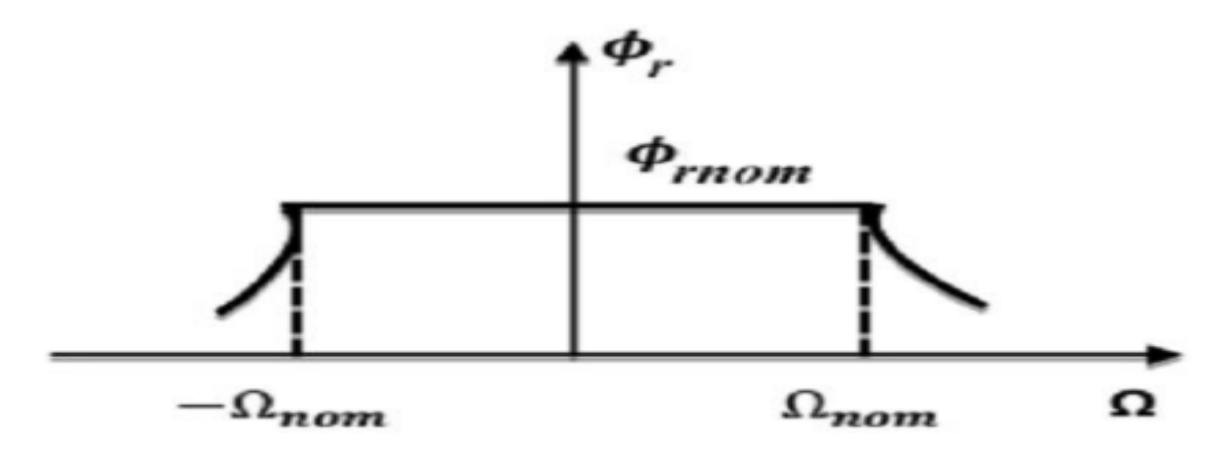

*Figure. IV.3* : Bloc de défluxage

$$
\begin{cases}\n\varphi_{rref} = \varphi_n & \text{si } |\Omega| \le \Omega_n \\
\varphi_{rref} = \varphi_n \frac{\Omega_n}{|\Omega|} & \text{si } |\Omega| \ge \Omega_n\n\end{cases}
$$
\n(IV.19)

#### **IV.6.2 Régulateur de vitesse**

Le schéma de régulation de la vitesse est présenté sur la figure suivante :

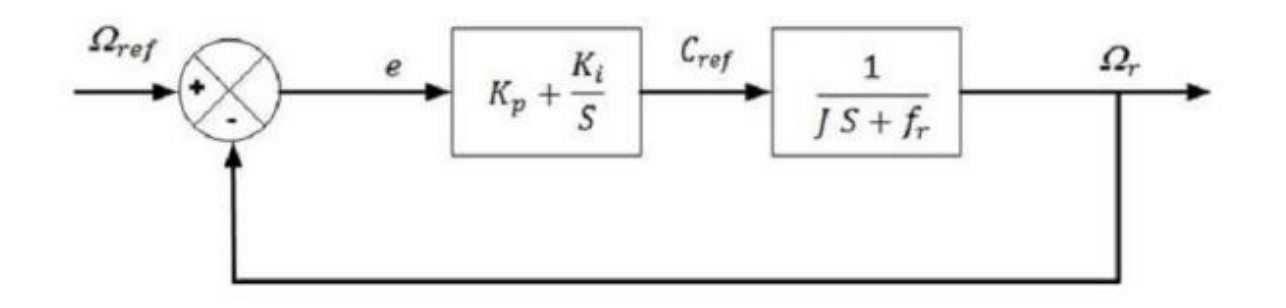

*Figure .IV.4* : schéma d'un régulateur de vitesse

La fonction de transfert en boucle fermée est :

$$
\frac{\Omega}{\Omega_{rref}} = \frac{K_{pv}s + K_{iv}}{Js^2(f + K_{pv})s + K_{iv}}
$$
\n(IV.20)

$$
Avec: \begin{cases} K_{pv} = \frac{J}{\tau} \\ K_{iv} = \frac{K_f}{\tau} \end{cases}
$$

## **IV.7 Simulation de la commande de la MASDE**

Pour la simulation, il suffit d'implanter le bloc FOC sous l'environnement Matlab/Simulink

## **IV.7.1 Schéma bloc**

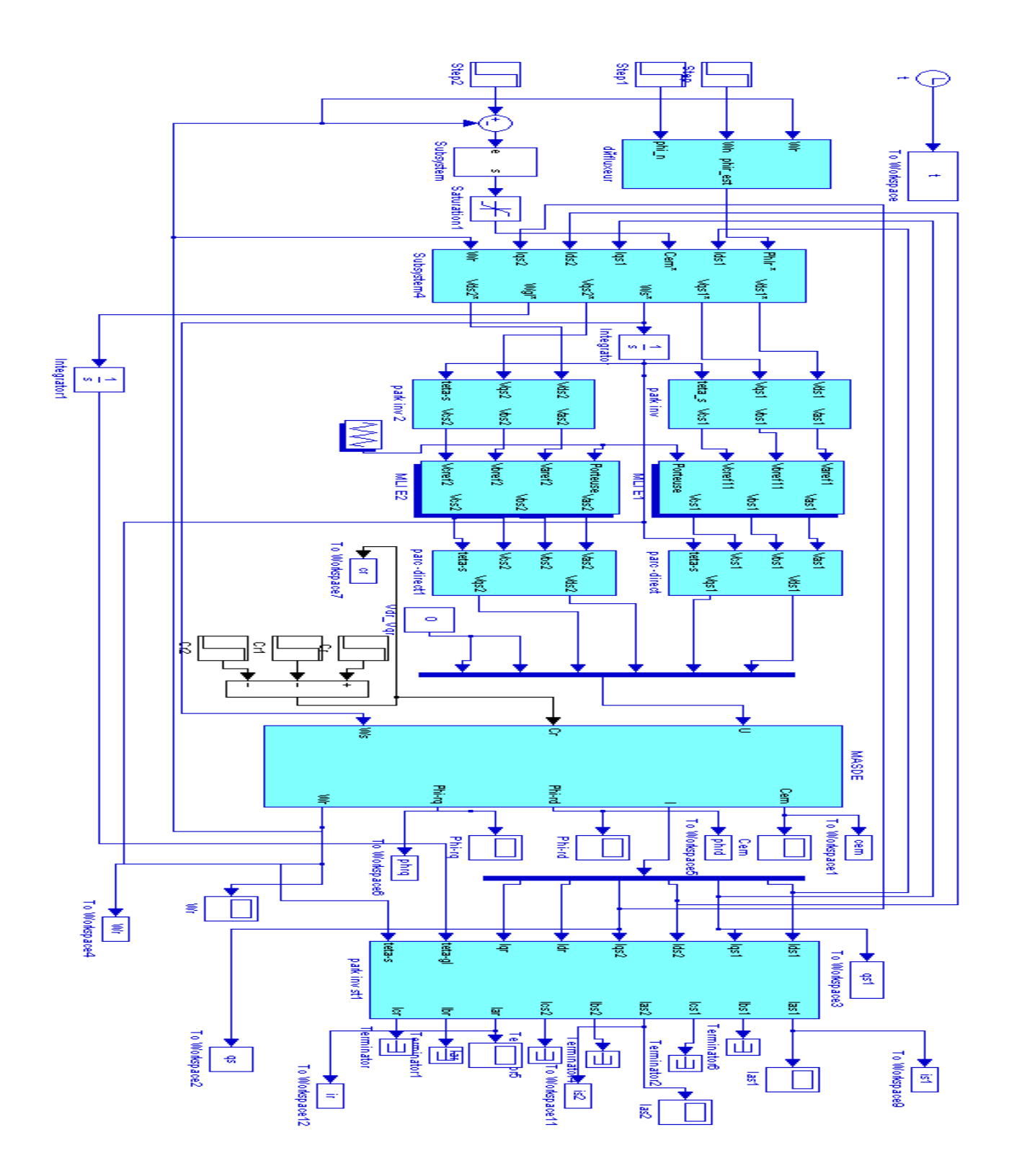

*Figure IV.5* : Schéma bloc de la commande indirecte par orientation de flux de la MASDE

## **IV.7.2 Résultats de la simulation**

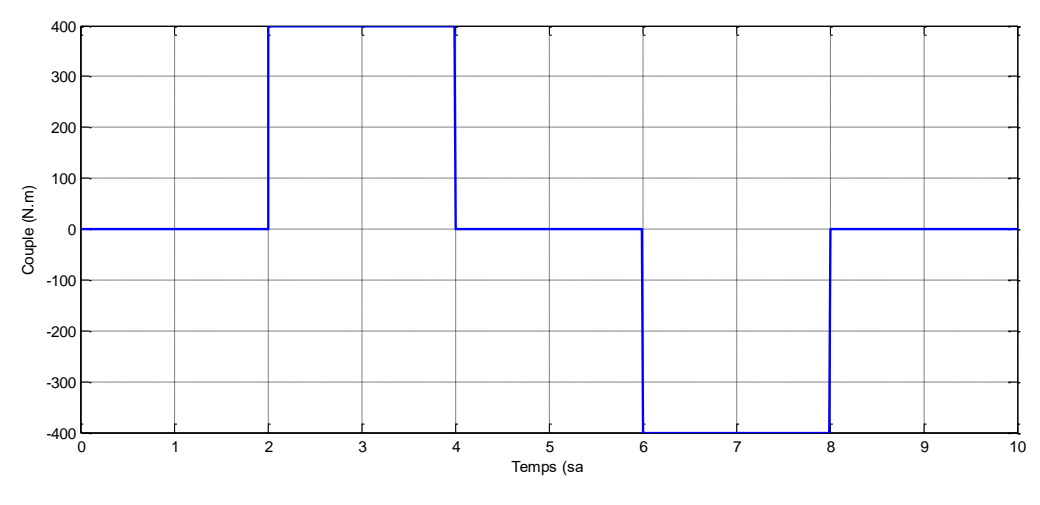

*Figure IV.6* : Allure de couple résistant

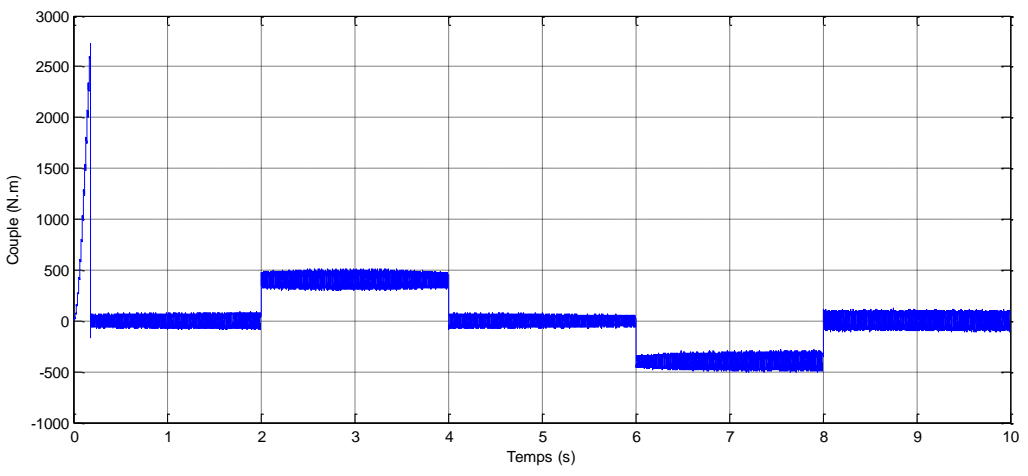

*Figure IV.7* : Allure de couple électromagnétique

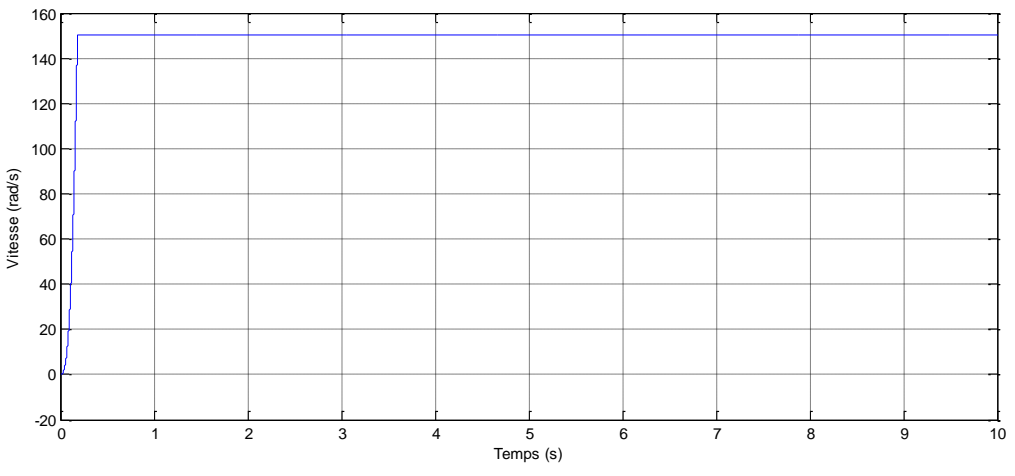

*Figure IV.8* : Allure de la vitesse angulaire réelle

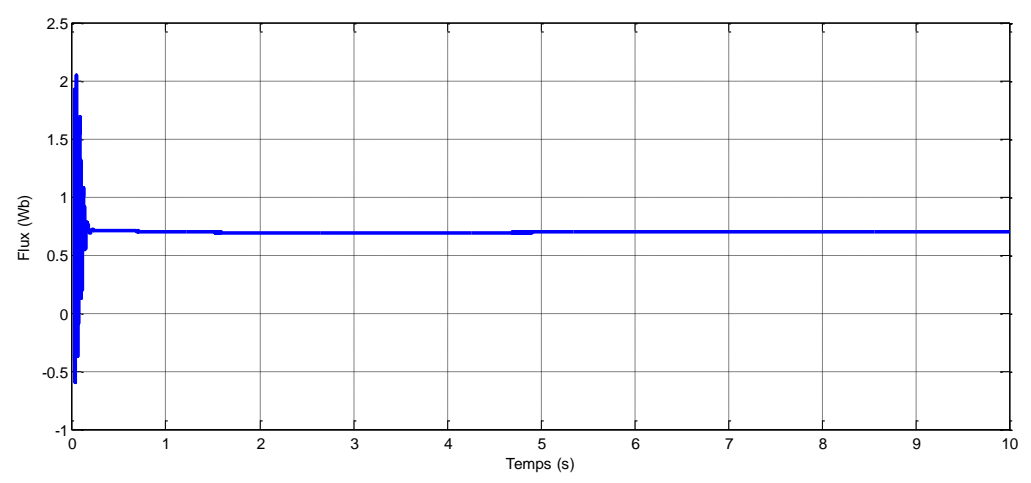

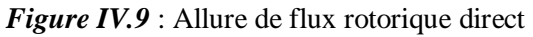

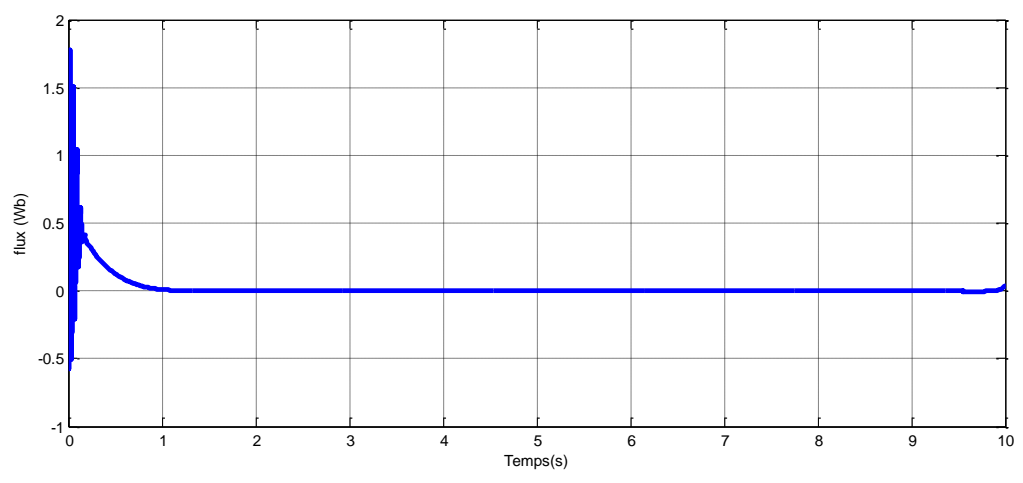

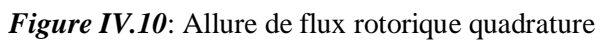

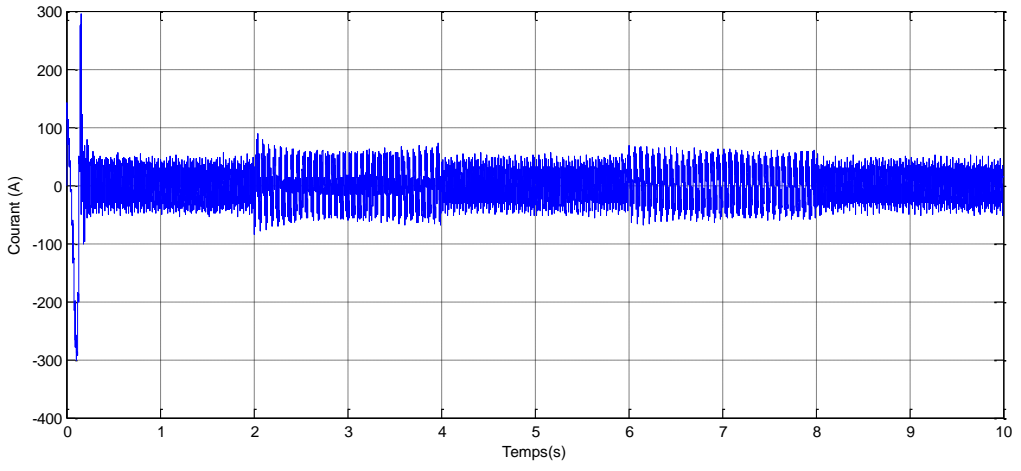

*Figure IV.11*:Allure de courant statorique étoile 1

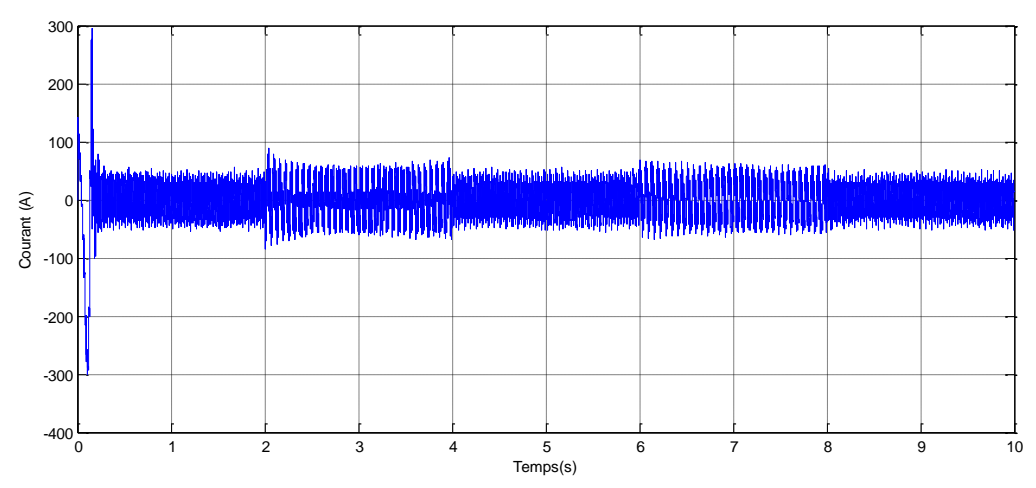

*Figure IV.12*: Allure de courant statorique étoile 2

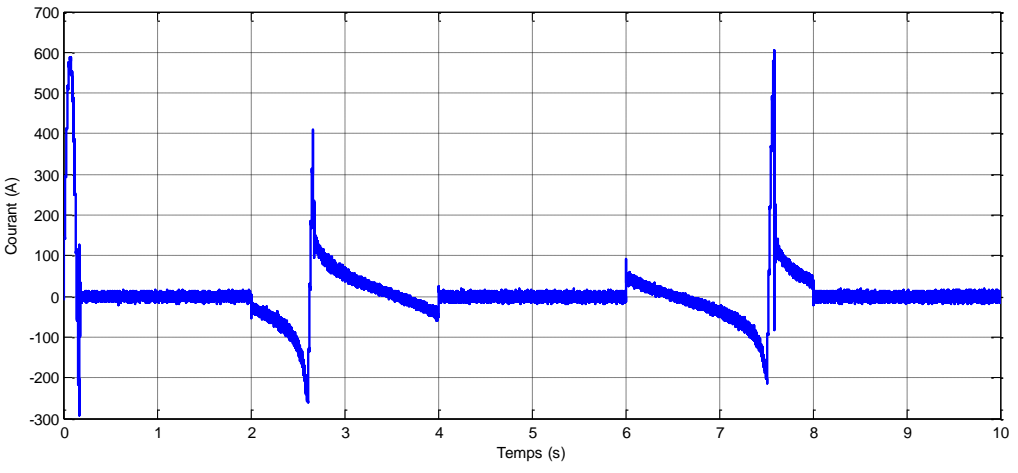

*Figure IV.13*: Allure de courant rotorique

#### **IV.7.3 Interprétation des résultats de la simulation de la commande**

Lorsqu'un couple de charge variable  $(Cr = [-400, 400]$  Nm) est appliqué au système pendant l'intervalle de temps  $t = [2, 8]$  s (fig.(VI.6)), il est observé que la variation du couple résistant n'a pas d'impact sur la vitesse de la MASDE. En revanche, le couple électromagnétique s'ajuste en fonction des variations du couple résistant, tandis que les courants statoriques en quadrature varient en fonction du couple électromagnétique. Pendant cette évolution, les courants statoriques (étoiles 1 et étoile 2) connaissent un courant d'appel d'environ deux fois le courant nominal. En régime permanent, ces courants évoluent de manière sinusoïdale.

Pendant le régime permanent, le flux rotorique direct conserve sa valeur de consigne (0.7 Wb), tandis que le flux en quadrature s'annule, ce qui démontre le succès du découplage.

Cela confirme que l'orientation du flux se fait le long d'un seul axe. Par conséquent, l'objectif de la commande est accompli.

## **IV.8 Conclusion**

Dans ce chapitre nous avons étudié la commande vectorielle par orientation du flux rotorique, appliqué à une MASDE. L'objectif étant la régulation de la vitesse par la commande indirecte qui nécessite seulement la connaissance de la position de flux.

Nous avons d'abord fourni un aperçu théorique de la commande vectorielle par orientation du flux rotorique. Ensuite, nous avons mis en place un régulateur de vitesse de type PI et nous l'avons appliqué à la machine asynchrone double étoile. Enfin, nous avons présenté les résultats de simulations obtenus.
## **Chapitre V**

# **Commande de la MASDE par la logique floue**

## **V.1 Introduction**

L'intelligence artificielle (IA) est un domaine de l'informatique qui vise à développer des systèmes et des machines capables de simuler certaines capacités intellectuelles humaines. L'objectif de l'IA est de créer des systèmes qui peuvent raisonner, apprendre, percevoir, comprendre, interagir et prendre des décisions de manière autonome, à partir de données et d'expériences.

L'IA peut être divisée en deux catégories principales : l'IA faible (ou étroite) et l'IA forte (ou générale). L'IA faible se concentre sur des tâches spécifiques et limitées, telles que la reconnaissance vocale, la traduction automatique, la recommandation de produits ou la conduite autonome. En revanche, l'IA forte cherche à créer une intelligence équivalente ou supérieure à celle humaine, capable de s'engager dans une large gamme de tâches intellectuelles.

L'IA est devenue un domaine d'une importance croissante dans de nombreux domaines, tels que la médecine, la finance, l'industrie, les transports, la robotique et bien d'autres. Elle offre des possibilités d'automatisation, d'optimisation des processus, d'analyse de données et de prise de décision plus efficace.

Dans ce chapitre, nous présentons tout d'abord quelques notions de base sur la logique floue, ensuite, nous expliquons l'architecture d'une commande floue, et enfin, nous appliquons cette technique sur la MASDE.

#### **V.2 Techniques de l'intelligence artificielle dans la commande**

L'intelligence artificielle (IA) offre plusieurs techniques qui peuvent être utilisées dans la commande de systèmes et de processus. Voici quelques-unes des techniques d'IA couramment utilisées dans ce contexte :

- Réseaux de neurones : Les réseaux neuronaux artificiels sont des modèles inspirés du fonctionnement du cerveau humain. Ils peuvent être utilisés pour la commande en apprenant à partir de données d'entraînement et en généralisant à de nouvelles situations. Les réseaux neuronaux peuvent être utilisés pour la commande de systèmes complexes, tels que les véhicules autonomes ou les systèmes de production industriels.
- Logique floue : La logique floue permet de prendre en compte l'incertitude et l'imprécision des données dans la commande. Elle est utilisée lorsque des décisions doivent être prises en fonction de variables linguistiques plutôt que de valeurs

précises, couramment appliquée dans les systèmes de contrôle industriels, où des règles linguistiques peuvent être définies pour guider la commande en fonction de conditions variables.

 Les réseaux neuro-flous : sont une combinaison des réseaux neuronaux artificiels et de la logique floue. Cette approche hybride combine les capacités d'apprentissage et de généralisation des réseaux neuronaux avec la flexibilité et la capacité à gérer l'incertitude de la logique floue.

## **V.3 La logique floue**

La commande logique floue est une approche innovante utilisée dans le domaine de l'intelligence artificielle et de l'automatisation pour prendre des décisions dans des situations complexes et incertaines. Contrairement à la logique binaire traditionnelle, qui ne considère que des valeurs vraies ou fausses, la logique floue permet de représenter et de traiter la gradation du flou ou de l'incertitude [15].

La logique floue s'inspire du fonctionnement du raisonnement humain, qui est souvent basé sur des concepts vagues et imprécis. Elle repose sur l'utilisation d'ensembles flous, qui permettent de définir des valeurs intermédiaires entre le vrai et le faux. Ces ensembles flous sont caractérisés par des fonctions d'appartenance, qui indiquent à quel degré un élément appartient à l'ensemble.

## **V.4 Histoire De La Logique Floue**

La logique floue, également connue sous le nom de logique floue ou logique des valeurs floues, est une branche de la logique mathématique qui permet de modéliser et de raisonner sur des concepts vagues ou imprécis. Elle a été développée dans les années 1960 par Lotfi A. Zadeh, un mathématicien et informaticien américain d'origine iranienne.

Les origines de la logique floue remontent aux travaux de Zadeh sur la théorie des ensembles flous dans les années 1960. Zadeh a introduit l'idée que les ensembles pouvaient avoir des degrés d'appartenance, contrairement à la logique classique où les objets appartiennent soit à un ensemble, soit à un autre, sans possibilité de nuance. Cette approche permettait de représenter et de raisonner sur des concepts vagues tels que "grand" ou "petit", qui ne sont pas clairement définis.

En 1965, Zadeh a publié un article fondateur intitulé "Fuzzy Sets" (Ensembles flous), dans lequel il a formalisé les bases mathématiques de la logique floue. Il a introduit les opérateurs

flous, tels que l'union floue et l'intersection floue, ainsi que la notion de degré d'appartenance, qui mesure l'intensité avec laquelle un élément appartient à un ensemble flou.

Au fil du temps, la logique floue a été enrichie par de nombreux chercheurs qui ont apporté des contributions théoriques et pratiques. Des extensions de la logique floue ont été développées, telles que les systèmes flous, les réseaux neuronaux flous, les algorithmes génétiques flous, etc. Ces avancées ont permis d'améliorer les capacités de modélisation et de raisonnement de la logique floue [15], [16].

## **V.5 Domaine d'utilisation de la logique floue**

La logique floue est utilisée dans divers domaines où la prise en compte de l'incertitude, de l'imprécision ou de la subjectivité des données est nécessaire. Voici quelques exemples :

- La commande prédictive d'un plancher chauffant[.](https://ebrois.free.fr/logique/logique.htm)
- Le contrôle de la glycémie.
- L'automatique (freins ABS, systèmes de contrôle de trafic, systèmes d'alarme incendie, etc.).
- La modélisation des phénomènes pouvant s'approcher du raisonnement humain.
- La reconnaissance vocale.
- La robotique[.](https://www.memoireonline.com/07/10/3766/m_Application-de-la-logique-de-floue0.html)
- Les systèmes de recommandation[.](https://www.memoireonline.com/07/10/3766/m_Application-de-la-logique-de-floue0.html)
- Les systèmes d'assistance à la décision.

## **V.6 Principe de la logique floue**

Le principe de base de la logique floue est de permettre la représentation et le traitement de l'incertitude, de l'imprécision et de la subjectivité des données. Contrairement à la logique classique binaire qui se base sur des valeurs vraies ou fausses (0 ou 1), la logique floue permet de manipuler des valeurs qui peuvent varier graduellement entre 0 et 1, exprimant ainsi des degrés de vérité partiels [15].

Dans la logique floue, les variables linguistiques sont utilisées pour représenter des concepts imprécis ou subjectifs. Par exemple, au lieu d'utiliser une variable binaire "grande" ou "petite", la logique floue utilise une variable linguistique "taille" qui peut prendre des valeurs floues telles que "très petite", "petite", "moyenne", "grande" ou "très grande".

Les règles de la logique floue sont définies en utilisant des opérateurs logiques flous tels que "et", "ou" et "non" qui sont adaptés pour gérer les valeurs floues. Par exemple, la règle "si la taille est grande ET la vitesse est élevée, alors le risque est élevé" exprime une relation floue entre des variables linguistiques.

## **V.7 Notion de base de la logique floue**

Dans cette partie, nous présentons les éléments de base de la logique floue.

#### **V.7.1 Logique classique et logique floue**

Contrairement aux variables binaires qui sont définies par deux états «vrai» ou «faux», les variables floues présentent toute une gradation entre la valeur vraie ou la valeur fausse l'exemple qui suit permet de mieux saisir la distinction qui existe entre la logique classique et la logique floue. Par exemple : le moteur est chaud, le moteur est très chaud.

Quelle la différence entre «chaud» et «très chaud»?

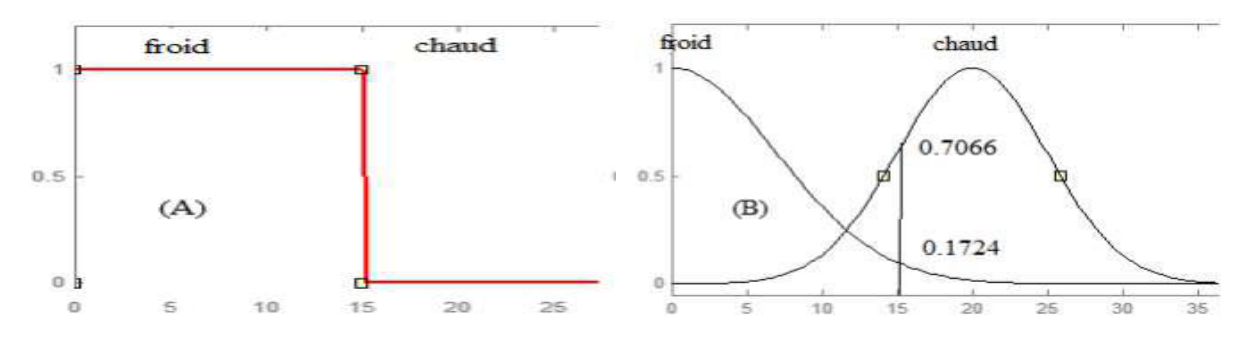

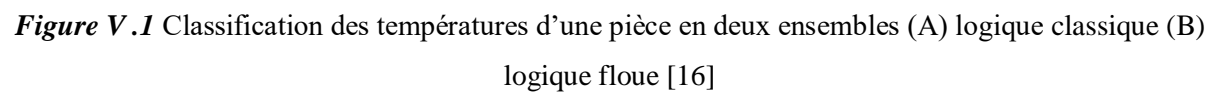

La logique floue permet de définir des sous-ensembles, comme « froid » ou « chaud » en introduisant la possibilité pour une valeur d'appartenir plus ou moins à chacun de ces sous ensembles.

#### **V.7.2 Fonction appartenance**

Les fonctions d'appartenance sont utilisées pour quantifier les degrés d'appartenance des éléments à un ensemble flou. Elles attribuent une valeur entre 0 et 1 à chaque élément en fonction de son degré d'appartenance. Les formes des fonctions d'appartenance peuvent varier, telles que les fonctions triangulaires, les fonctions trapézoïdales, les fonctions gaussiennes, etc. Ces fonctions décrivent la relation entre une variable d'entrée et son degré d'appartenance à un ensemble flou spécifique.

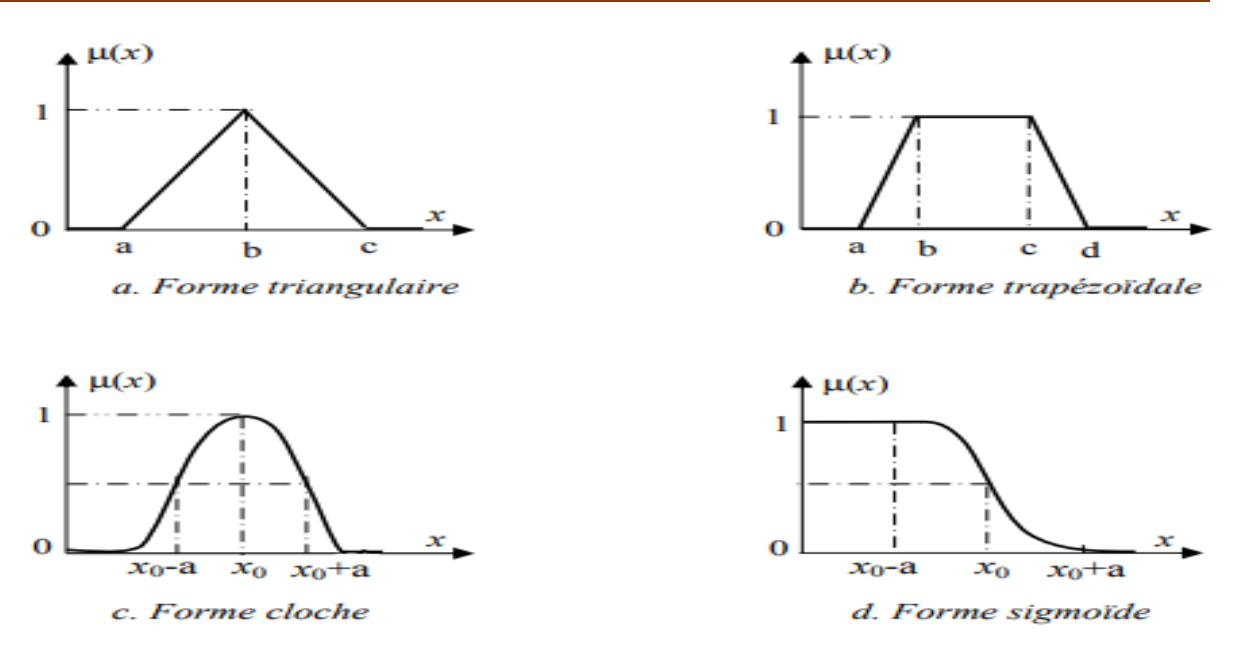

*Figure V .2* : Exemples de formes usuelles des fonctions d'appartenance [17]

#### **V.7.3 Univers discourt**

Soit une variable floue x, on définit un ensemble flou A sur un univers de discours X par une fonction degré d'appartenance :

 $\mu_A: X \longrightarrow [0,1]$ 

 $x \rightarrow \mu_A(x)$ 

#### **V.7.4 Variables linguistique**

La notion de variable linguistique permet de modéliser les connaissances imprécises ou vagues sur une variable dont la valeur précise est inconnue. Une variable linguistique, ou variable floue, est donc une variable dont les valeurs appartiennent à des ensembles flous pouvant représenter des mots du langage naturel. Ainsi une variable floue peut prendre simultanément plusieurs valeurs linguistiques.

Chaque variable linguistique est caractérisée par un ensemble tel que : {x, T(x), U}

- x est nom de la variable.
- $\bullet$  T(x) est l'ensemble des valeurs linguistiques que peut prendre x.
- U est l'univers du discours avec la valeur de base

Exemple **:** Prenons la variable linguistique «Température»

 $x = \text{\ensuremath{\triangleleft}}$  Température».

 $T(x) = \{extrêmement froide, très froide, froide, chaude, très chaude, extrêmement chaude\}.$ 

U = valeur entre  $[-15^{\circ}C, 30^{\circ}C]$ .

#### **V.7.5 Règles floue**

Les règles floues sont utilisées pour exprimer les relations entre les variables linguistiques encore appelé règles d'inférence. Elles sont généralement formulées sous la forme :

"**Si** [condition] **alors** [conclusion]".

Les conditions et les conclusions des règles sont des propositions floues qui sont évaluées en fonction des degrés de vérité partiels des variables d'entrée.

Exemple **:** une règle floue peut être :

"**Si** la température est élevée et l'humidité est faible, **alors** augmenter la vitesse du ventilateur**"**.

### **V.8 Régulation par logique floue**

La commande par logique floue est de grande actualité aujourd'hui, puisqu'elle a le même but qu'une commande classique. En effet, cette méthode permet d'obtenir une loi de réglage souvent très efficace sans devoir faire des modélisations approfondies. Par opposition à un régulateur classique, le régulateur flou ne traite pas une relation mathématique bien définie (algorithme de réglage), mais utilise des inférences avec plusieurs règles, en se basant sur des variables linguistiques [18].

Lorsqu'un opérateur humain commande manuellement un système, les actions qu'il réalise sont dictées par une connaissance subjective du fonctionnement de ce système. Par exemple, s'il fait «froid» dans une pièce, on «augmente» le chauffage ; s'il fait «très froid», on «chauffe plus». Cette commande du système peut être envisagée de façon différente selon la personne qui la réalise : la sensation de «froid» n'est pas directement liée à une mesure de la température [19].

Ce principe est à la base de la commande floue. La mesure réalisée sur le système (« température ») est prise en compte par l'intermédiaire d'une variable linguistique (« froid », « tiède », « chaud »), qui est issue d'une analyse par un expert humain. Ensuite, l'action à réaliser est déduite à la fois d'un ensemble de règles de commande (« s'il fait froid, on chauffe plus » . . .) et de l'état du système, qualifié par la variable linguistique. Enfin, la commande finale du système est créée en utilisant les conclusions de la déduction [16].

#### **V.8.1 Structure générale d'un système flou**

Chaque système basé sur la logique floue est composé de quatre blocs principaux (figure V.3)

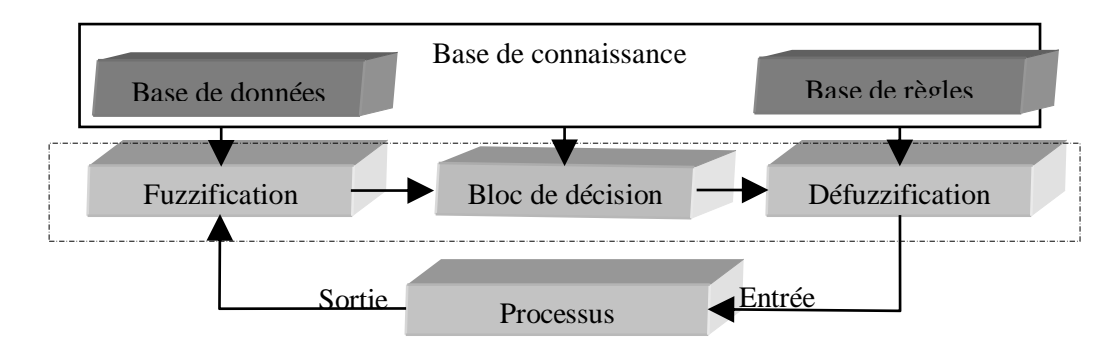

*Figure V .3* : Structure générale d'un système basé sur la logique floue

On peut distinguer quatre parties principales constituant la structure d'un système floue:

- Une interface de fuzzification,
- Base de connaissance (règles et paramètres des fonctions),
- base de décision (mécanisme d'inférence)
- Et une interface de Défuzzification.

#### **V.8.1.1 Interface de fuzzification**

La fuzzification consiste à caractériser les variables linguistiques utilisées dans le système. Il s'agit donc d'une transformation des entrées réelles en une partie floue définie sur un espace de représentation lié à l'entrée. Cet espace de représentation est normalement un sous-ensemble flou. Autrement, cette étape consiste à définir les fonctions d'appartenance pour les différentes variables d'entrée pour établir le passage des grandeurs déterminées en variables linguistiques pour être traitées par les inférences.

#### **V.8.1.2 Base de règles :**

Le bloc de connaissances de base des informations sur le domaine d'application et le résultat de commande prévu contient. Il se compose d'une "base de données" et d'une "base de règles linguistiques (floues) de commande":

- La base de données fournit les définitions nécessaires pour établir les règles de commande et manipuler les données floues dans un système de logique floue (RLF).
- La base de règles représente la stratégie de commande et l'objectif souhaité à travers des règles de commande linguistiques.

#### **V.8.1.3 Mécanisme d'inférence**

L'inférence ou la prise de décision est le noyau du contrôleur flou**,** il possède la capacité de simuler les décisions humaines et de déduire les actions de commande floue à l'aide de l'implication floue et des règles d'inférence dans la logique floue.

Dans les inférences du régulateur par logique floue interviennent les opérateurs ET et OU. L'opérateur ET s'applique aux variables à l'intérieur d'une règle tandis que l'opérateur OU lie les différentes règles.

Pour le réglage par logique floue, on utilise en générale une des méthodes suivantes :

- Régulateur de type Mamdani (max-min).
- Régulateur de type Larsen (max –prod).
- Méthode de Sugeno.

#### **V.8.1.4 Interface de Défuzzification**

La défuzzification consiste à prendre une décision, c'est-à-dire, obtenir une commande réelle à partir de la commande obtenue sous forme d'ensemble flou. Dans le cas d'un raisonnement basé sur l'inférence de règles floues, plusieurs méthodes existent, les plus couramment utilisées sont :

- Méthode du centre de gravité ;
- Méthode de moyenne de maximum ;
- Méthode de moyenne pondérée.

#### **V.9 Avantage et inconvénients de la logique floue**

#### **Avantage :**

- Le non nécessité d'une modélisation mathématique rigoureuse du processus
- Capacité à gérer des systèmes non linéaires
- La simplicité de définition et de conception.
- La possibilité et la facilité d'implémenter des connaissances de l'opérateur de processus (intégration de l'expertise humaine sous forme de règles simples).
- Gestion de l'incertitude.
- La disponibilité de systèmes de développement efficaces soit pour microprocesseurs ou PC (solution logicielle), ou bien pour circuits intégrés (processeur dédicacés, solution matérielle).

#### **Inconvénients :**

- Performances dépendant de l'expertise.
- manque de directives précises pour la conception d'un régulateur.
- Limitations dans certains domaines.
- Dépend de l'exigence d'un expert pour déterminer les règles d'inférence
- L'approche artisanale et non systématique (implémentation des connaissances de l'opérateur souvent difficile)
- La précision de réglage souvent peu élevée (La difficulté d'obtenir un procédé précis).

## **V.10 Commande floue de la vitesse d'une MASDE a flux orienté**

#### **V.10.1 Fuzzification**

Dans cette étape, les valeurs numériques d'entrée sont transformées en valeurs floues ou variables linguistiques. Les variables d'entrée, telles que l'erreur de vitesse et sa variation, subissent une opération de flottage (fuzzification) et sont converties en ensembles flous. L'univers de discours normalisé de chaque variable du régulateur (erreur, variation de l'erreur et variation de la commande) est divisé en cinq ensembles flous. Ces ensembles sont caractérisés par les désignations standards suivantes [14]:

Négatif grand, noté **NG**. Positif petit, noté **PP**. Négatif petit, noté **NP**.

Positif grand, noté **PG**. Environ zéro, noté **EZ**.

Pour les fonctions d'appartenance, des formes triangulaires et trapézoïdales ont été choisies pour chaque variable, comme illustré dans la figure suivante :

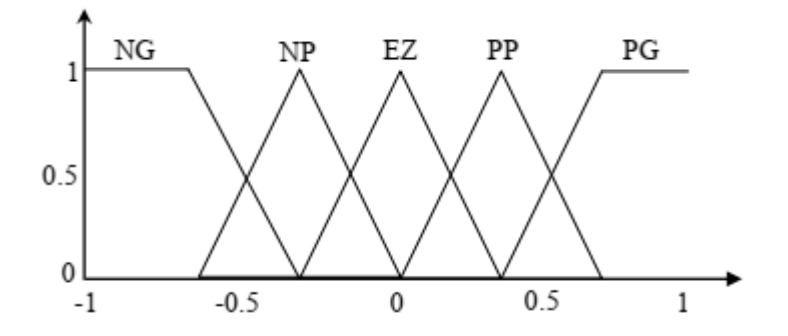

*Figure V.4* : Fuzzification avec cinq fonctions d'appartenance triangulaire

#### **V.10.2 Base de règles :**

Les règles floues représentent le cœur du régulateur, est permettent d'exprimer sous forme linguistique les variables d'entrée du régulateur aux variables de commande du système.

Une représentation graphique de l'ensemble des règles, appelée matrice d'inférence ou table des règles, permet de synthétiser le cœur de régulateur flou.

Le tableau suivant représente une table d'inférence avec cinq sous-ensembles flous pour deux variables d'entrée : l'erreur de vitesse **e** et sa dérivée **de**, et une variable de sortie : la commande du.

| <b>Dce</b> |           | E  |           |           |           |           |
|------------|-----------|----|-----------|-----------|-----------|-----------|
|            |           | NG | <b>NP</b> | EZ        | <b>PP</b> | PG        |
| DE         | NG        | NG | <b>NG</b> | NG        | <b>NP</b> | EZ        |
|            | <b>NP</b> | NG | <b>NP</b> | <b>NP</b> | EZ        | <b>PP</b> |
|            | EZ        | NP | <b>NP</b> | EZ        | <b>PP</b> | PP        |
|            | PP        | NP | EZ        | PP        | PP        | PG        |
|            | PG        | EZ | <b>PP</b> | <b>PP</b> | PG        | PG        |

*Tableau V.1* : Table d'inférence avec cinq sous-ensembles flous

La logique de détermination de cette matrice des règles est basée sur une connaissance globale ou qualitative du fonctionnement du système. A titre d'exemple, prenons les deux règles suivantes :

Si **e** est PG et **de** PG Alors  $dC_{nem}$  est PG

Si e est EZ et de est EZ Alors  $dC_{nem}$  est EZ

#### **V.10.3 Loi de commande d'un contrôleur PI-flou de vitesse**

Cette loi de commande dépend de l'erreur de vitesse de rotation (e) et de sa dérivée (de), exprimée par l'équation  $C_{ref} = f(e, de)$ . Par conséquent, l'activation de l'ensemble des règles de décision associées produit la variation de la commande  $(dC_{nem})$  nécessaire, permettant ainsi d'ajuster cette commande. Dans les cas simples, cette variation de la commande est obtenue en consultant simplement une table de décision préalablement définie hors ligne [14].

La forme la plus générale de cette loi de commande est:

$$
C_{ref}(t) = C_{ref}(t-1) + G_{du}dC_{nem}(t)
$$

## **V.11 Réglage de vitesse de la MASDE par un contrôleur floue**

Le schéma bloc est similaire à celui de la figure (IV.5) du quatrième chapitre, sauf que le régulateur PI classique est remplacé par un régulateur floue.

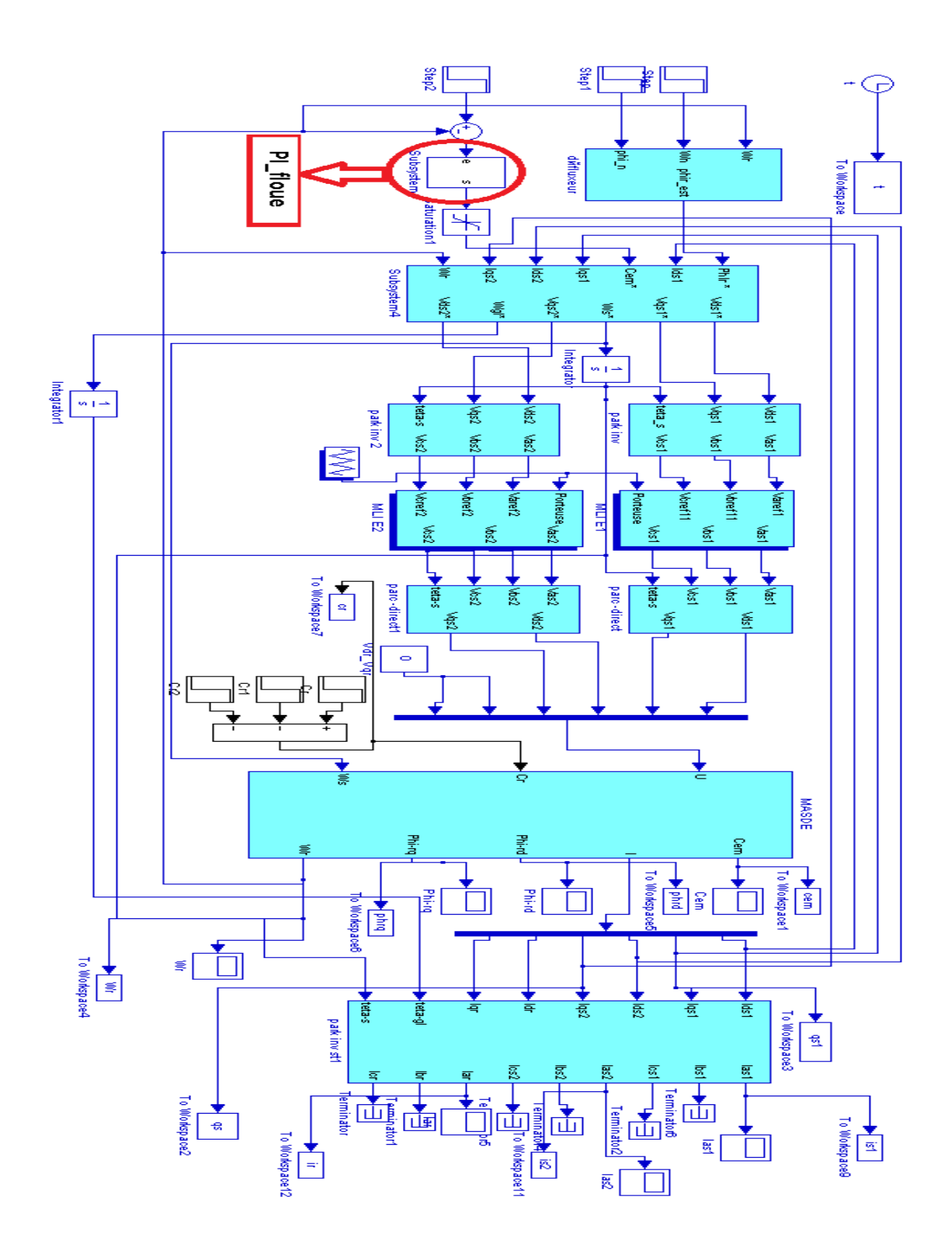

*Figure V.5* : Structure globale d'un réglage flou de la vitesse d'une MASDE et à flux rotorique orienté

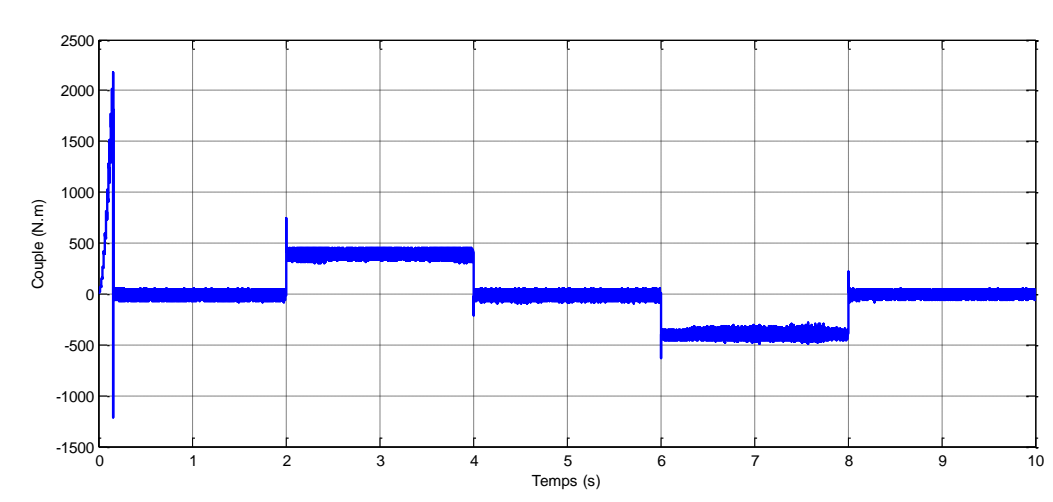

## **V.11.1 Résultats de la simulation**

*Figure V.6* : Allure de couple électromagnétique

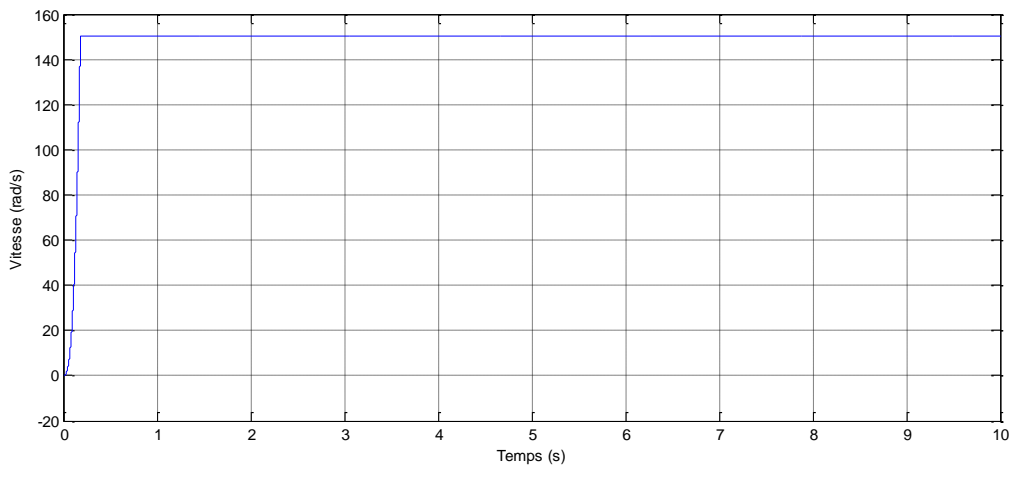

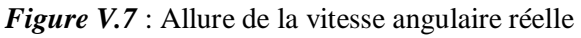

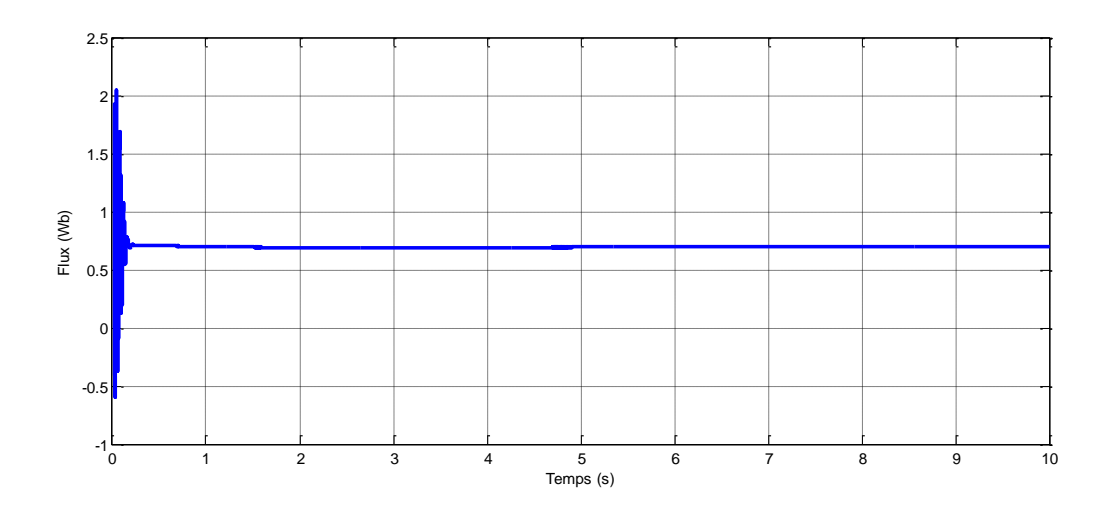

*Figure V.8* : Allure de flux rotorique direct

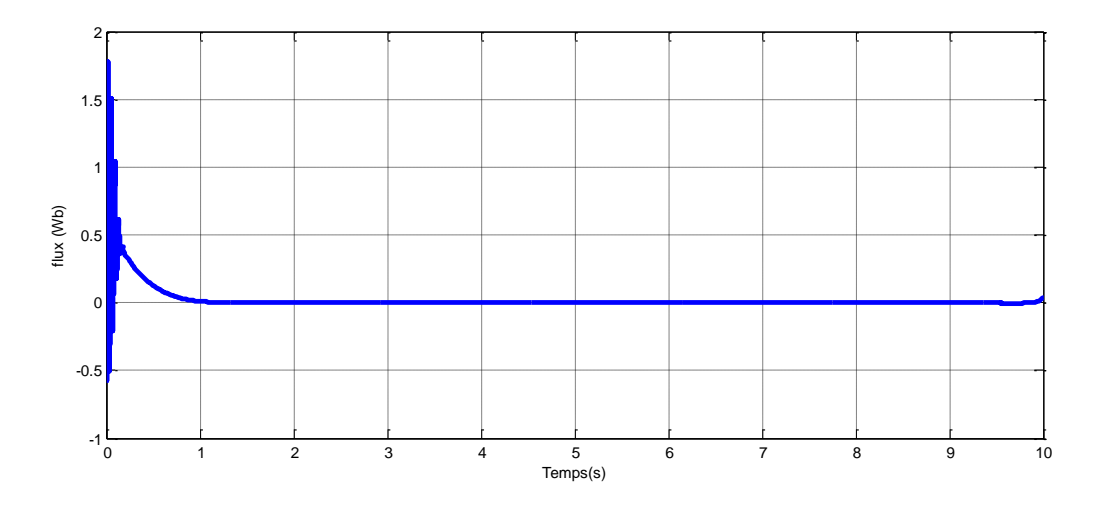

*Figure V.9 :* Allure de flux rotorique quadrature

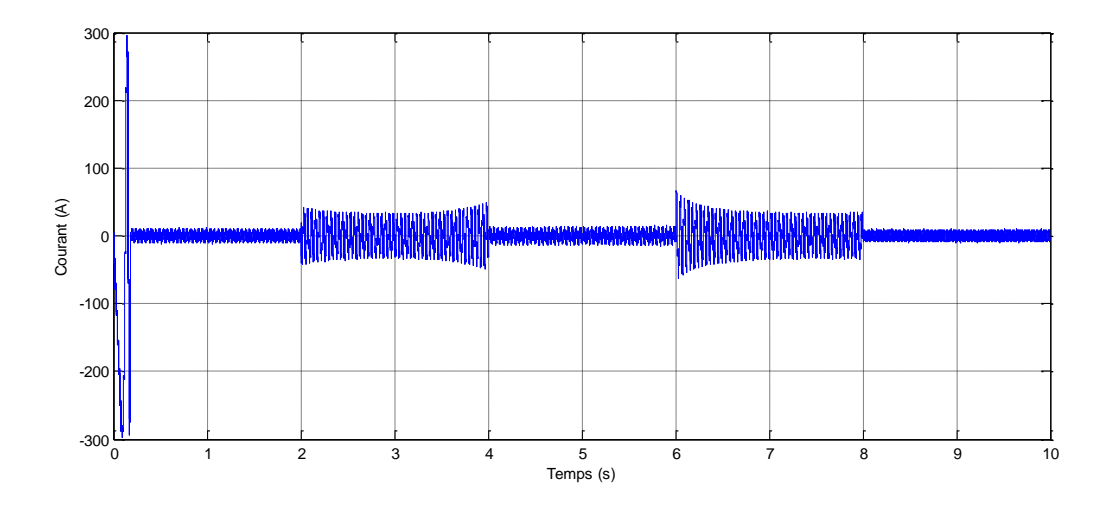

*Figure V.10*: Allure de courant statorique étoile 1

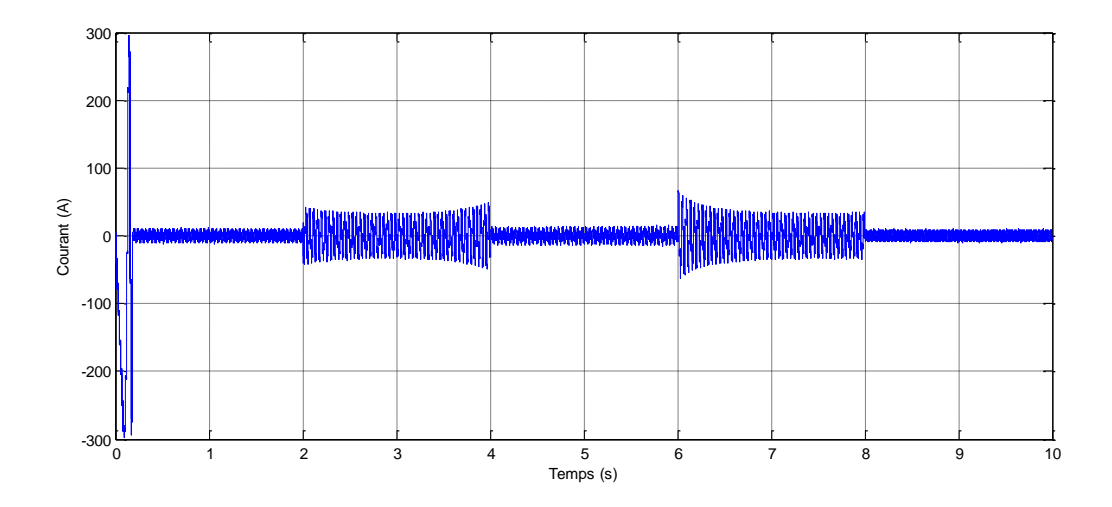

*Figure V.11*: Allure de courant statorique étoile 2

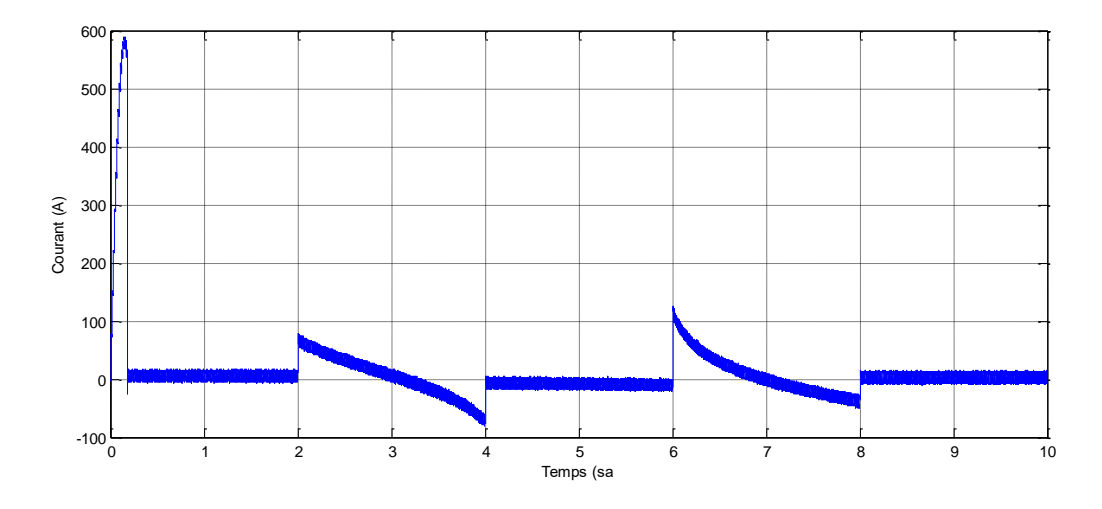

*Figure V.12*: Allure de courant rotorique

#### **V.11.2 Interprétation des résultats de la simulation de la commande**

Il est apparu que le temps de réponse de la commande logique floue était plus court que celui obtenu avec le réglage classique PI, ce qui indique une meilleure réactivité dans le régime transitoire.

Cela permet à la commande logique floue d'atteindre rapidement l'état d'équilibre souhaité après des perturbations ou des changements de consigne. De plus, la commande floue à modèle de référence se distingue par de bonnes performances globales, notamment en termes de rapidité, avec un temps de réponse et un temps d'inversion optimaux. Elle parvient également à éviter les dépassements indésirables, ce qui assure une régulation précise et stable.

#### **V.12 Conclusion**

Dans ce chapitre nous avons expliqué en détail la commande floue en tant que technique de contrôle avantageuse pour les systèmes complexes, offrant la possibilité de les contrôler sans nécessiter une modélisation complète. Nous avons examiné l'historique, les principes de la logique floue, ainsi que ses domaines d'application et ses bases fondamentales.

Nous avons présenté en détail le contrôleur flou, en définissant ses caractéristiques et son fonctionnement. Ainsi, nous avons introduit la technique de la commande floue sur la commande de la machine asynchrone double étoile à flux rotorique dirigé, en mettant l'accent sur la régulation de la vitesse.

## **Chapitre V : Commande de la MASDE par la logique floue**

Les résultats de simulation obtenus ont démontré clairement une amélioration significative des performances dynamiques du système grâce à l'utilisation de la commande floue. Les réponses rapides et précises obtenues ont confirmé l'efficacité de cette approche dans le contrôle de la machine asynchrone double étoile.

# **Conclusion générale**

### **Conclusion générale**

Ce travail a été dédié complètement à l'étude et la commande de la machine asynchrone double étoile (MASDE) alimentée par deux onduleurs de tension,

Dans un premier temps, nous avons mis en évidence les principes fondamentaux des machines multiphasées. L'exemple type de ces machines est la machine asynchrone double étoile qui présente un bon compromis technico-économique. Nous avons présenté une étude théorique sur cette machine, on a cité ses différents types, ses avantages, inconvénients et ses domaines d'utilisation. Nous avons étudié également la modélisation de la MASDE. Pour cela, nous avons établi un modèle mathématique de la machine asynchrone double étoile alimentée par le réseau triphasée équilibré. Nous avons utilisé la méthode de transformation de Park pour obtenir un modèle simple qui traduit fidèlement le fonctionnement de la MASDE.

Dans un deuxième temps nous avons réalisé le schéma bloc de la simulation de la MASDE sous environnement MATLAB/Simulink, en commençant par la simulation de la machine directement alimentée par deux sources triphasées puis par l'association avec deux onduleurs de tension commandés par la technique de modulation de largeur d'impulsion MLI. Les résultats de simulation obtenus en alimentation par deux onduleurs de la MASDE montrent bien l'excellent fort couplage entre le flux et le couple. Ceci nous a conduits à introduire une commande découplée.

Ensuite, nous avons appliqué la commande vectorielle indirecte de la machine asynchrone double étoile dont le principe consiste à ramener les performances de la MASDE vers celles de la machine à courant continu, en orientant le vecteur flux sur un axe du référentiel lié au champ tournant. Pour se faire, nous nous sommes basée sur le principe d'orientation du flux rotorique indirecte qui est appliquée pour la commande en vitesse à l'aide des régulateurs classiques de type PI. Ces derniers présentent certains inconvénients liés aux performances et à la sensibilité aux variations paramétriques de la MASDE

Finalement, pour améliorer nos résultats, nous avons introduit un régulateur flou à la place du régulateur classique PI d'où les résultats obtenus montrent clairement l'amélioration du comportement de la machine. Après la comparaison des résultats, nous avons montré que la commande à régulateur floue donne des meilleures performances que la commande par régulateur classique PI en termes de rapidité, de suivi de la vitesse de référence et de rejet des perturbations.

Les perspectives ouvertes par cette étude sont :

- Remplacement des onduleurs de tension par des convertisseurs matriciels ;
- Utilisation des onduleurs multi-niveaux ;
- $\triangleright$  Commande par mode glissant ;
- Application d'autres techniques de commande robuste, telles que: la commande adaptative, les réseaux de neurones, les algorithmes génétiques… .

### **Références bibliographiques**

[1] H.AMIMEUR, « Contribution à la Commande d'une Machine Asynchrone » Double Etoile par Mode de Glissement », mémoire d'ingéniorat, Université de BATNA 2008.

[2] H.HAMMACHE, « Etude et réalisation d'une machine asynchrone double étoile : conception, alimentation et commende » Mémoire de Magister de L'école militaire polytechnique, Algérie 2007.

[3] S.AZZI et B.AZZI, « Étude et modélisation de la machine asynchrone double étoile : application à la traction électrique » Mémoire de fin d'études de master académique, Université Mouloud Mammeri, Tizi-Ouzou, 2014.

[4] Y.HADJOUTI ET A. HAMBLI, « Modélisation de la machine asynchrone double étoile en vue du diagnostic du défaut de court-circuit entre spires statoriques » Mémoire de fin d'études de master académique, Université Akli Mohand Oulhadj, Bouira 2017.

[5] Z.BOUGUERRA , « Commande De La Machine AsynchroneDouble Etoile » Mémoire de fin d'études de master académique, Université de M'sila 2011/2012

[6] B. MOUSSAOUI, Y. NEKMOUCHE, « modélisation des moteurs asynchrones polyphasées dédiée au diagnostic de court-circuit entre spires, application aux moteurs penta phases etdouble étoile », Mémoire d'ingénieur en Université MMT, Alger, 2008.

[7] M.LAKHDARI «Simulation Et commande de La machine asynchrone double étoile», Mémoire Magister en vu de l'obtention du diplôme de Magister Université Ferhat Abbas Sétif-1, Sétif 2014.

[8] A.DJABOREBBI, « étude et commande d'une machine asynchrone double étoile » Mémoire master académique, Université Kasdi Merbah, Ouargla 2013.

[9] D.HADIOUCHE, « contribution à l'étude de la machine asynchrone double étoile : modélisation, alimentation et structure», Thèse de doctorat de L'université Henri Poincaré, Nancy-1, 2001.

[10] P.Vidal, «Commande non-linéaire d'une machine asynchrone à double alimentation», Thèse de Doctorat de l'Institut National Polytechnique de Toulouse, France, Décembre 2004.

[11] A.YAHDOU, « commande et observation par mode glissant d'une machine asynchrone double étoile sans capteur mécanique », Mémoire Magister en vu de l'obtention du diplôme de Magister école doctorale génie électrique, Chlef, 2011.

[12] T.DJAMEL, étude de la machine asynchrone double étoile (livre L'onduleur multi niveau).

[13] B.BENBOUYA et D.OUABBAS «Étude des éléments de la chaîne de traction d'un véhicule électrique à base d'une machine asynchrone double étoile», Mémoire master académique, Université de Bejaia 2019.

[14] Y.LAAGOUNE H.LIMANE «Commande d'une machine asynchrone double étoile par logique floue», Mémoire master académique, Université de Kasdi Merbah Ourgla 2019.

[15] E.MERABET, A.BELAYALI, «Commande par logique floue d'une machine asynchrone à double stator», Mémoire d'ingéniorat de l'Université Mohamed Boudiaf de M'sila, Algérie, Juin 2005.

[16] D. MOKEDDEM, «Contrôle Flou des Processus Biotechnologiques à Base d'Algorithmes Génétiques», thèse de Doctorat, université de Sétif, 2010.

[17] R.DOUMI, «Commande PI Flou d'une machine asynchrone double étoile», mémoire master, Université de msila 2018/2019

[18] K. HOUACINE, « Commande neuro-floue d'une machine asynchrone dans une chaine de propulsion d'un véhicule électrique », Thèse de Doctorat de l'université de Tizi-Ouzou, Algérie, Juin 2016.

[19] Wei WU, « Synthèse d'un contrôleur flou par Algorithme Génétique Application au réglage dynamique des paramètres d'un système », Thèse de Doctorat de l'université de Lille 1, France, Décembre 1998.

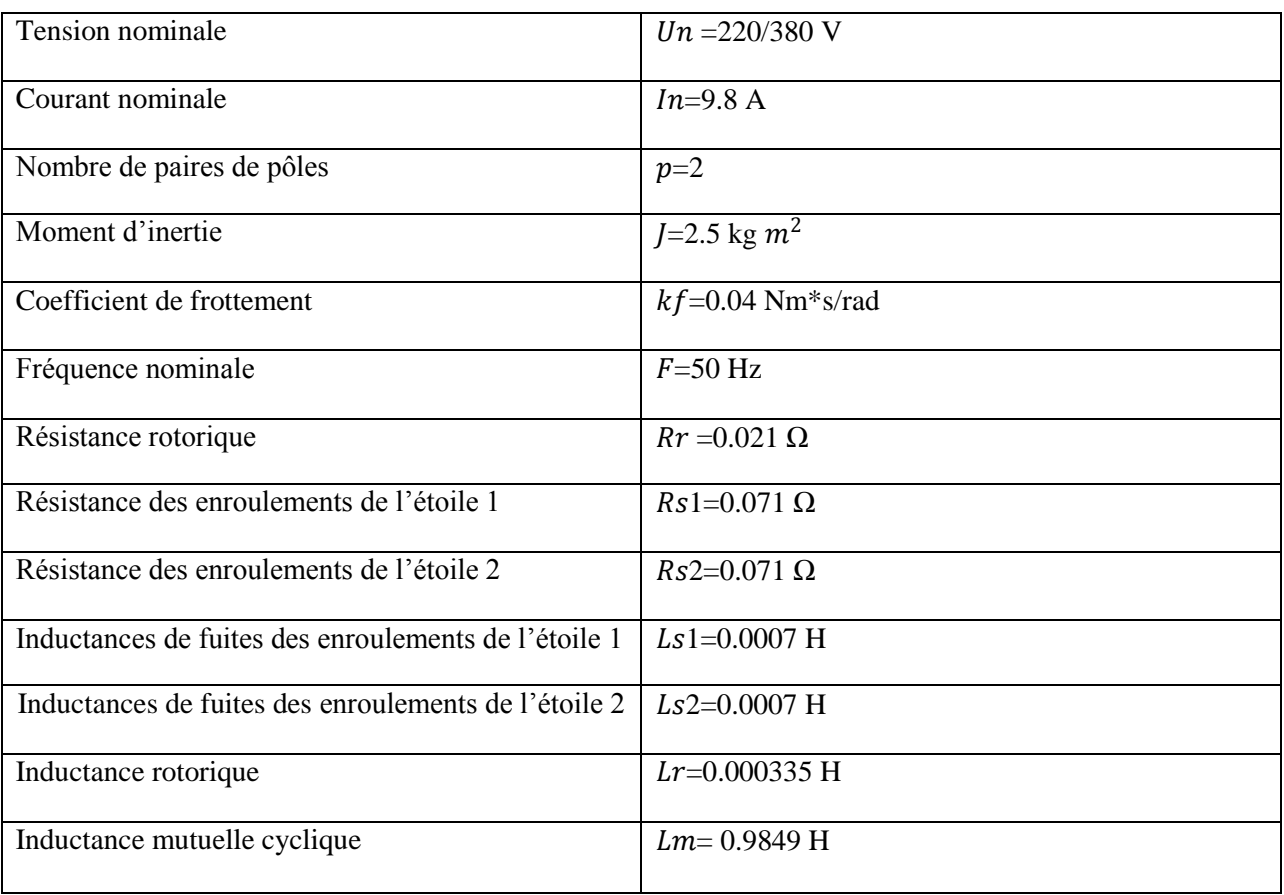

Tableau 1 : Paramètre de la machine asynchrone double étoile